Управление образования администрации муниципального образования Староминский район

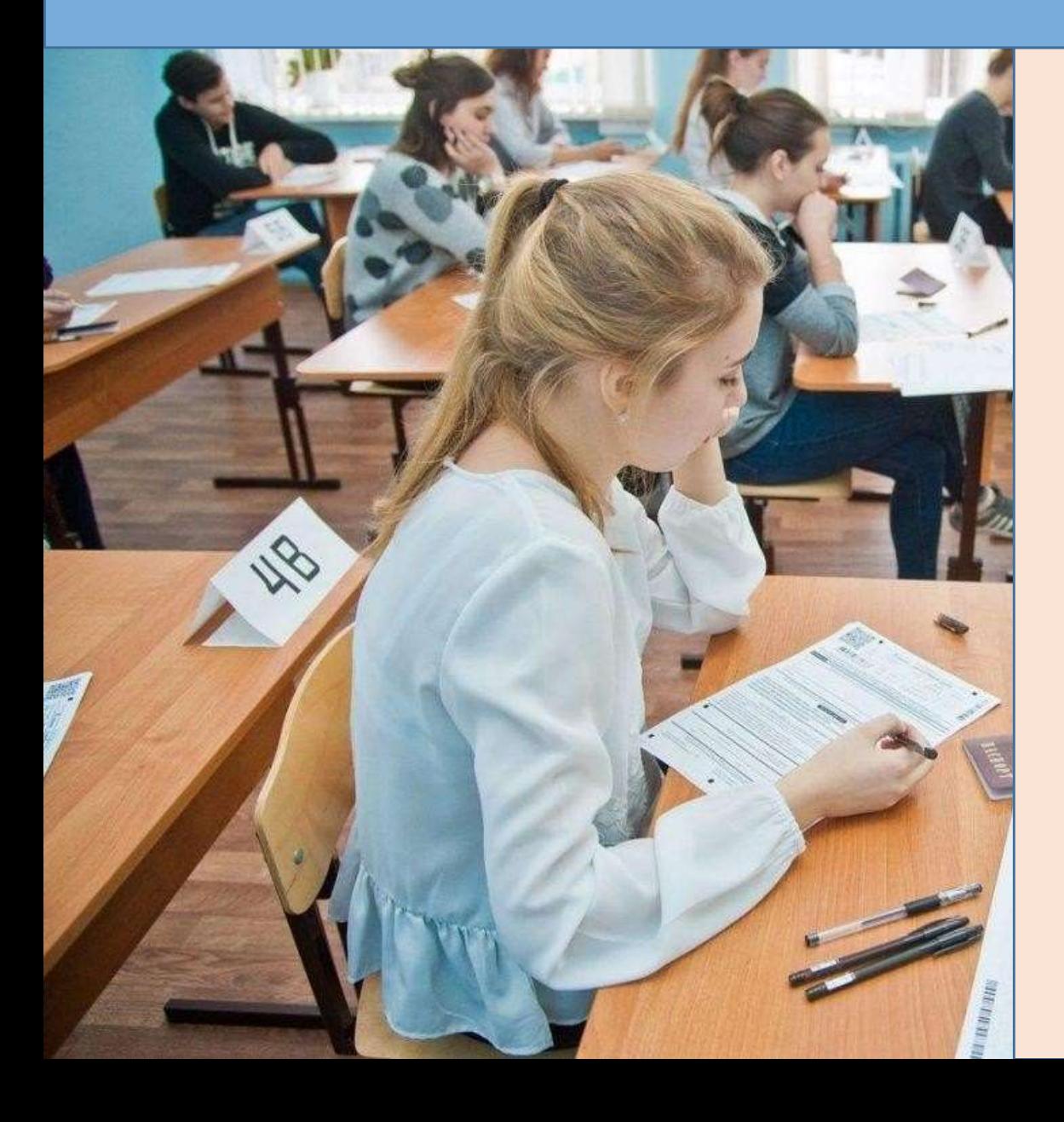

# **Подготовка Организаторов ППЭ**

**Волкова Александра Николаевна, начальник отдела общего образования 8 (861) 5-70-91 starruo@yandex.ru**

> ст.Староминская 25.03.2024

# **Роли организаторов**

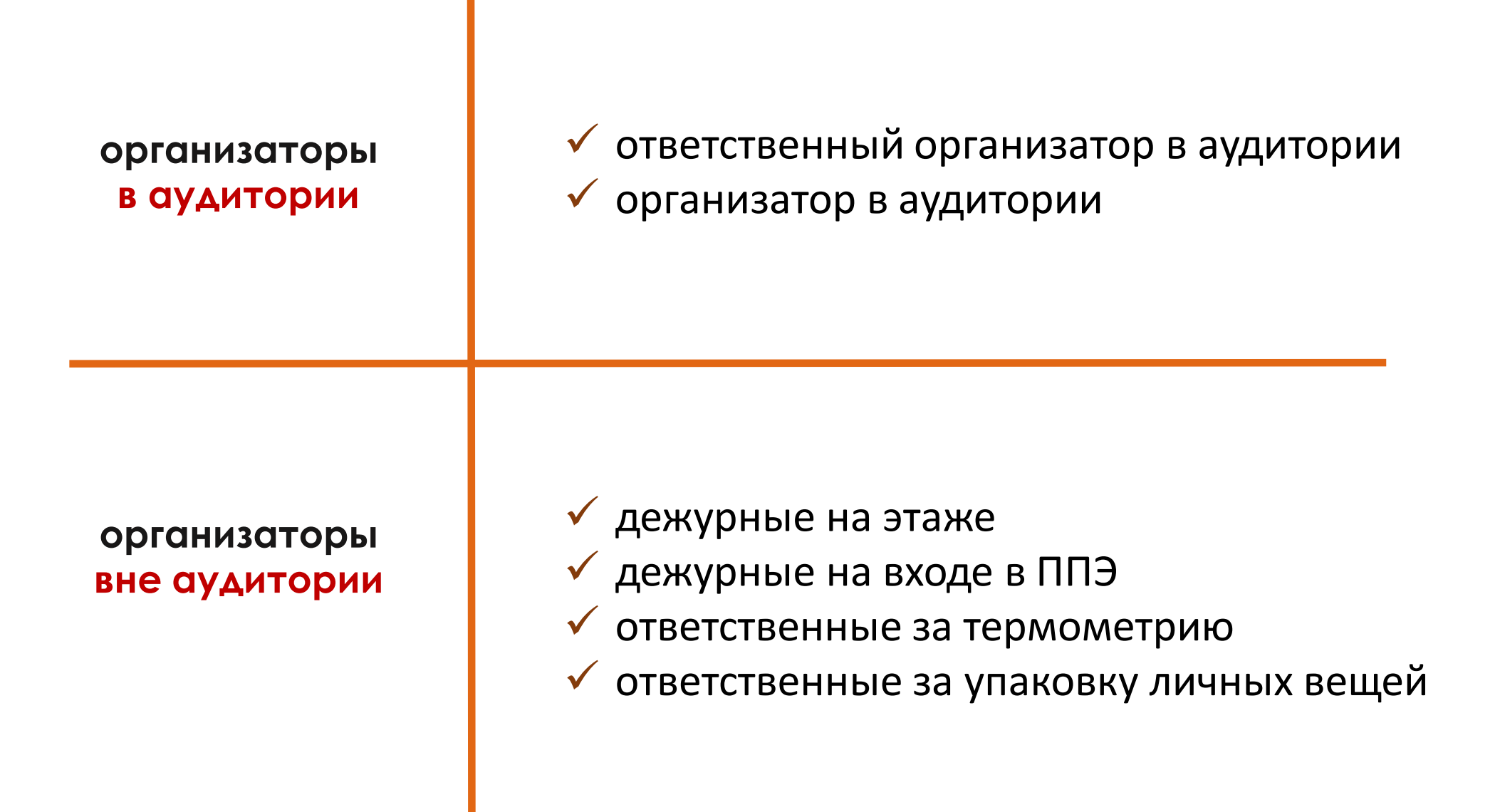

# **На этапе подготовки к проведению ГИА-9 организаторы ППЭ обязаны**

# **Пройти подготовку** по:

- процедуре проведения экзамена
- правилам заполнения бланков ответов участников экзамена
- порядку оформления ведомостей, протоколов, актов и служебных документов в аудитории и ППЭ

# **Организаторам ППЭ**

### **запрещается:**

иметь при себе средства связи

оказывать содействие участникам экзаменов

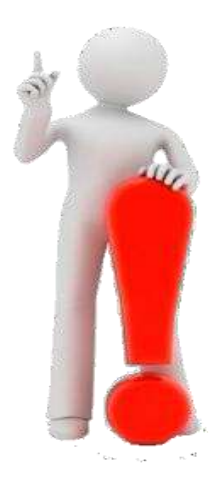

передавать участникам средства связи, электронно-вычислительную технику, фото-, аудио- и видеоаппаратуру

передавать участникам справочные материалы, письменные заметки и иные средства хранения и передачи информации

выносить из аудитории и ППЭ ЭМ на бумажном или электронном носителе

фотографировать и переписывать задания

### **В день проведения экзамена организаторы должны**

- **Явиться в ППЭ**
- **Оставить личные вещи** в специальной аудитории до входа в ППЭ
- **Зарегистрироваться** (при себе иметь паспорт)
- **Пройти** краткий инструктаж в 8.15
- **Получить информацию**: о распределении в аудитории и по местам дежурства, о назначении ответственных организаторов в аудитории
- **Получить** формы ППЭ, инструктивные материалы

**не позднее 07:40**

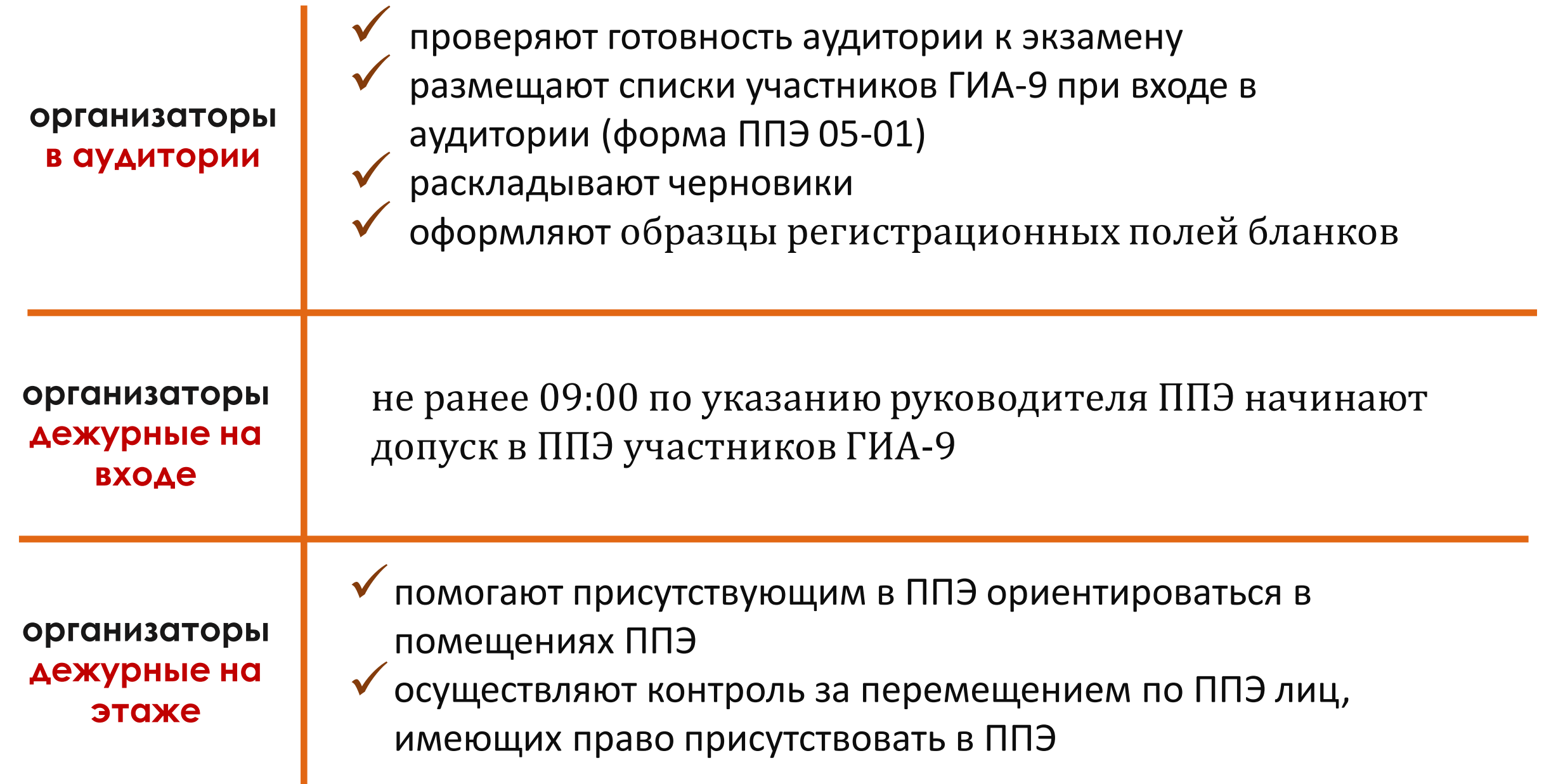

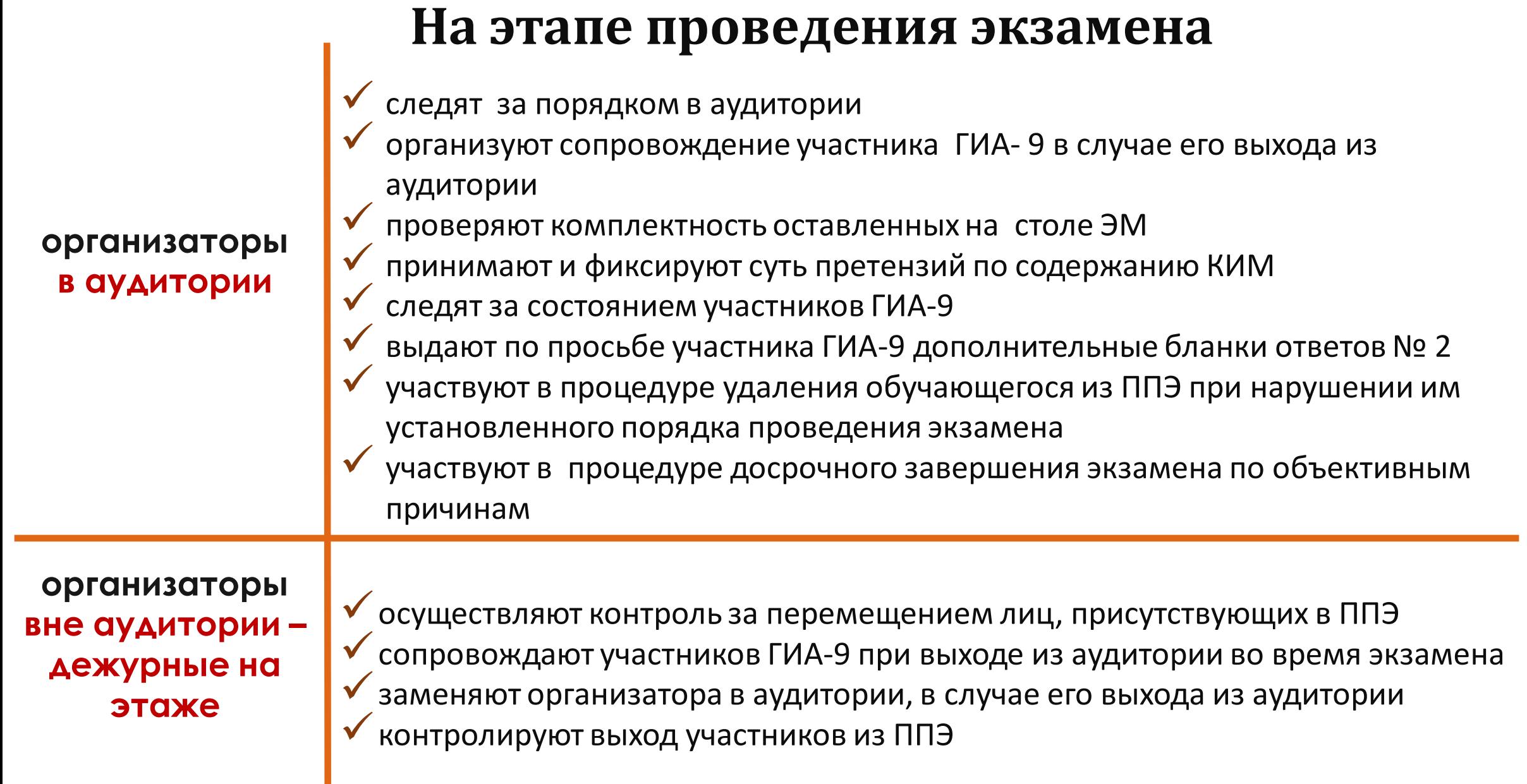

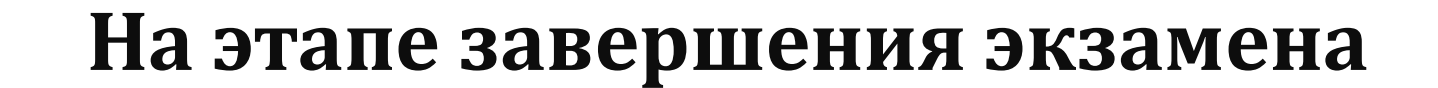

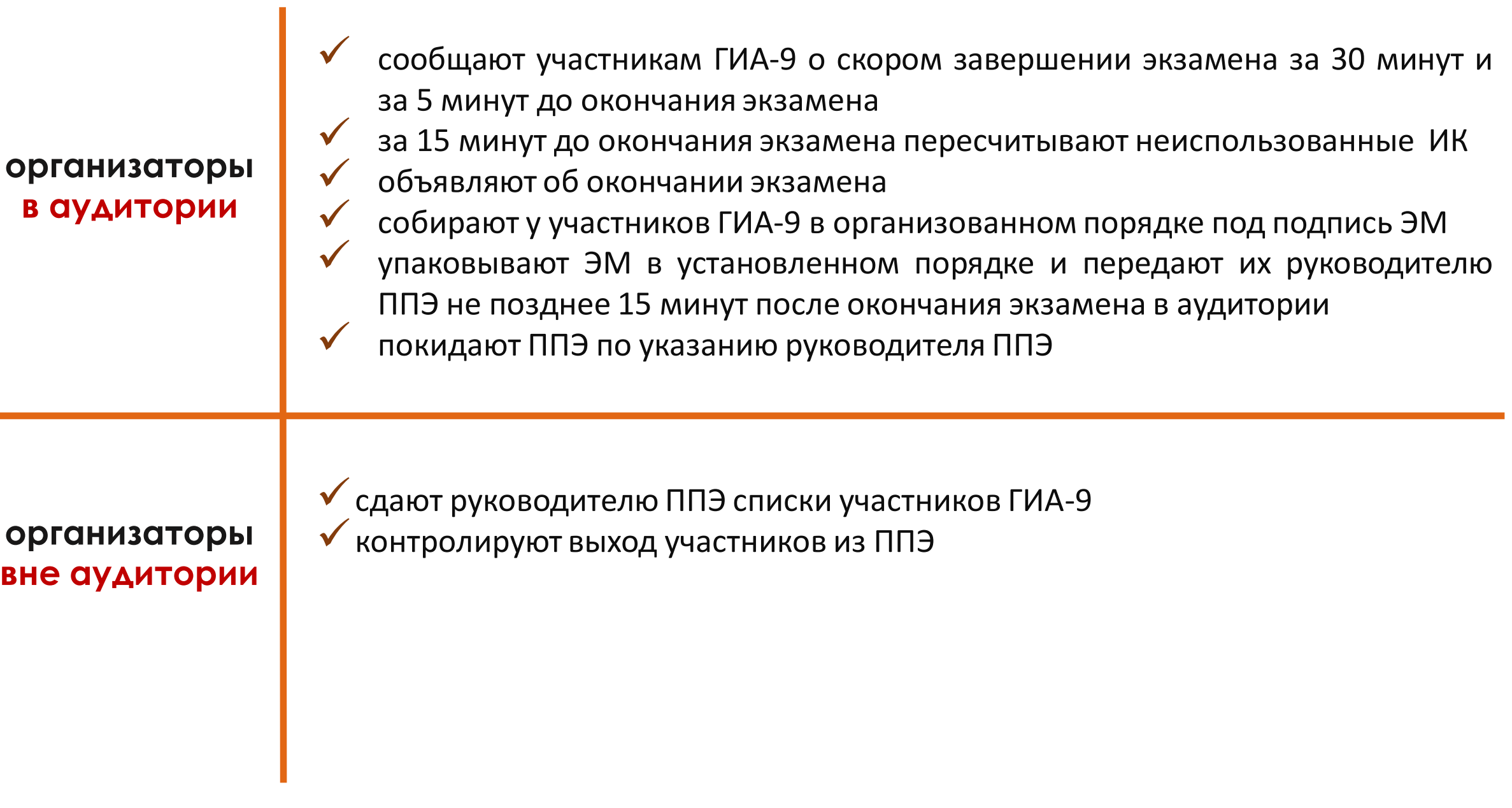

# **Допуск работников ППЭ Форма ППЭ-07**

### **Допуск работника в ППЭ осуществляется на основании**

- документа, удостоверяющего личность
- наличия его в списках распределения в данный ППЭ (Форма **ППЭ-07)**

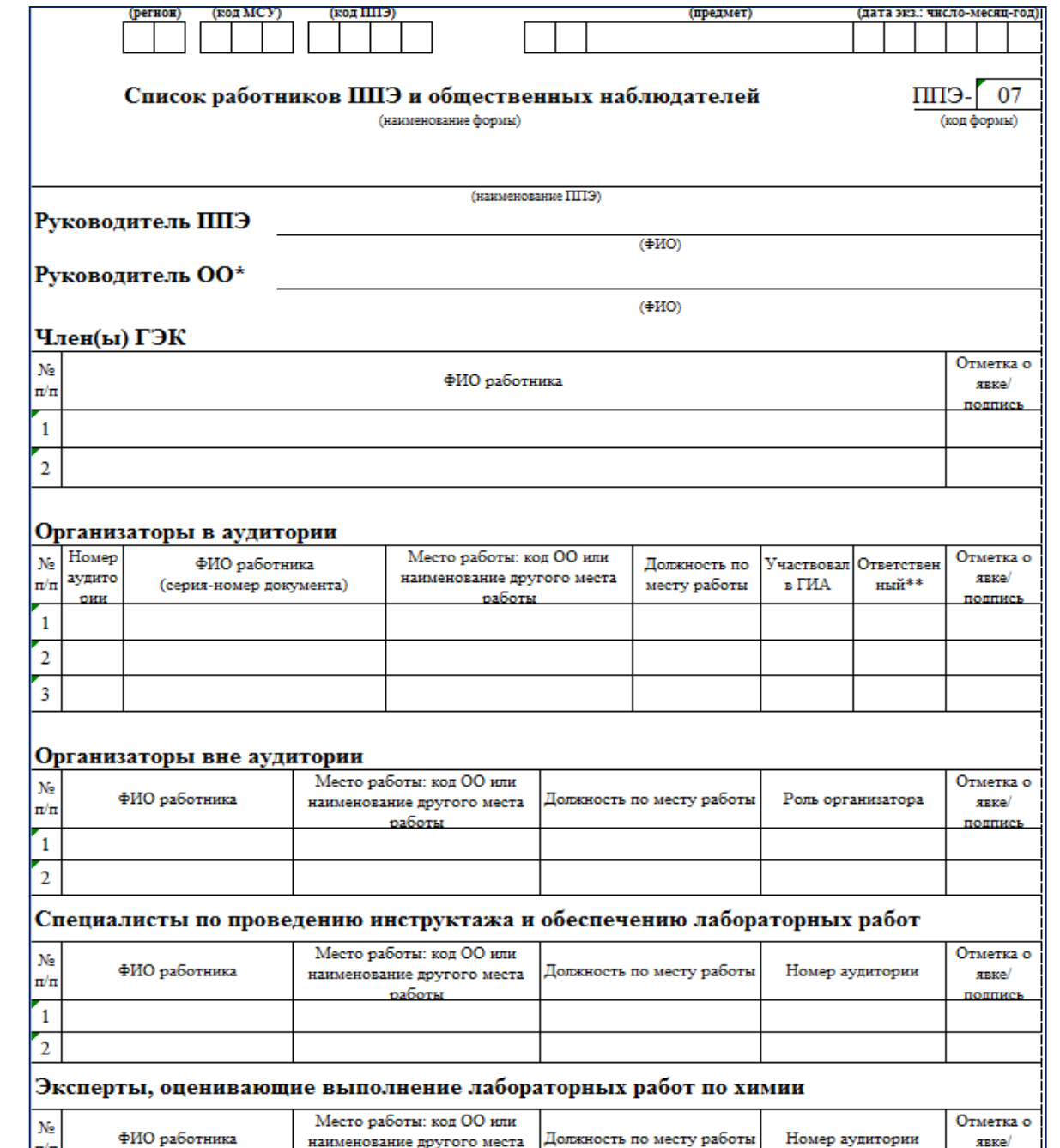

### **Лица, имеющие право присутствовать в ППЭ**

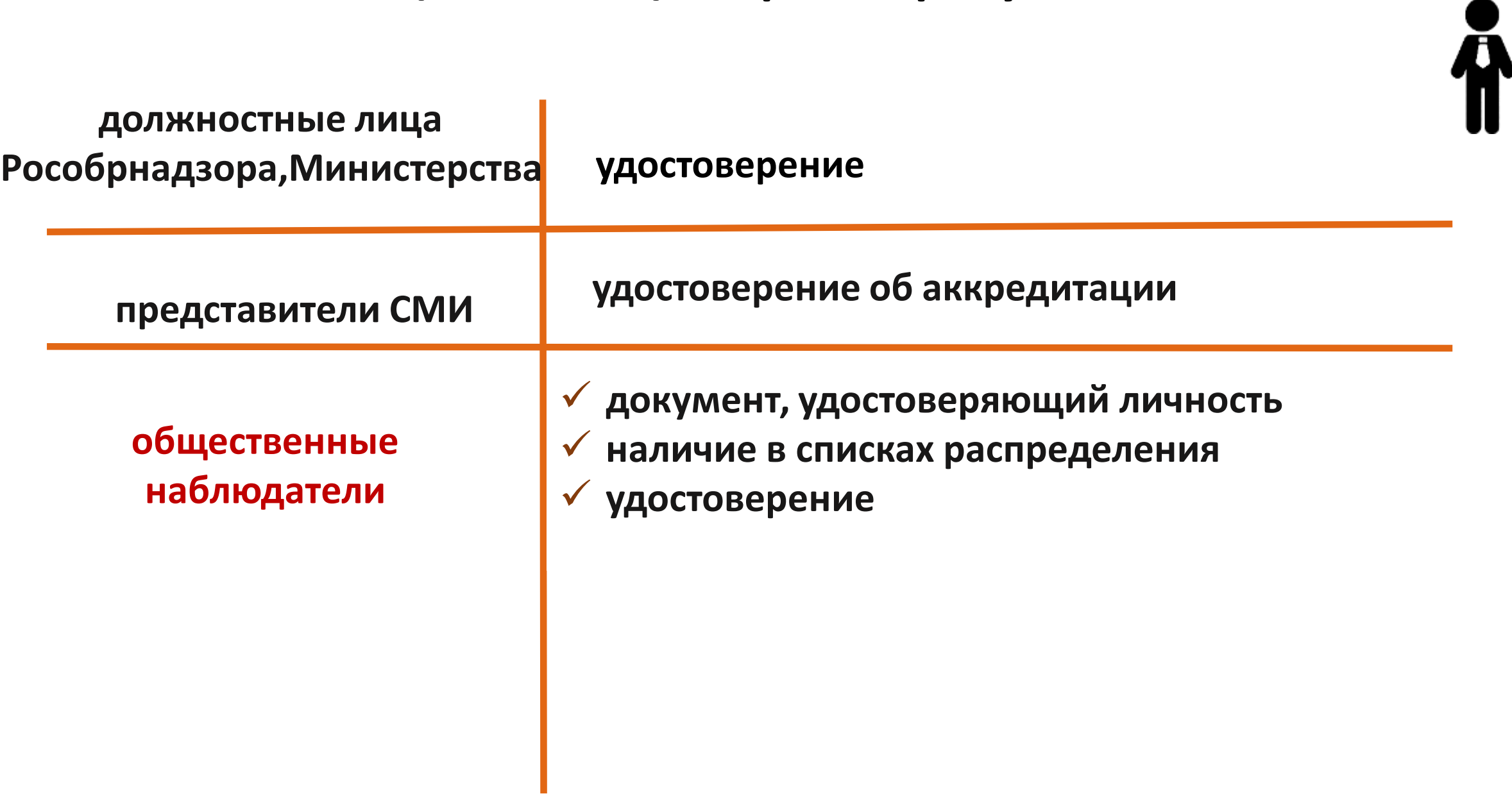

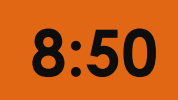

# **Получение форм и инструкций**

### **ответственный организатор в аудитории**

- форму ППЭ-05-01 «Список участников ГИА-9 в аудитории»
- форму ППЭ-05-02 «Протокол проведения ГИА-9 в аудитории» форму ППЭ-12-02 «Ведомость коррекции персональных данных участников ГИА-9 в аудитории»
- форму ППЭ-12-04 МАШ «Ведомость учета времени отсутствия участников экзамена в аудитории»
- форму ППЭ-16 «Расшифровка кодов ОО»
- черновики (два листа на каждого участника)
- инструкцию для организаторов в аудитории
- инструкцию для участников экзамена, зачитываемую организатором
- сопроводительный бланк к ЭМ (форма ППЭ-9 11-01)
- конверт для упаковки использованных черновиков
- памятку со сроками ознакомления обучающихся с результатами экзамена

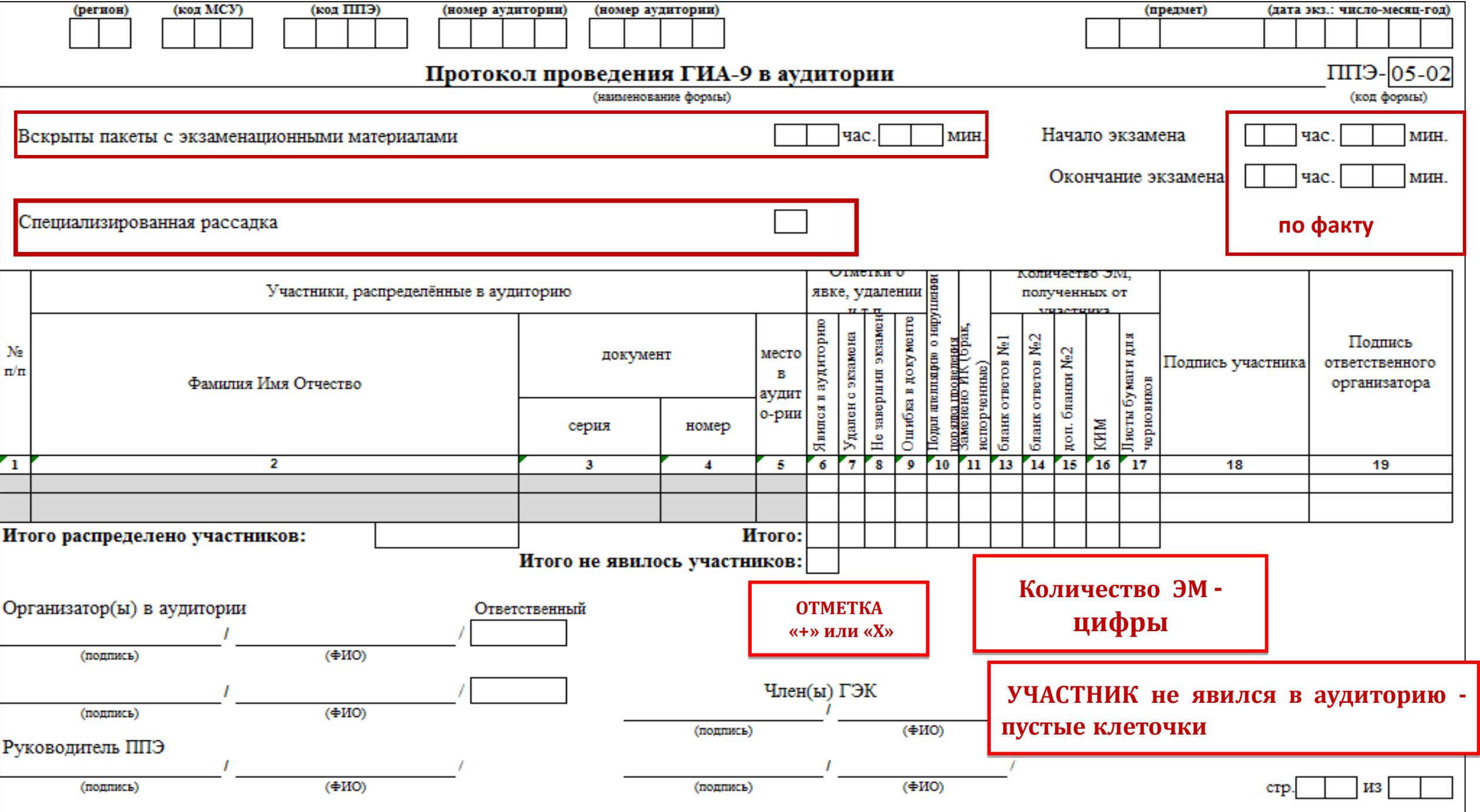

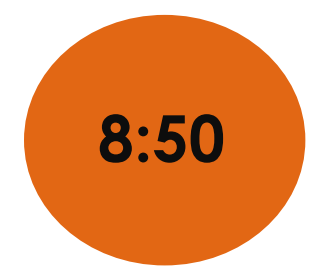

# **Выдача форм и инструкций**

### **ответственный организатор в аудитории**

#### *на ОГЭ по химии*

форму «Ведомость учета очередности выполнения лабораторной работы участниками»

#### *на ОГЭ по информатике и ИКТ*

- инструкции для участников практической части экзамена по информатике и ИКТ при проведении ГИА-9 в форме ОГЭ (на каждого участника)
- $\checkmark$  форму ИКТ-5.1

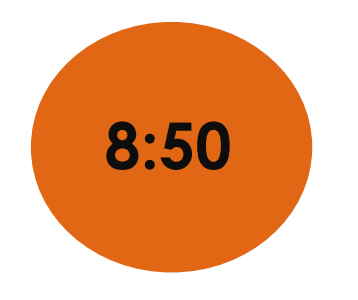

# **Получение форм и инструкций**

**организатор – дежурный на входе**

- форму **ППЭ-06-01** «Список участников ГИА-9 образовательной организации»
- форму **ППЭ-06-02** «Список участников ГИА-9 в ППЭ по алфавиту»
- форму **ППЭ-18 МАШ** «Акт общественного наблюдения»
- инструкцию для организатора вне аудитории
- форму **ППЭ-20** «Акт об идентификации личности участника ГИА-9»
- металлоискатель

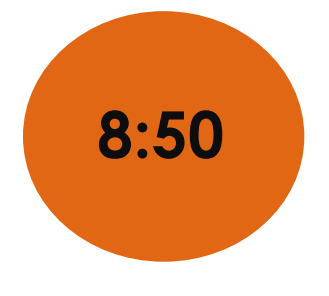

# **Выдача форм и инструкций**

### **специалист по проведению инструктажа и обеспечению лабораторных работ**  (ОГЭ по физике)

- заполненный бланк «Характеристика лабораторного оборудования» (2 экземпляра)
- инструкцию
- ведомость проведения инструктажа по правилам безопасности при проведении ОГЭ по физике
- лист выдачи лабораторного оборудования
- инструкцию по правилам безопасности труда при проведении ОГЭ по физике (для каждого участника)

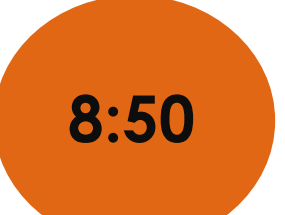

# **Выдача форм и инструкций**

**специалист по проведению инструктажа и обеспечению лабораторных работ** (ОГЭ по химии)

#### получает:

- инструкцию
- инструкцию по технике безопасности при выполнении лабораторной работы при проведении ОГЭ по химии (для каждого участника)
- форму ППЭ-04-01-Х «Ведомость проведения инструктажа по технике безопасности»

#### **эксперт, оценивающий выполнение лабораторной работы** (ОГЭ по химии)

- инструкцию для эксперта
- форму ППЭ-04-02-Х «Ведомость оценивания лабораторной работы в аудитории» (каждому эксперту)

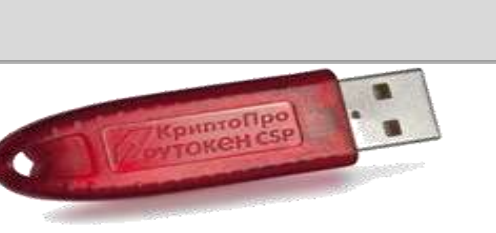

выполненными заданиями

получает

- 
- инструкцию
	-
- пароль для открытия архива с экзаменационными заданиями

съемный носитель информации для копирования файлов с

**технический специалист**

# **Выдача форм и инструкций**

**8:50**

# **Допуск участников ГИА-9 в ППЭ**

#### **При себе участник экзамена может иметь:**

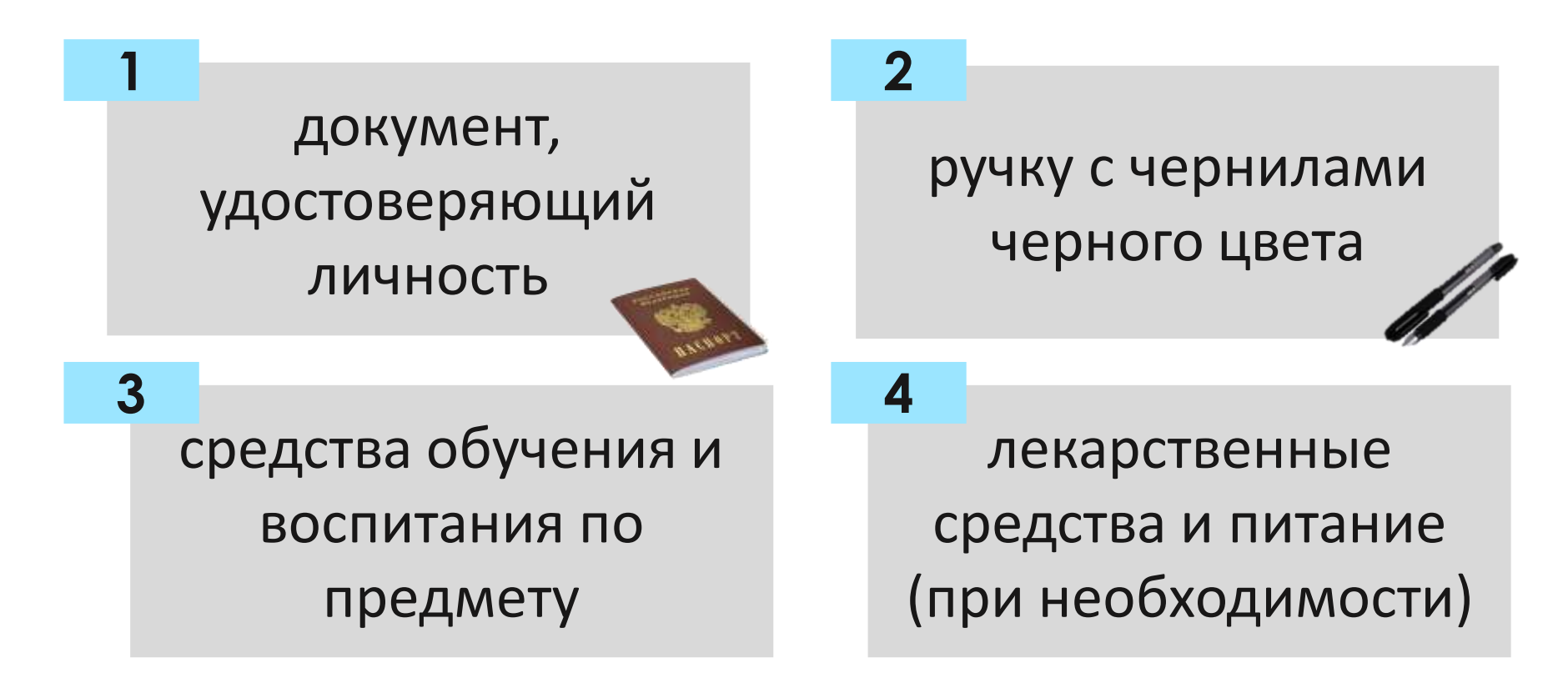

#### **Допуск участника ГИА-9 в ППЭ осуществляется на основании:**

- документа, удостоверяющего личность
- наличия его в списках распределения в данный ППЭ (Форма **ППЭ-06-01, ППЭ-06-02)**

### **Форма ППЭ-20**

### **Отсутствие документа, удостоверяющего личность**

- Обучающийся допускается в ППЭ
- Сопровождающий заполняет форму ППЭ-20 «Акт об идентификации личности участника ГИА-9»

**HACHOPT** 

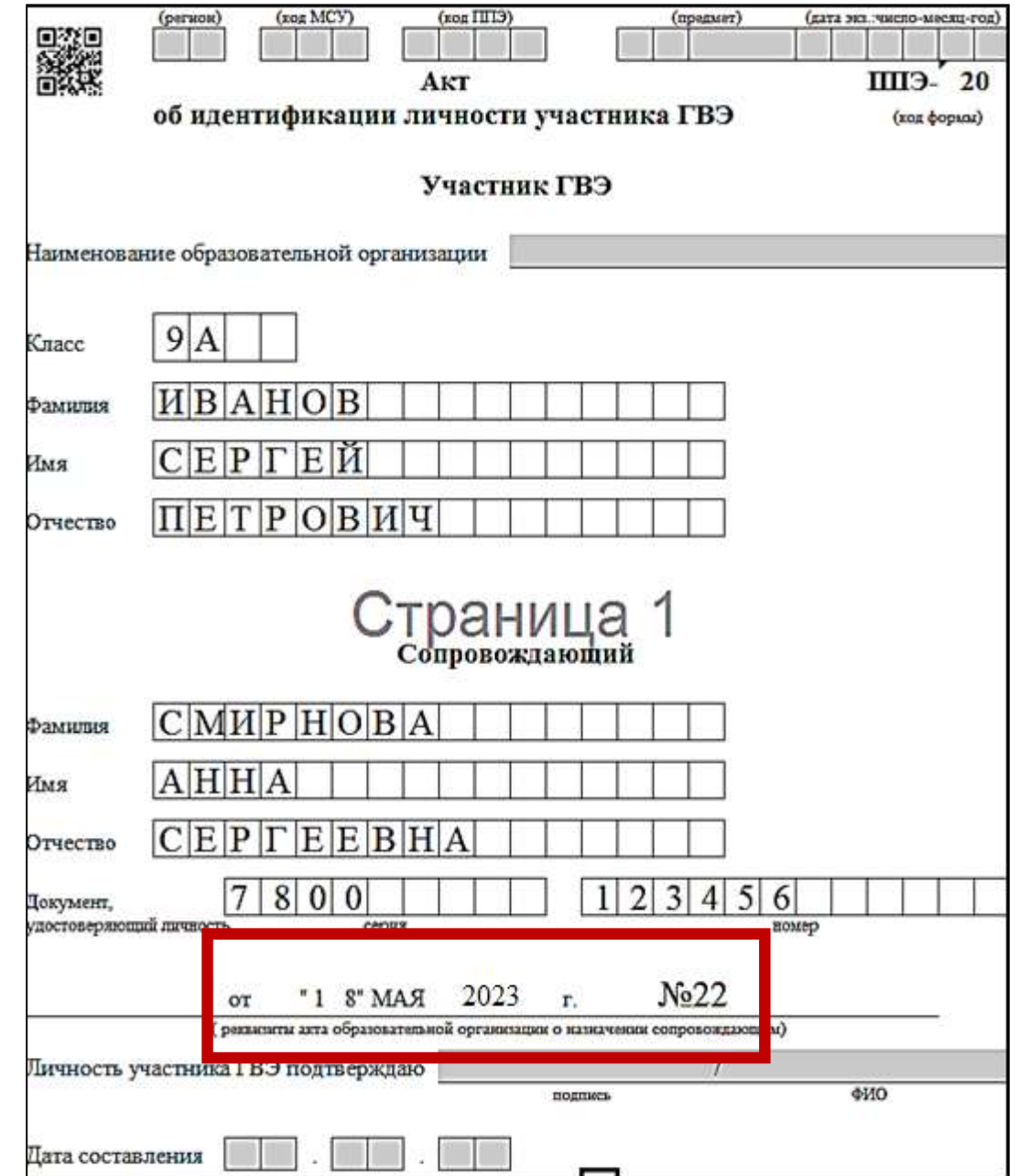

### **Отсутствие обучающегося в списках распределения**

- Обучающийся **не допускается** в ППЭ
- **Руководитель ППЭ:**

заполняет форму ППЭ- 9 21-1 «Акт о недопуске участника ГИА-9 в ППЭ»

#### **Отказ от сдачи запрещенного средства**

- Обучающийся **не допускается** в ППЭ
- Руководитель ППЭ составляет акт о недопуске указанного участника в ППЭ (форма ППЭ-9 21-1)

# **Форма ППЭ-9 21-1**

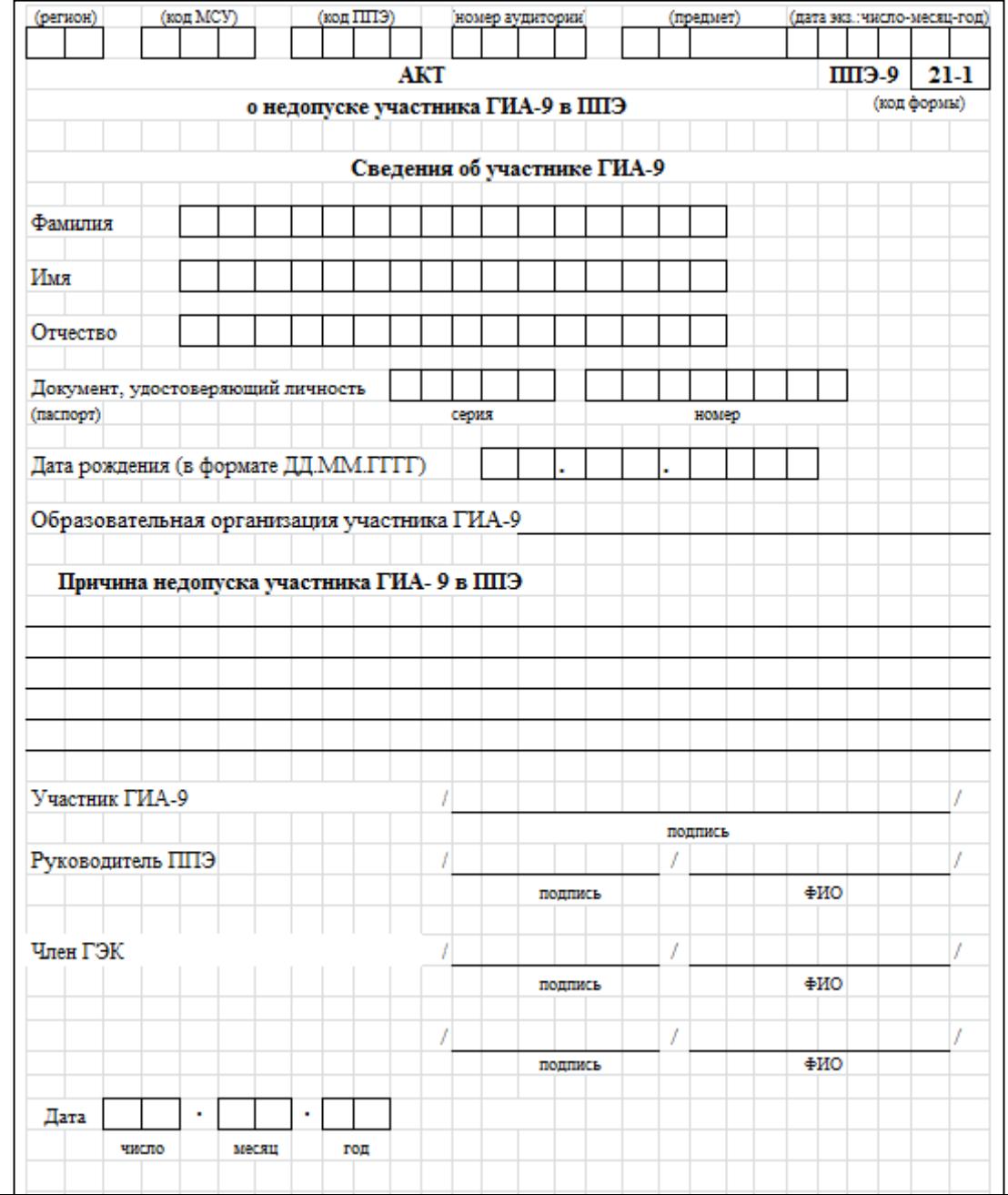

### **Пронос лекарственного средства в ППЭ**

Медицинская справка

- Штамп и печать медицинской организации
- Подпись и печать врача

### **Наличие у участника ГИА-9 устройства неинвазивного мониторинга глюкозы**

- Руководитель ППЭ получает выписку из протокола ГЭК о распределении такого участника в ППЭ
- Участник ГИА-9 должен иметь доступ к устройствам неинвазивного мониторинга глюкозы в любое время
- Частота использования устройства не регламентирована, определяется самочувствием ребенка и медицинскими показаниями
- Устройство в течение всего экзамена должно находиться на рабочем столе участника экзамена в зоне видимости организаторов в аудитории

#### **Опоздание на экзамен**

 Обучающийся допускается в ППЭ

 Руководитель ППЭ составляет акт о допуске указанного участника в ППЭ после начала экзамена (форма ППЭ-9 21-2)

# **Форма ППЭ-9 21-2**

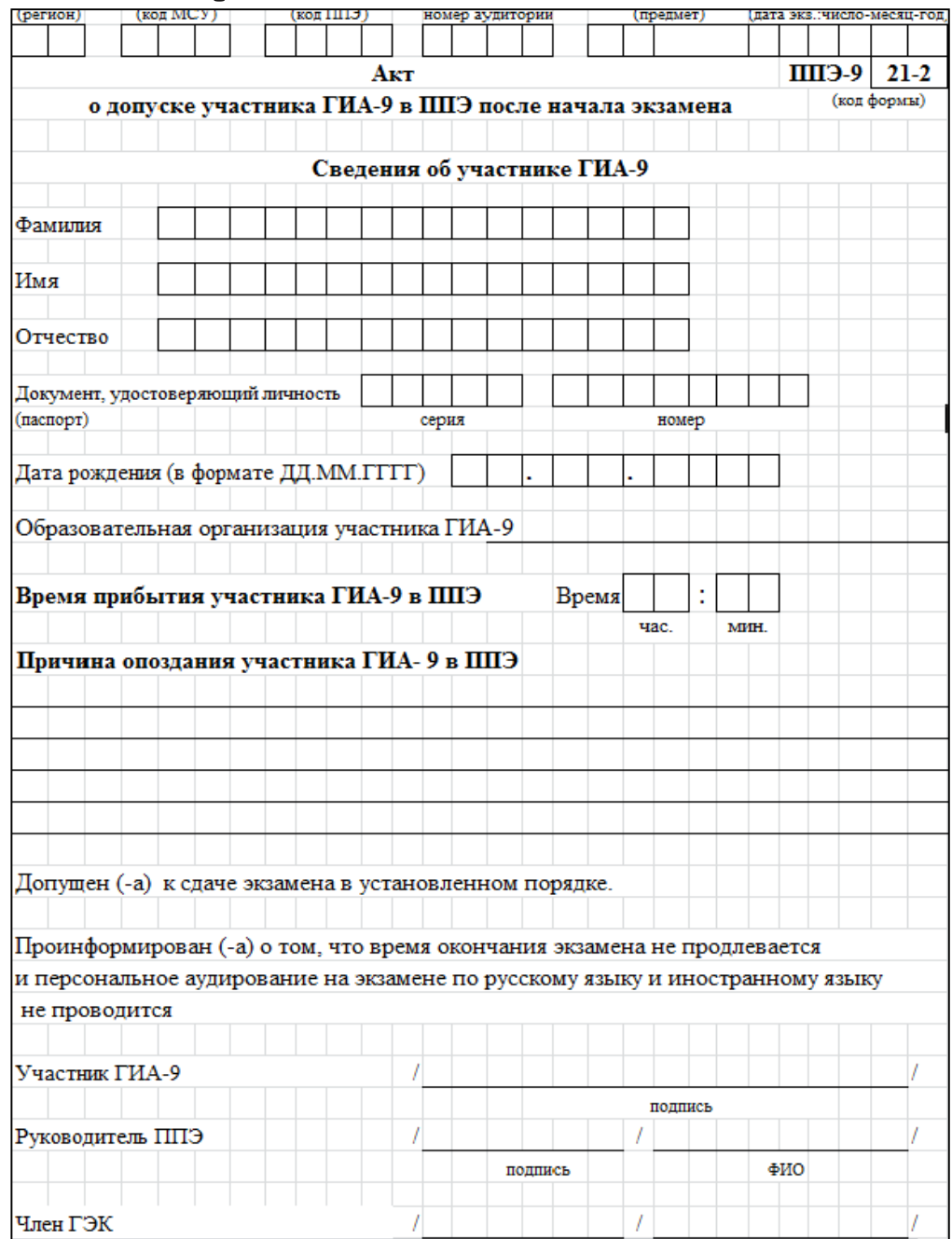

# **Вход участников в аудиторию**

#### **Организаторы в аудитории должны:**

сверить данные документа, удостоверяющего личность участника ГИА-9, с данными в **форме ППЭ-05-02** «Протокол проведения ГИА-9 в аудитории»

В случае расхождения персональных данных участника экзамена в документе, удостоверяющем личность, с данными в форме ППЭ-05- 02 организатор заполняет **форму ППЭ 12-02** «Ведомость коррекции персональных данных участников экзамена в аудитории»

сообщить участнику ГИА-9 номер его места в аудитории (**ППЭ-05-01-** «Список участников ГИА-9 в аудитории ППЭ»)

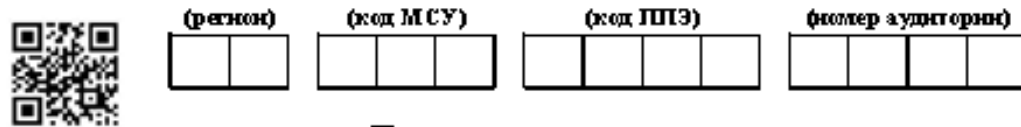

#### Ведомость коррекции персональных данных участников ГИА в аудитории

ППЭ-

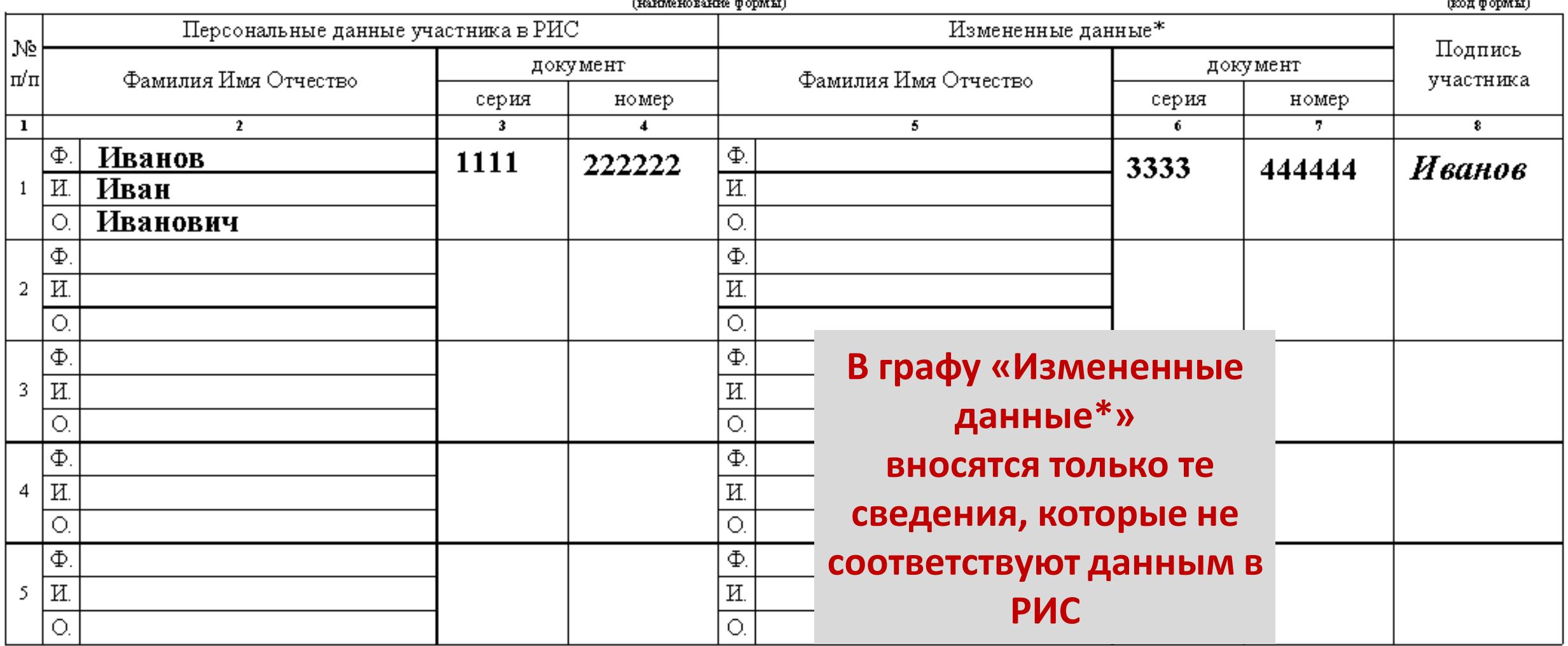

\* столбцы 5, 6, 7 заполняются только те, в которых зафиксировано несоответствие.

Ответственный организатор в аудитории

 $(m<sub>HH</sub>)$ 

 $(\frac{4}{10})$ 

# **Выдача ЭМ в аудитории ОГЭ**

руководитель ППЭ должен выдать в Штабе ППЭ ответственным организаторам в аудиториях ЭМ по форме **ППЭ-14-02**  «Ведомость учета экзаменационных материалов»:

доставочные спецпакеты с индивидуальными комплектами ОГЭ

**1**

**9.45**

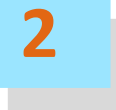

дополнительные бланки ответов № 2 комплект ВДП для упаковки бланков (по 2 на каждую аудиторию)

**3**

**9.45**

### **Выдача ЭМ в аудитории ГВЭ**

руководитель ППЭ должен выдать в Штабе ППЭ ответственным организаторам в аудиториях ЭМ по форме **ППЭ-14-02 ГВЭ** «Ведомость учета экзаменационных материалов»:

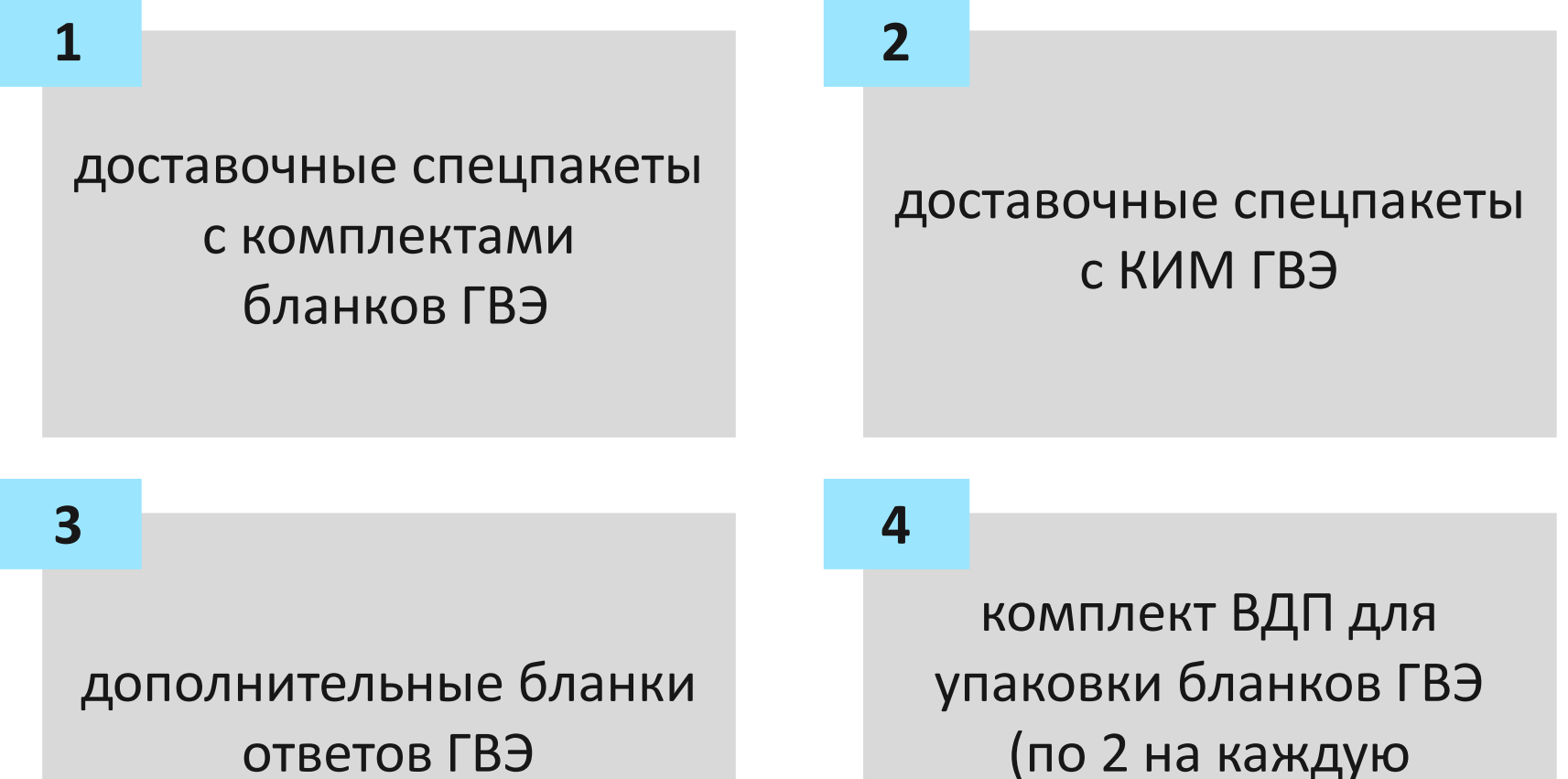

аудиторию)

ответов ГВЭ

# **Инструктаж участников ГИА-9**

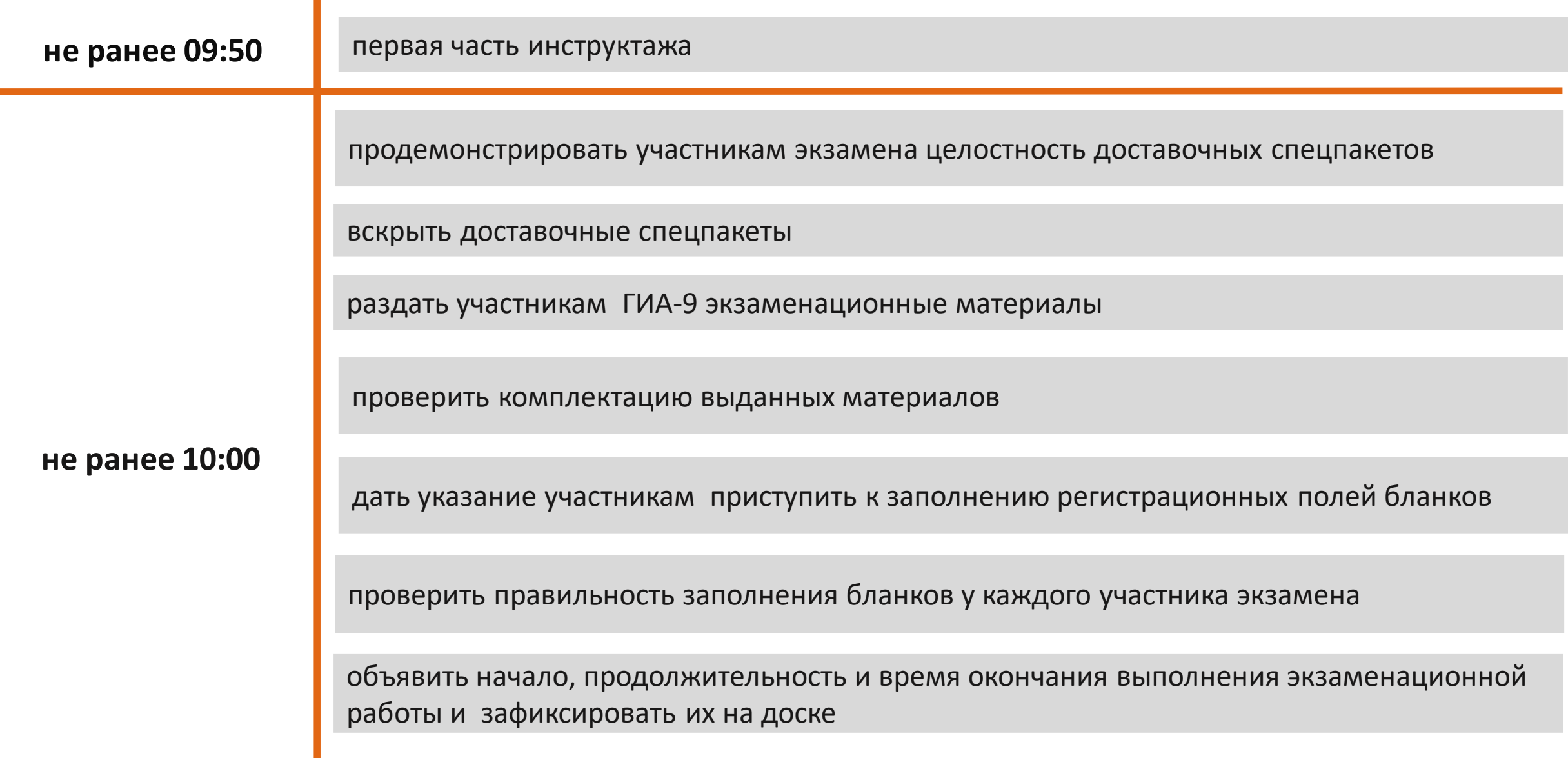

### **Работа с формой ППЭ-12-04-МАШ «Ведомость учета времени отсутствия участников экзамена в аудитории»**

Организаторами фиксируется **каждый выход** участника. *Если один и тот же участник выходит несколько раз, то каждый выход фиксируется в ведомости в новой строке*

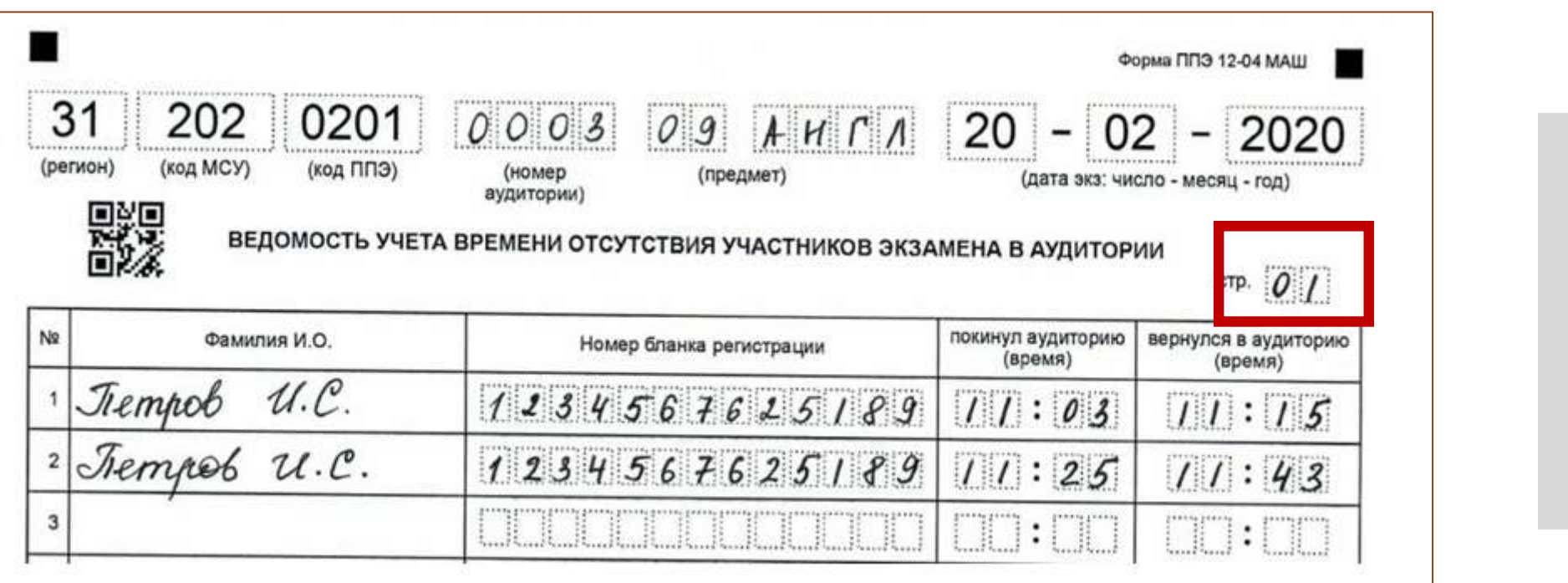

**Знак «Z» в формах не ставится!**

# **Удаление участника ГИА-9 с экзамена**

Пригласить члена ГЭК

 Расписаться в акте об удалении (форма ППЭ-21)

- Зафиксировать удаление в форме ППЭ-05-02 (ППЭ-05-02 ГВЭ), бланке ответов №1 ОГЭ (бланке регистрации ГВЭ)
- Получить подпись участника в форме ППЭ-05-02 (ППЭ-05-02 ГВЭ)
- Поставить подпись ответственного организатора в бланке ответов № 1 ОГЭ (бланке регистрации ГВЭ)
- Составить служебную записку

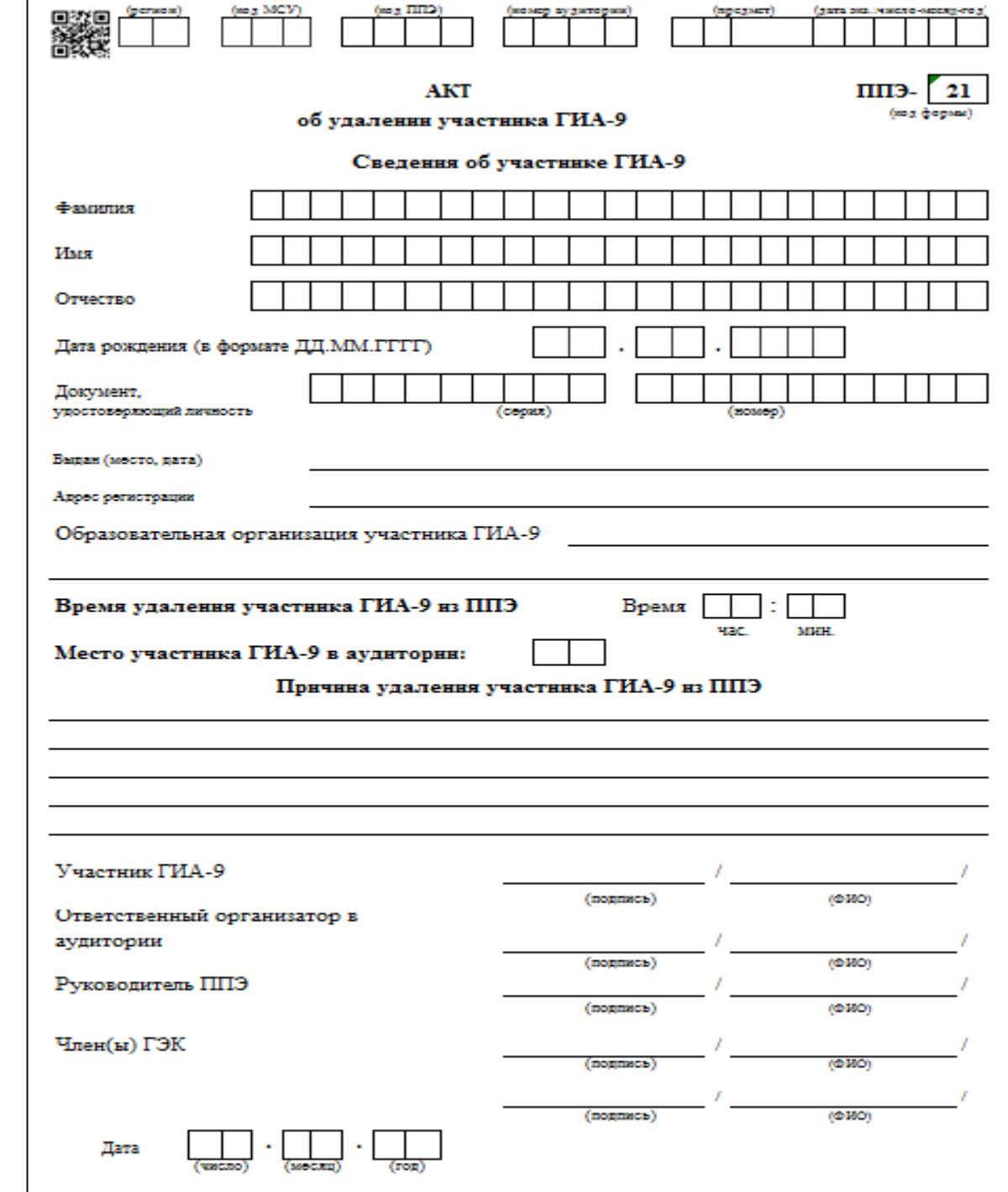

# **Досрочное завершение экзамена по уважительной причине**

- Пригласить организатора вне аудитории для сопровождения обучающегося в медкабинет
- Расписаться в акте о досрочном завершении экзамена (форма ППЭ-22)
- Зафиксировать досрочное завершение в форме ППЭ-05-02 (ППЭ-05-02 ГВЭ), бланке ответов №1 ОГЭ (бланке регистрации ГВЭ)
- Получить подпись участника в форме ППЭ-05-02 (ППЭ-05-02 ГВЭ)
- Поставить подпись ответственного организатора в бланке ответов № 1 ОГЭ (бланке регистрации ГВЭ)
- Составить служебную записку

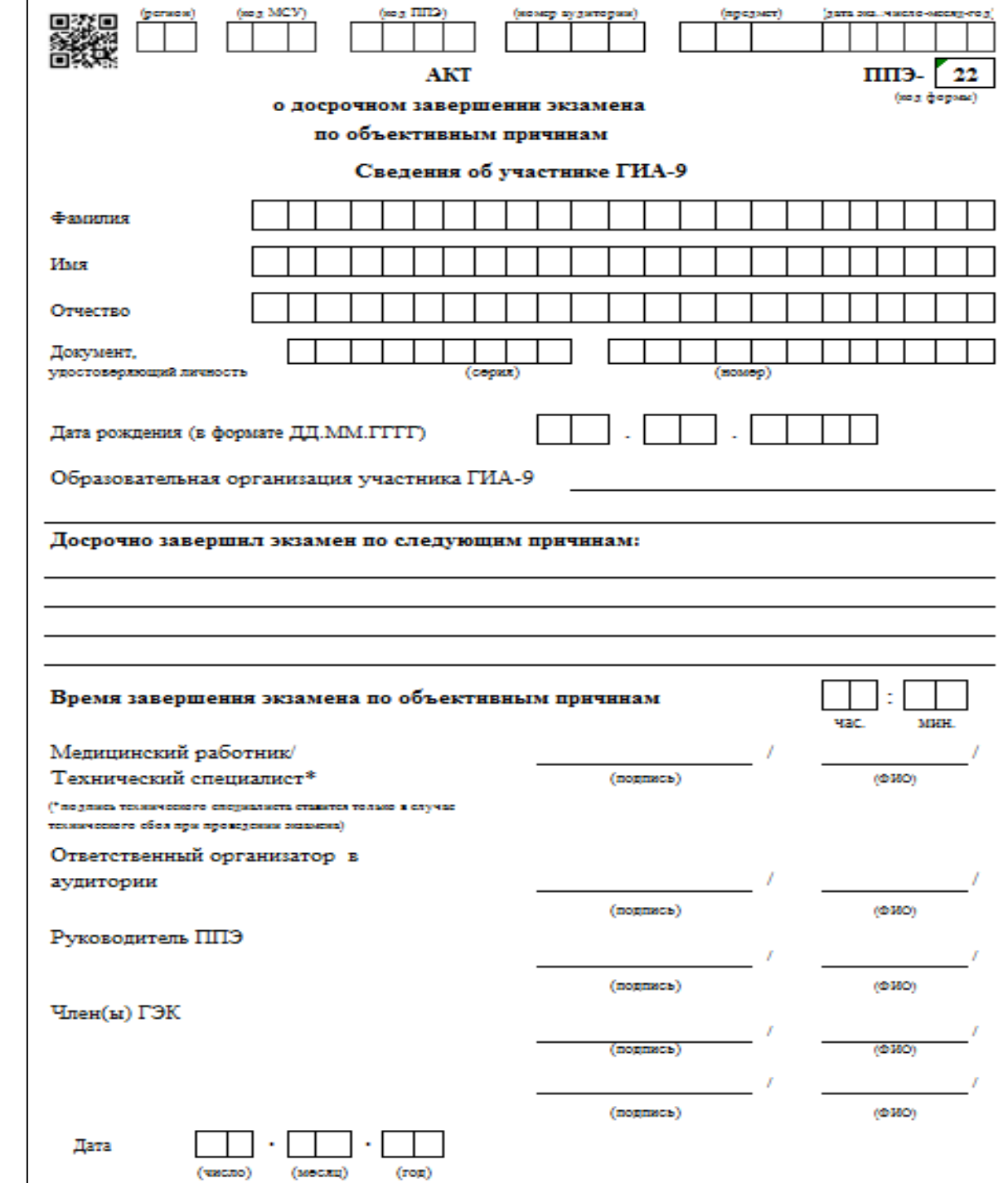

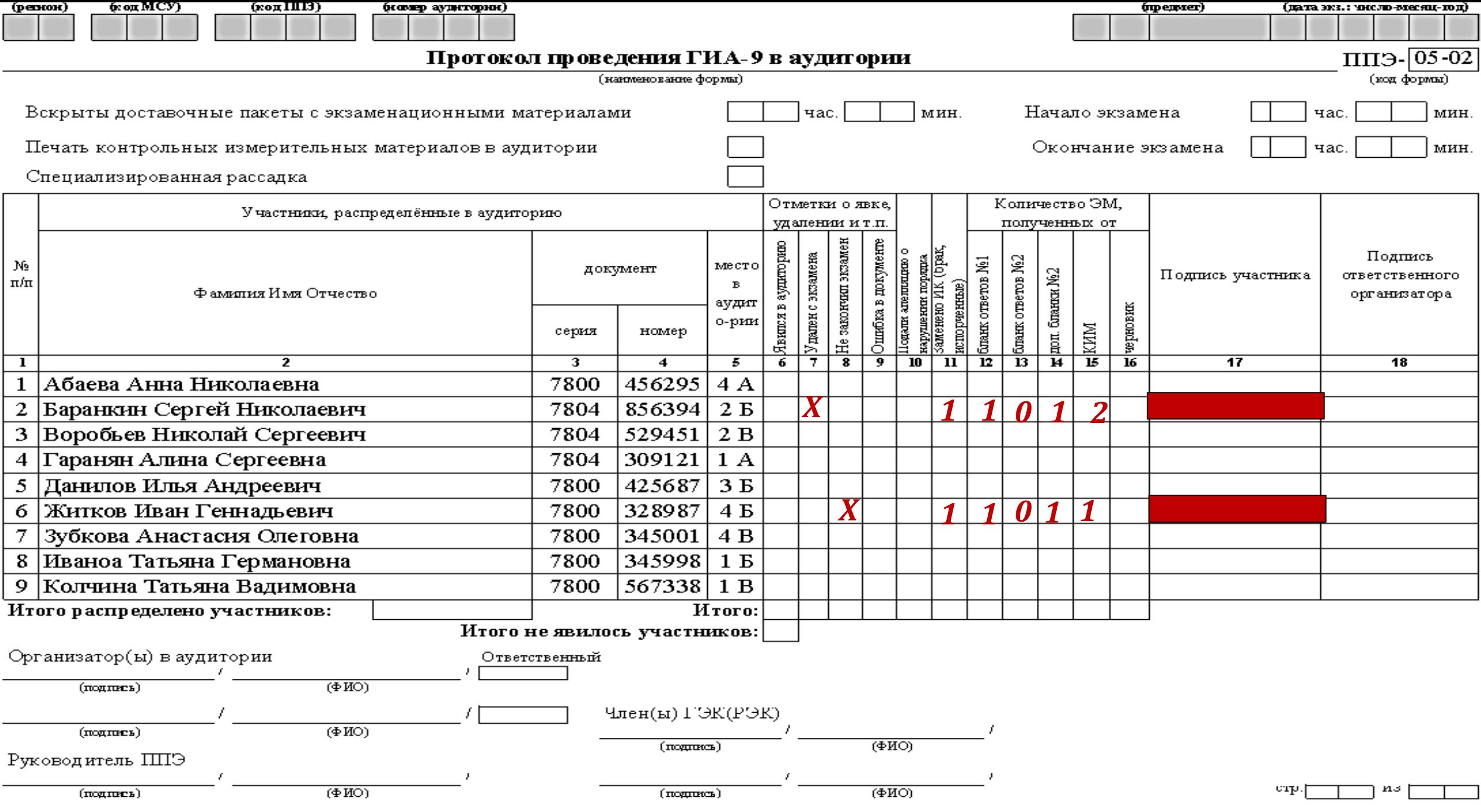

**Апелляция о нарушении установленного порядка проведения ГИА-9**

 Пригласить члена ГЭК Зафиксировать подачу апелляции в форме ППЭ-05-02 (ППЭ-05-02 ГВЭ) Составить служебную записку

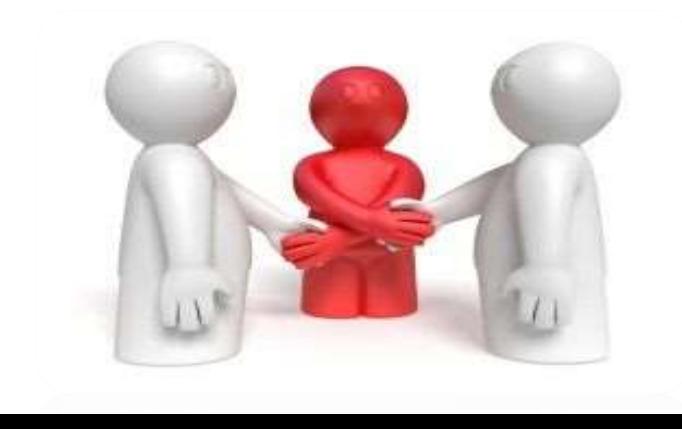

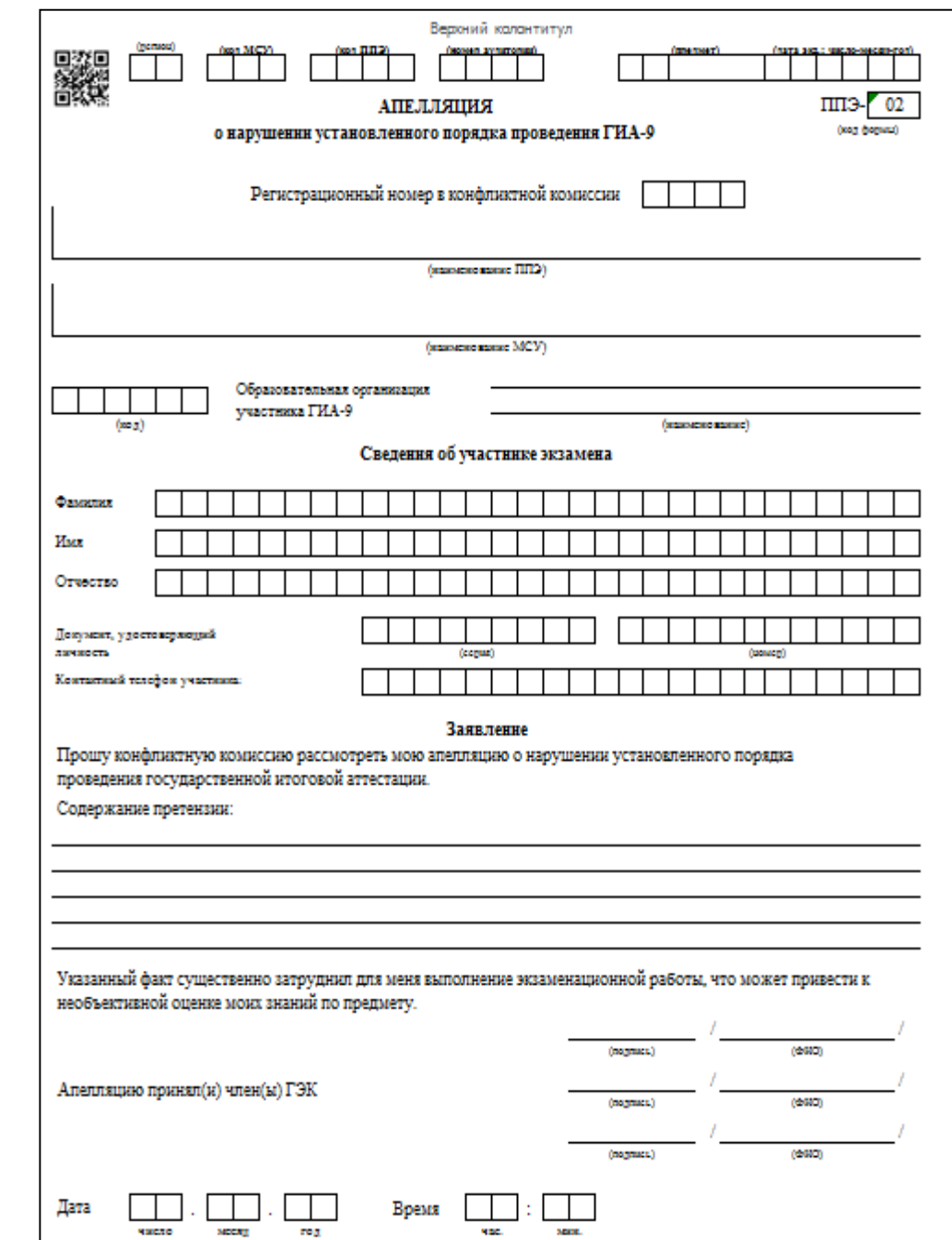

### **Организация экзамена для обучающихся, отказавшихся дать согласие на обработку персональных данных**

- **Руководитель ППЭ** в день экзамена **получает выписку** из протокола ГЭК **о распределении** обучающихся, отказавшихся дать согласие на обработку персональных данных, **по аудиториям и местам**
- Организатор в аудитории:
- выдает ЭМ **обычным порядком**
- после окончания экзамена упаковывает: бланки ответов, КИМ, черновики – в отдельный **индивидуальный ВДП**

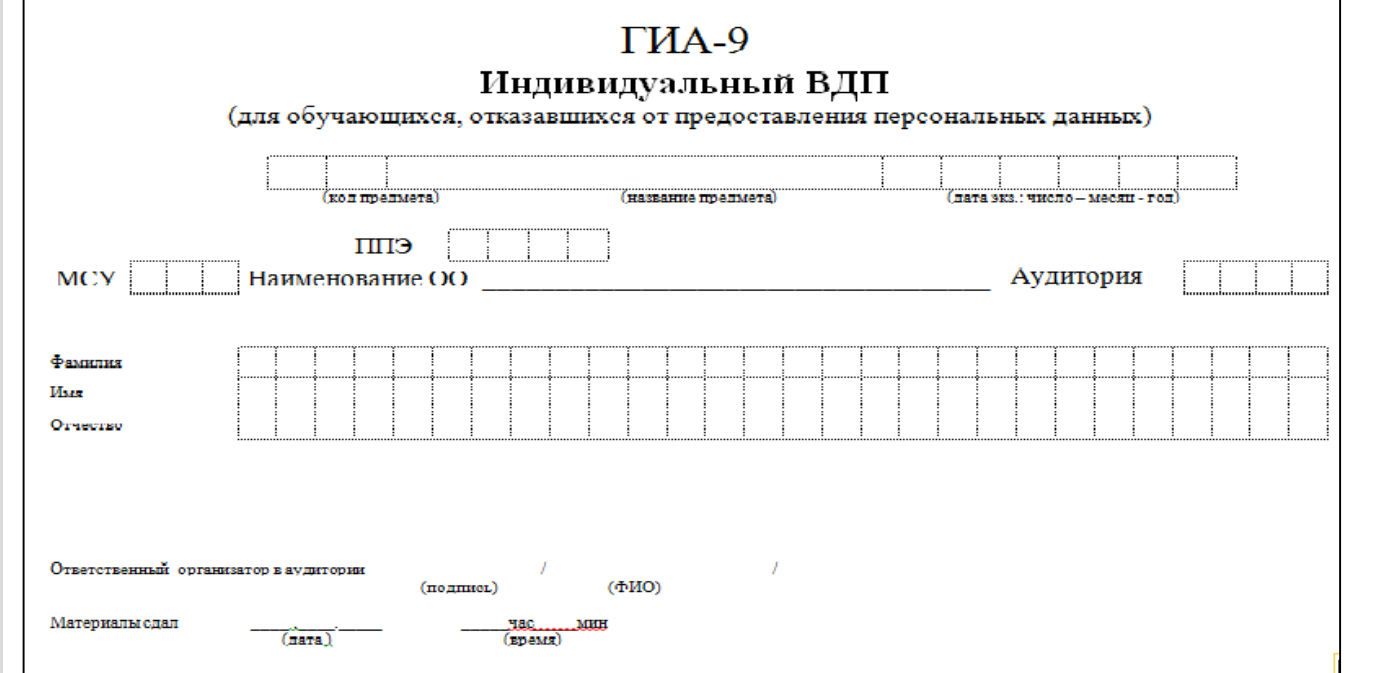

# **Сбор материалов в аудитории ОГЭ**

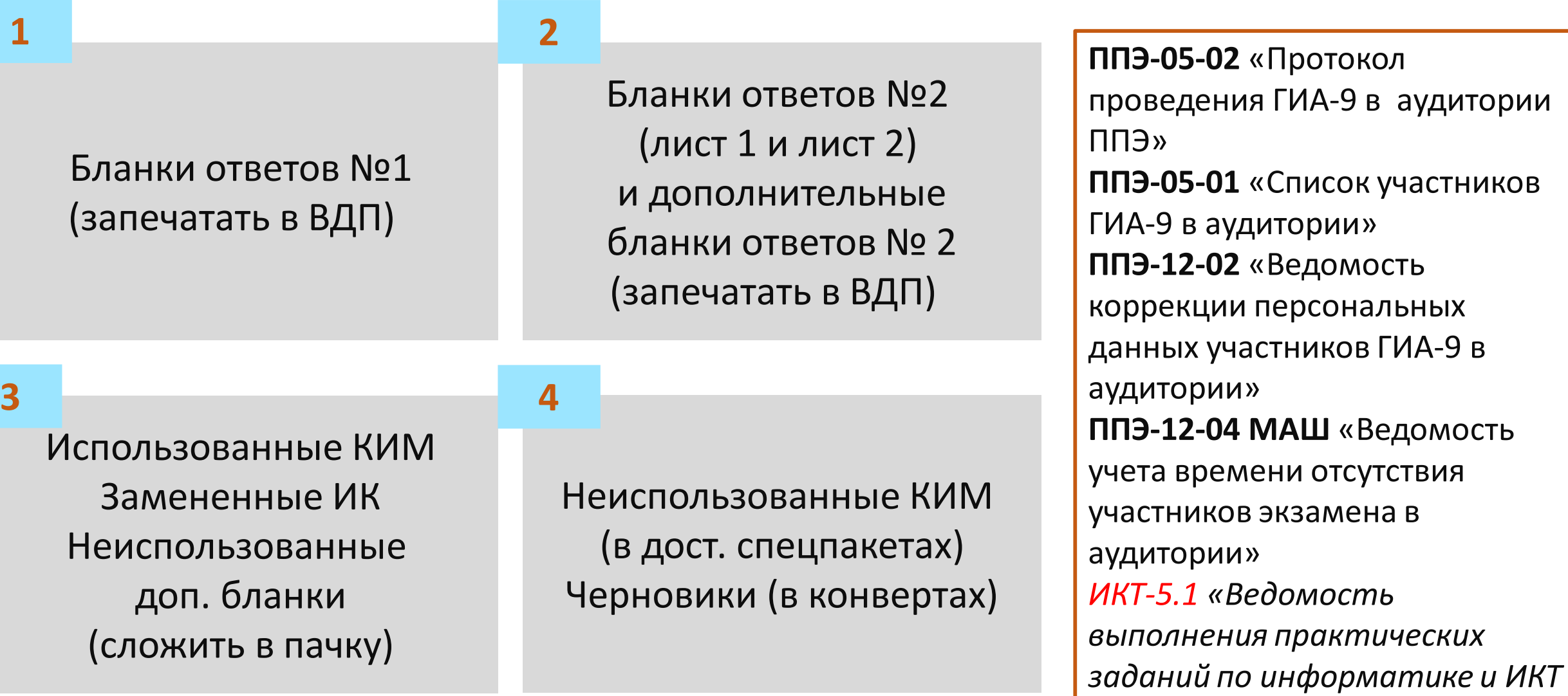

*в аудитории»*

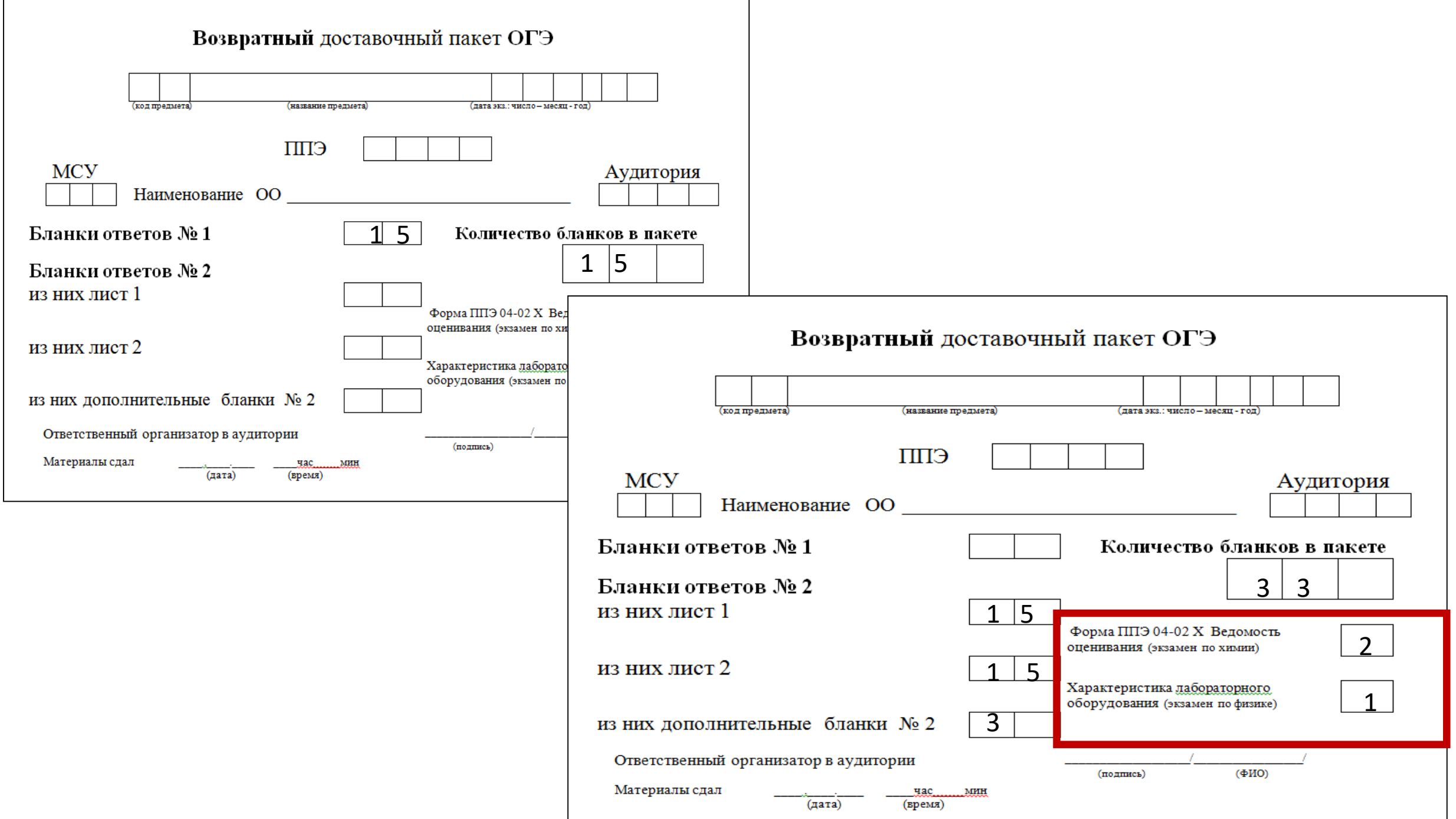

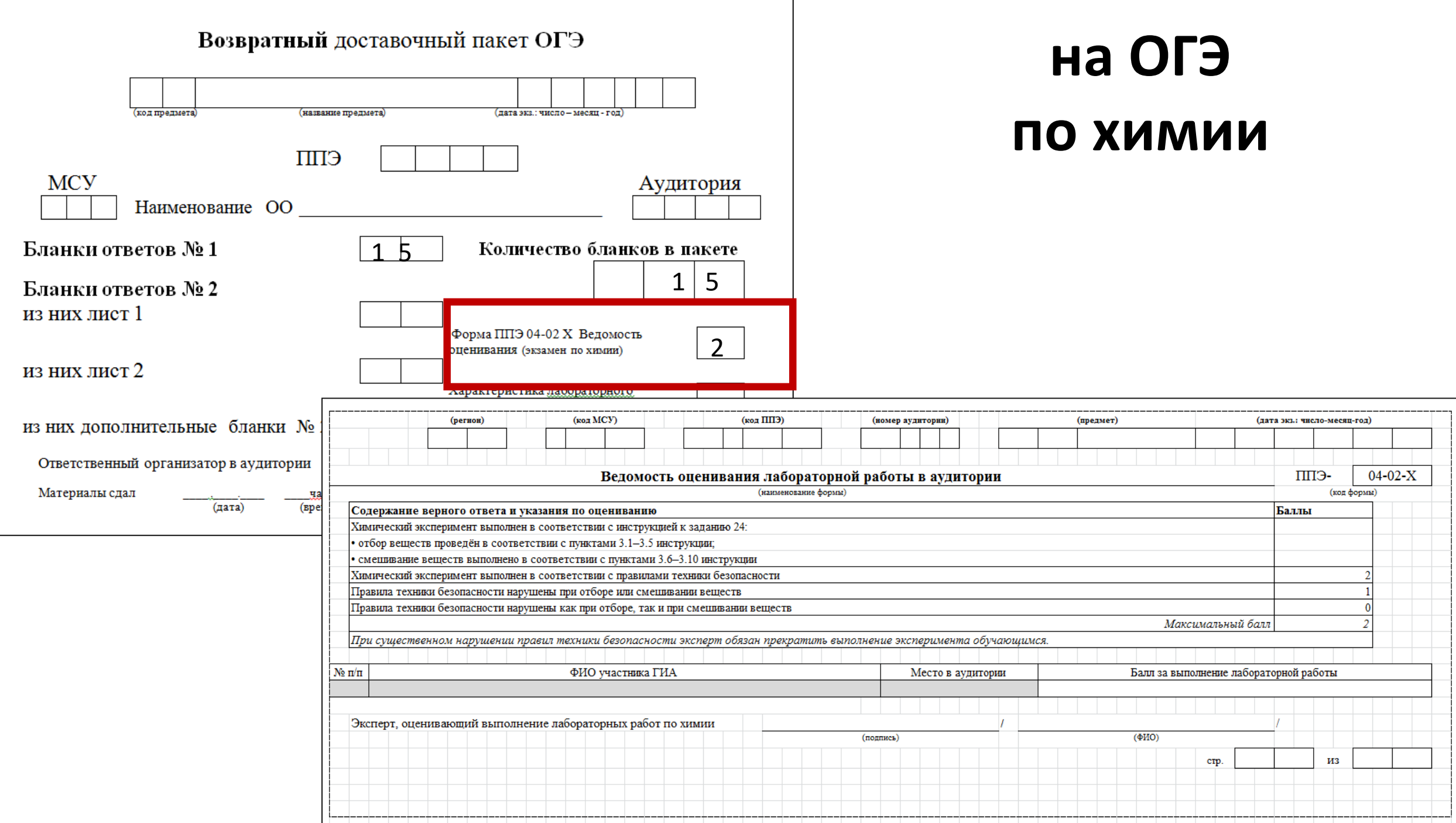
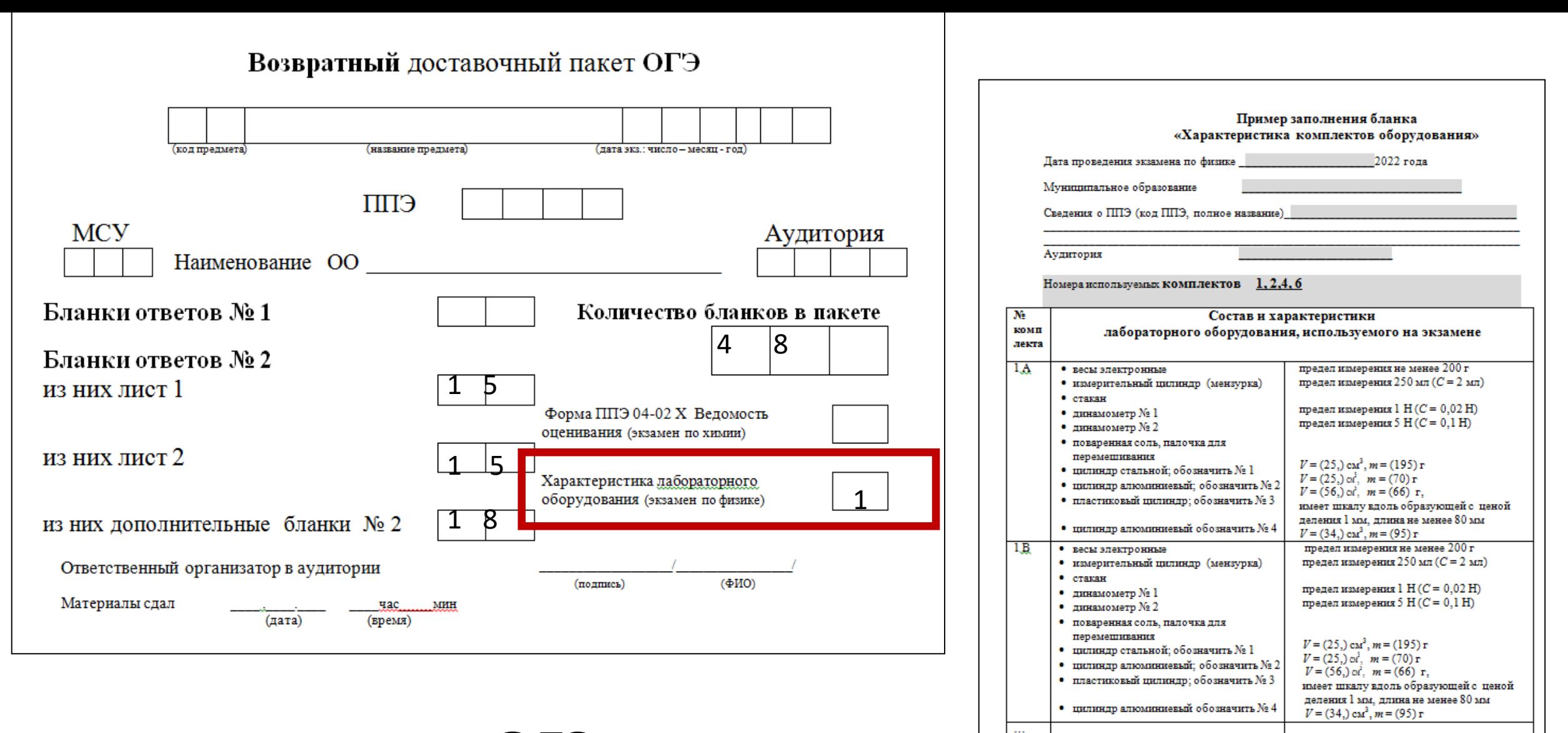

 $6A$ 

• pычаг

 $•$  HHTL

• тригруза

• динамометр

• блок подвижный • блок неподвижный

• штатив лабораторный с держателями

длина не менее 40 см с креплениями для

масса по (100±2) г каждого

предел измерения 5  $H(C = 0, 1H)$ 

грузов

# **на ОГЭ по физике**

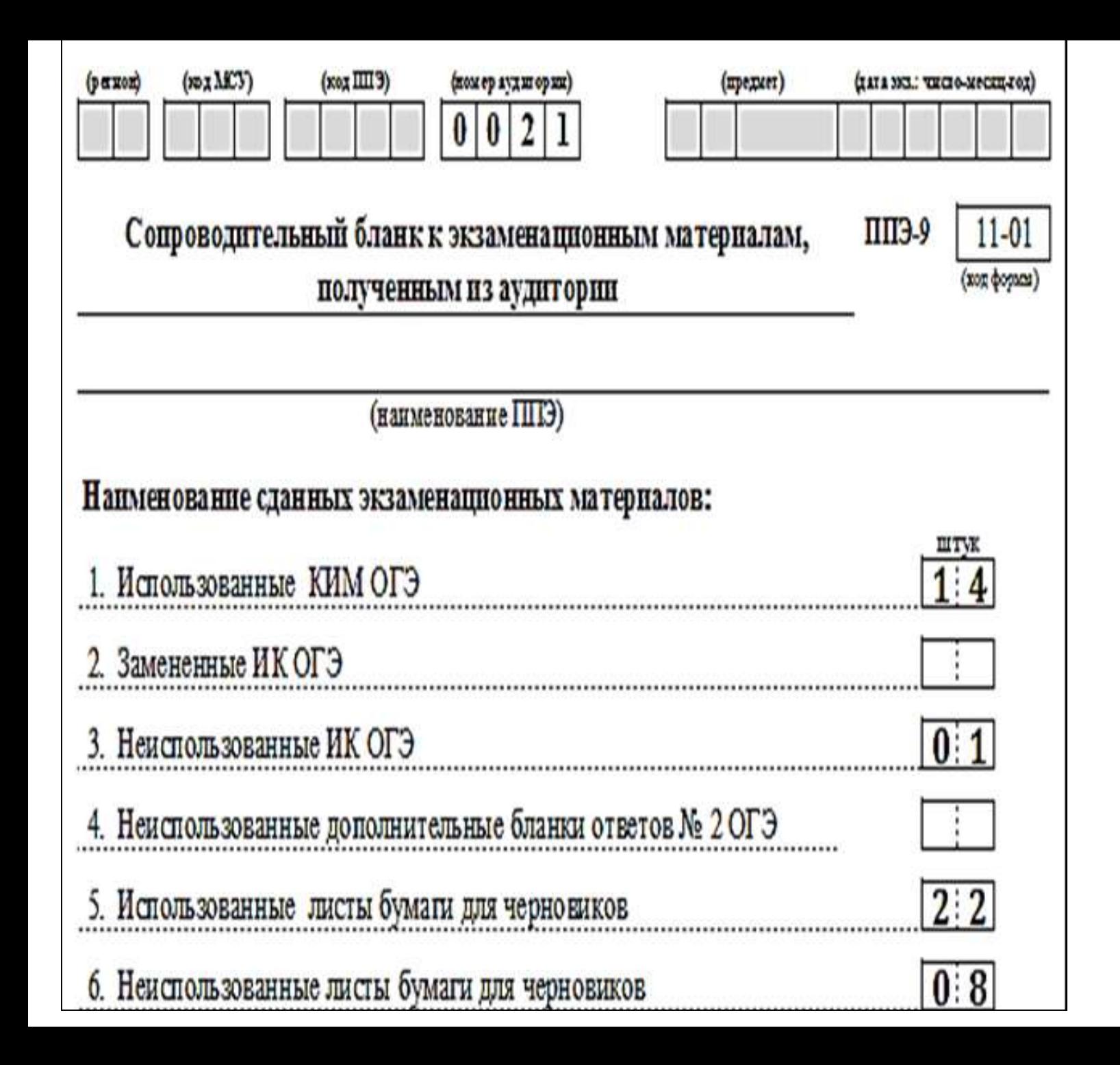

# **Сопроводительный бланк к ЭМ ППЭ-9 11-01**

## на ОГЭ по физике

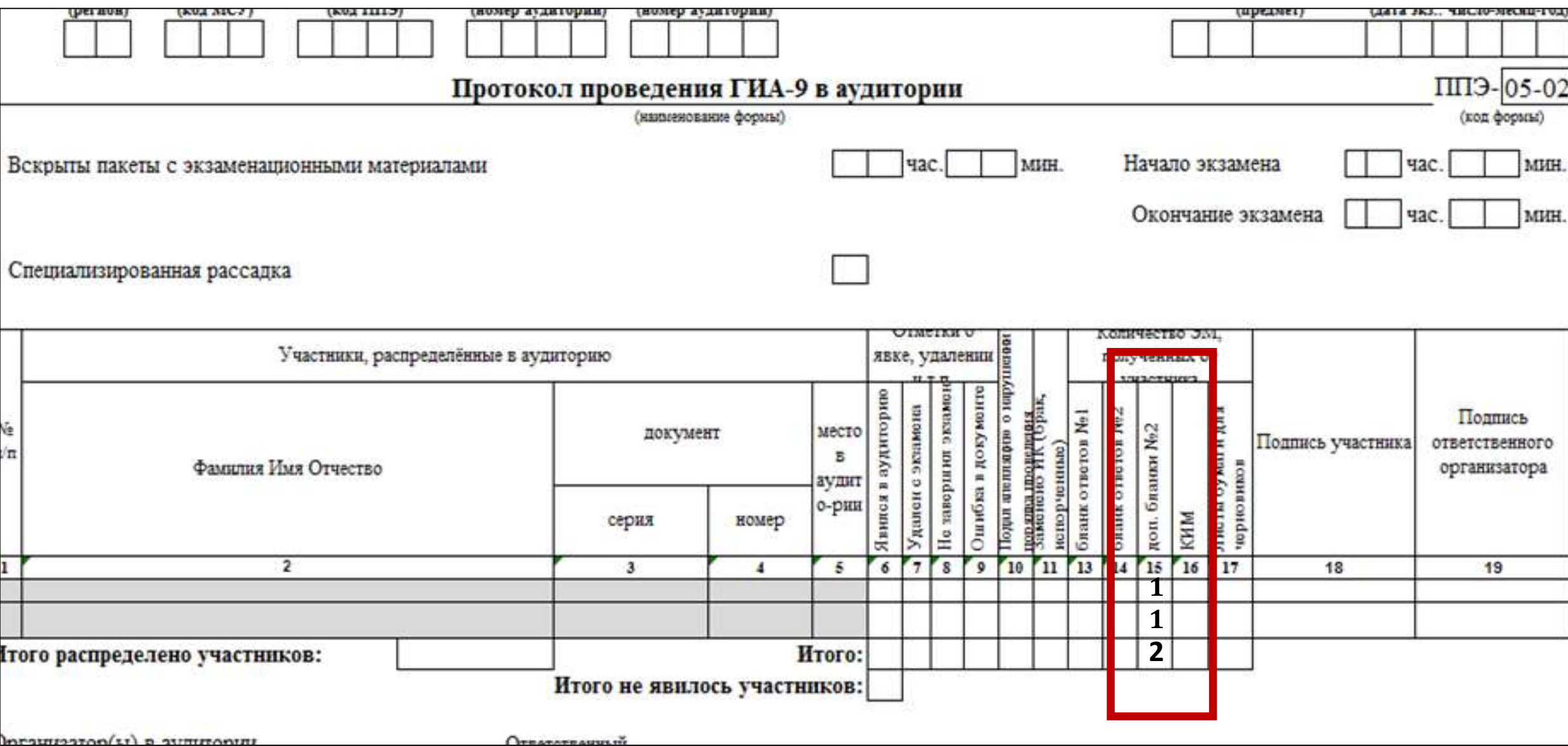

### **Сбор материалов в аудитории ГВЭ**

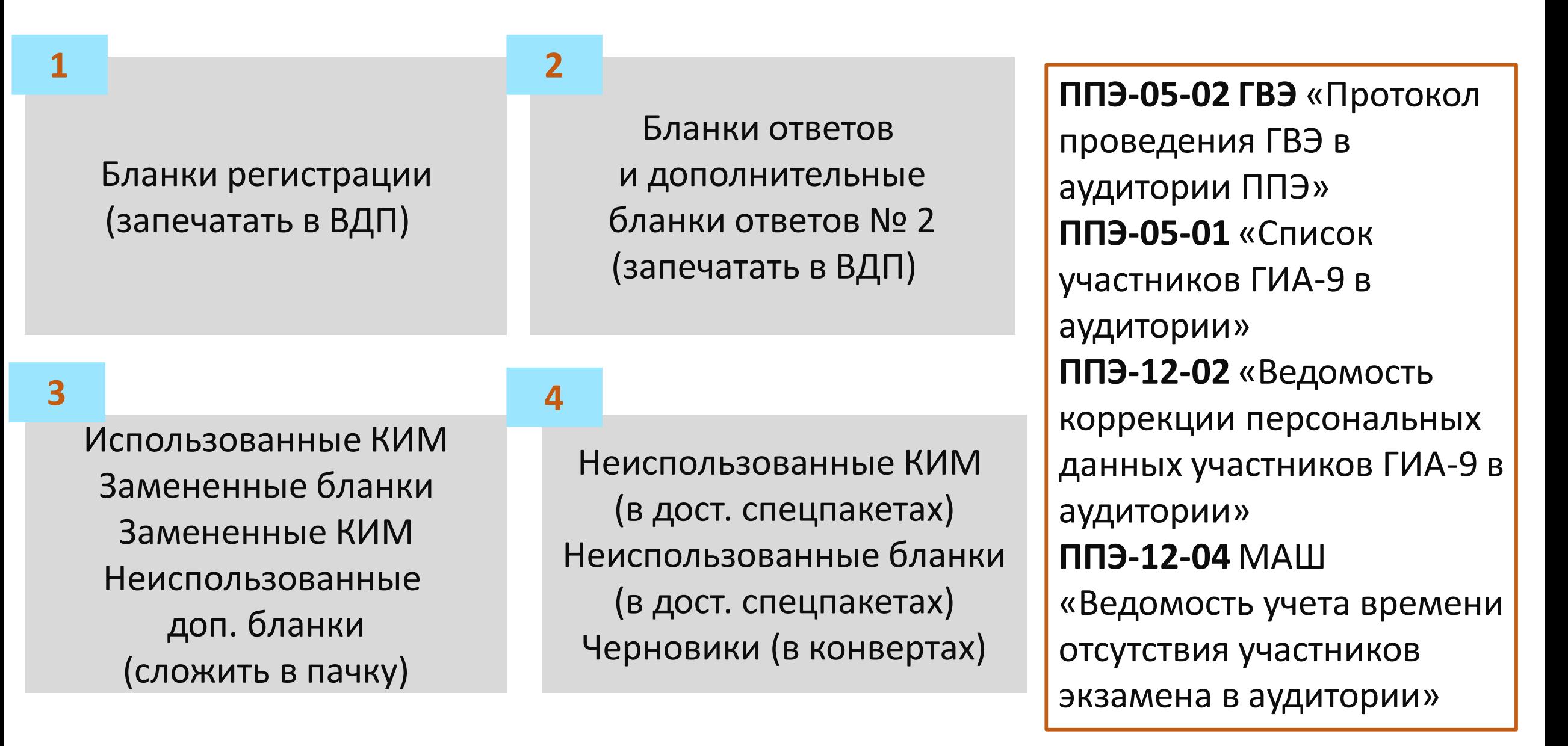

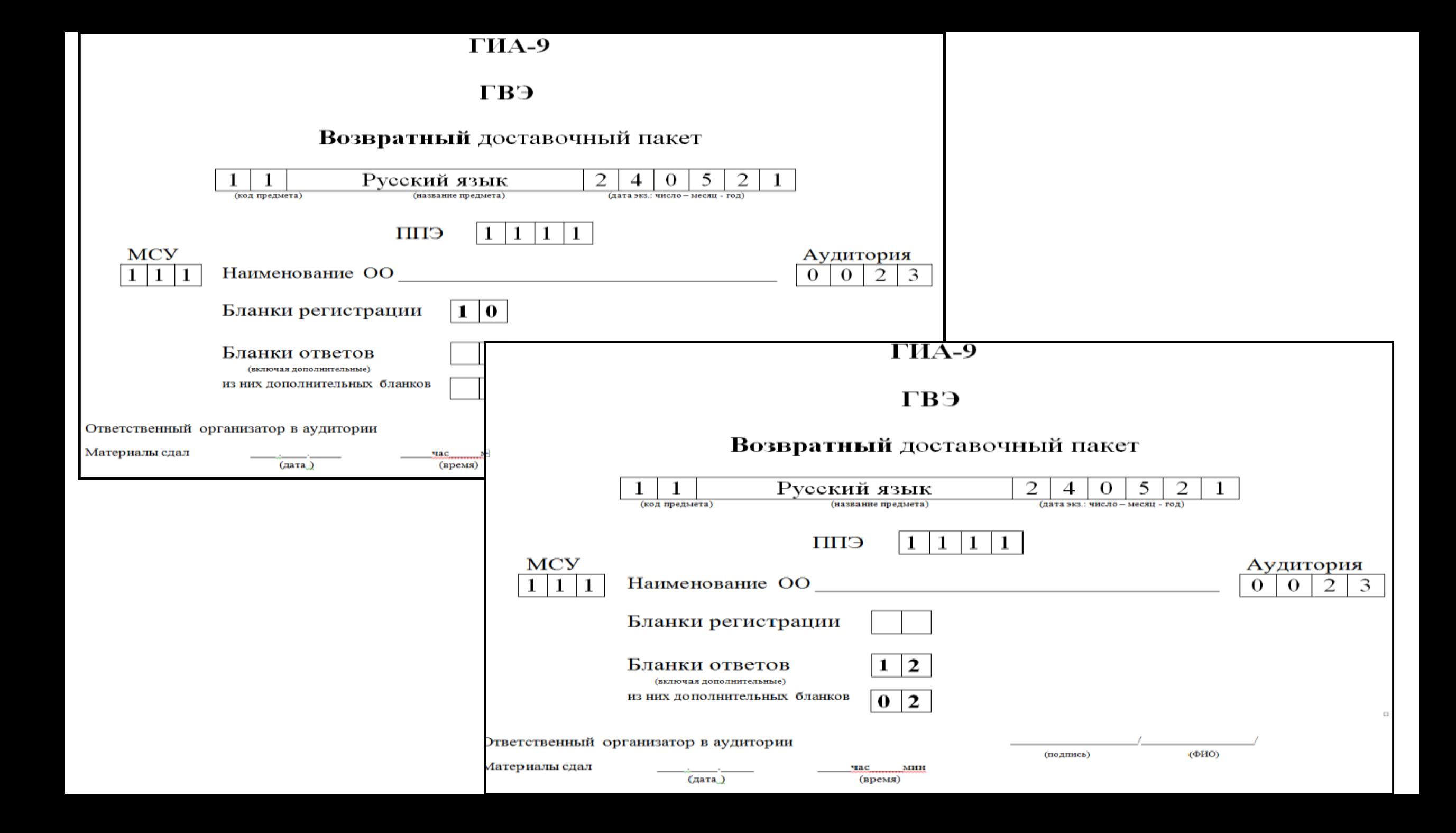

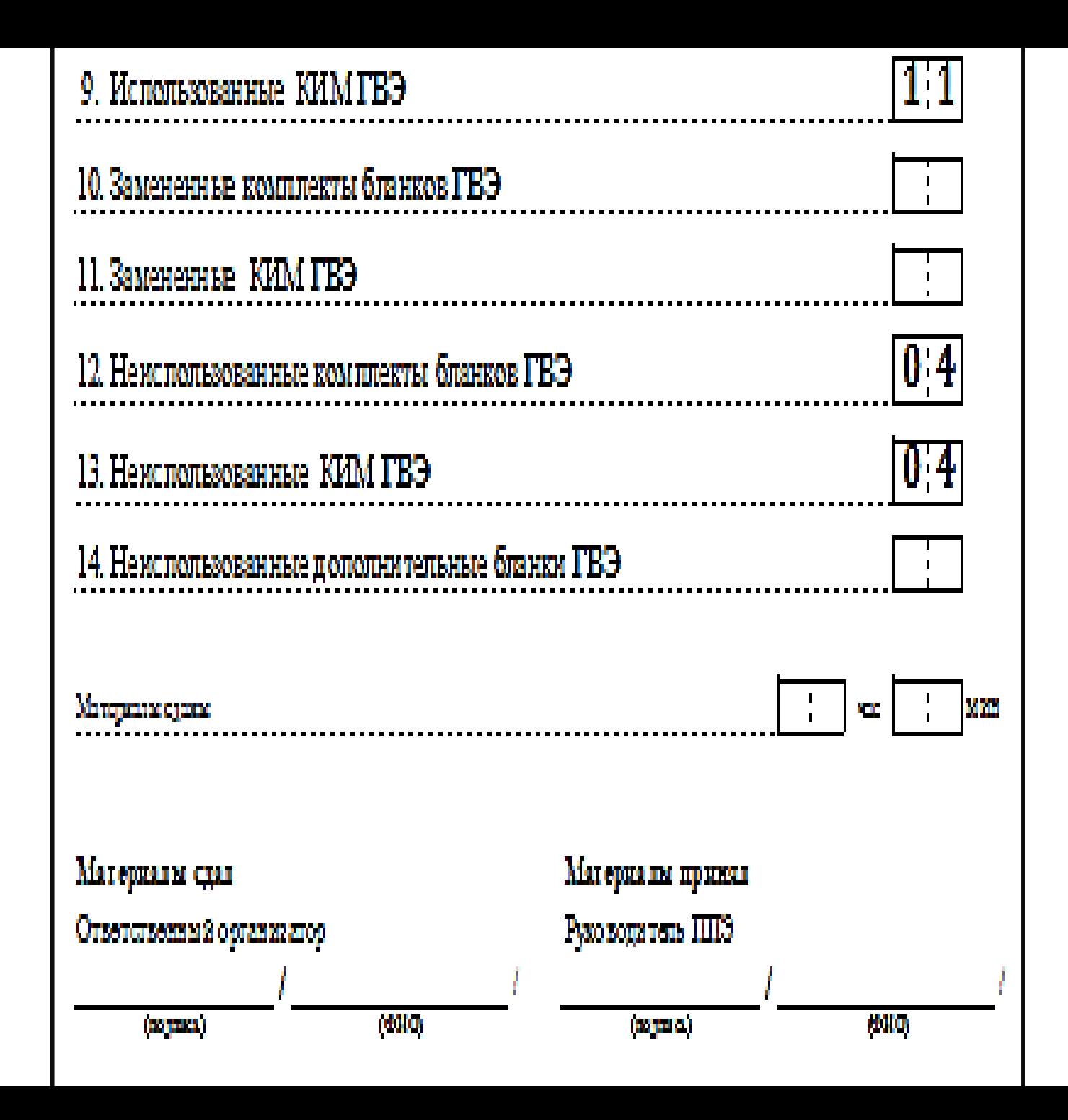

# **Сопроводительный бланк к ЭМ ППЭ-9 11-01**

## **Упаковка экзаменационных материалов**

#### **ЗАПРЕЩАЕТСЯ**

**2**

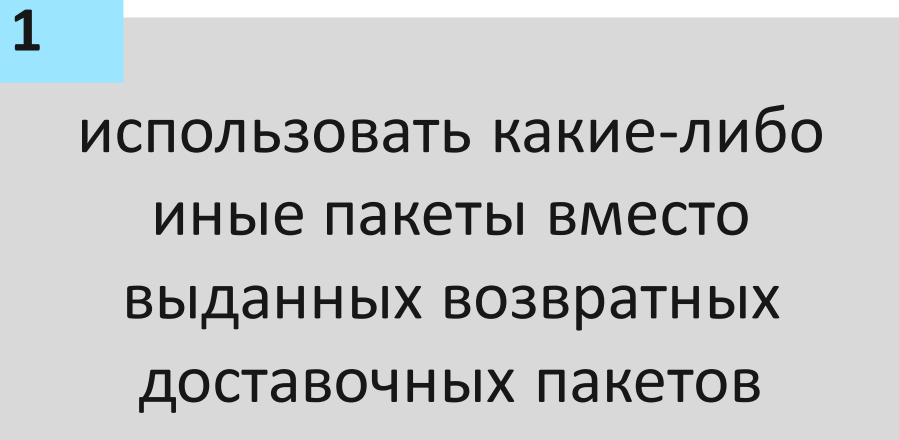

вкладывать вместе с бланками какие-либо другие материалы

**4**

менять ориентацию бланков в пакете (верх-низ, лицеваяоборотная сторона)

#### **3**

#### скреплять бланки (скрепками, степлером и т.п.)

**Бланки ОГЭ** 

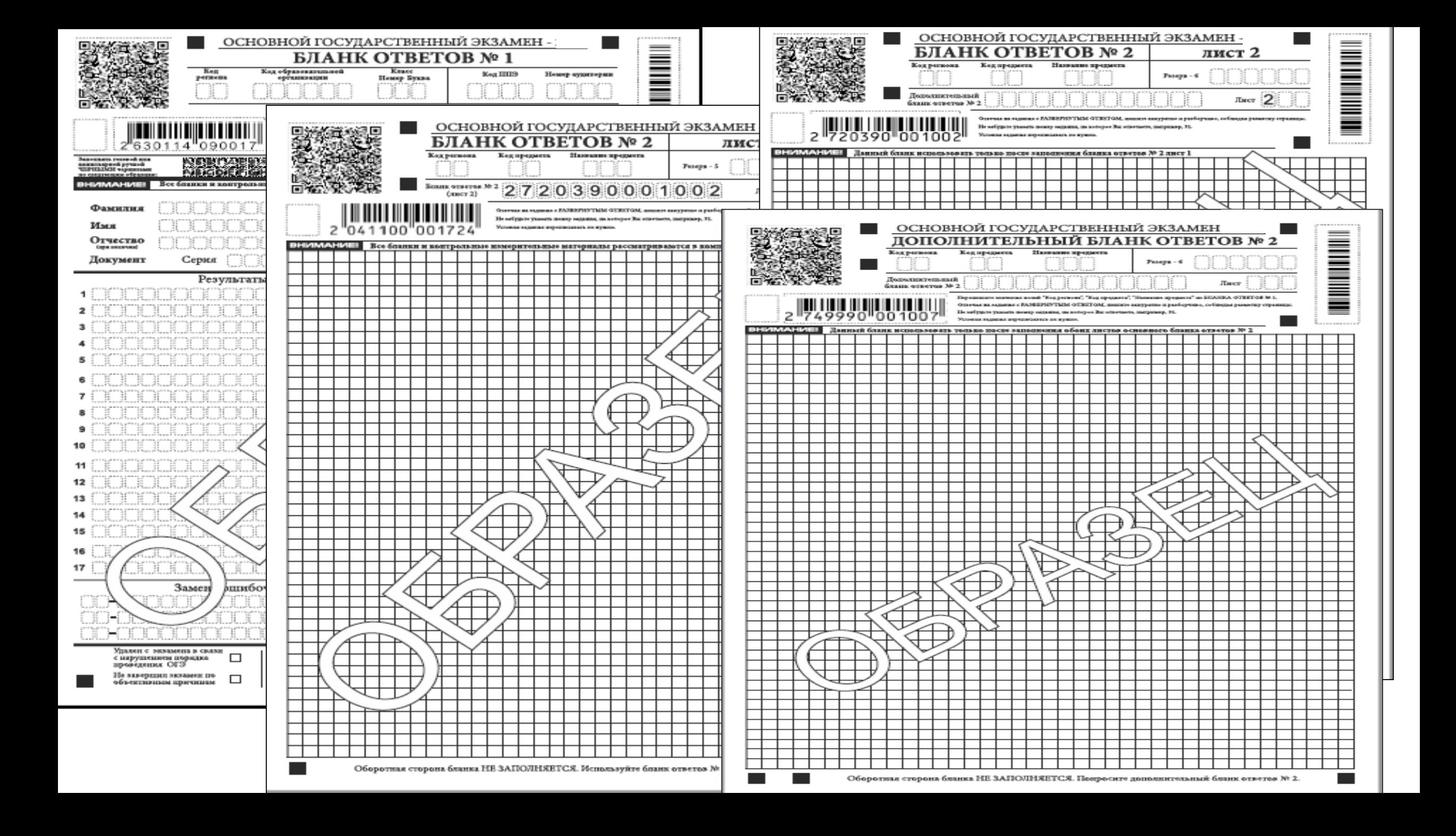

#### Бланк ответов №1

#### односторонний

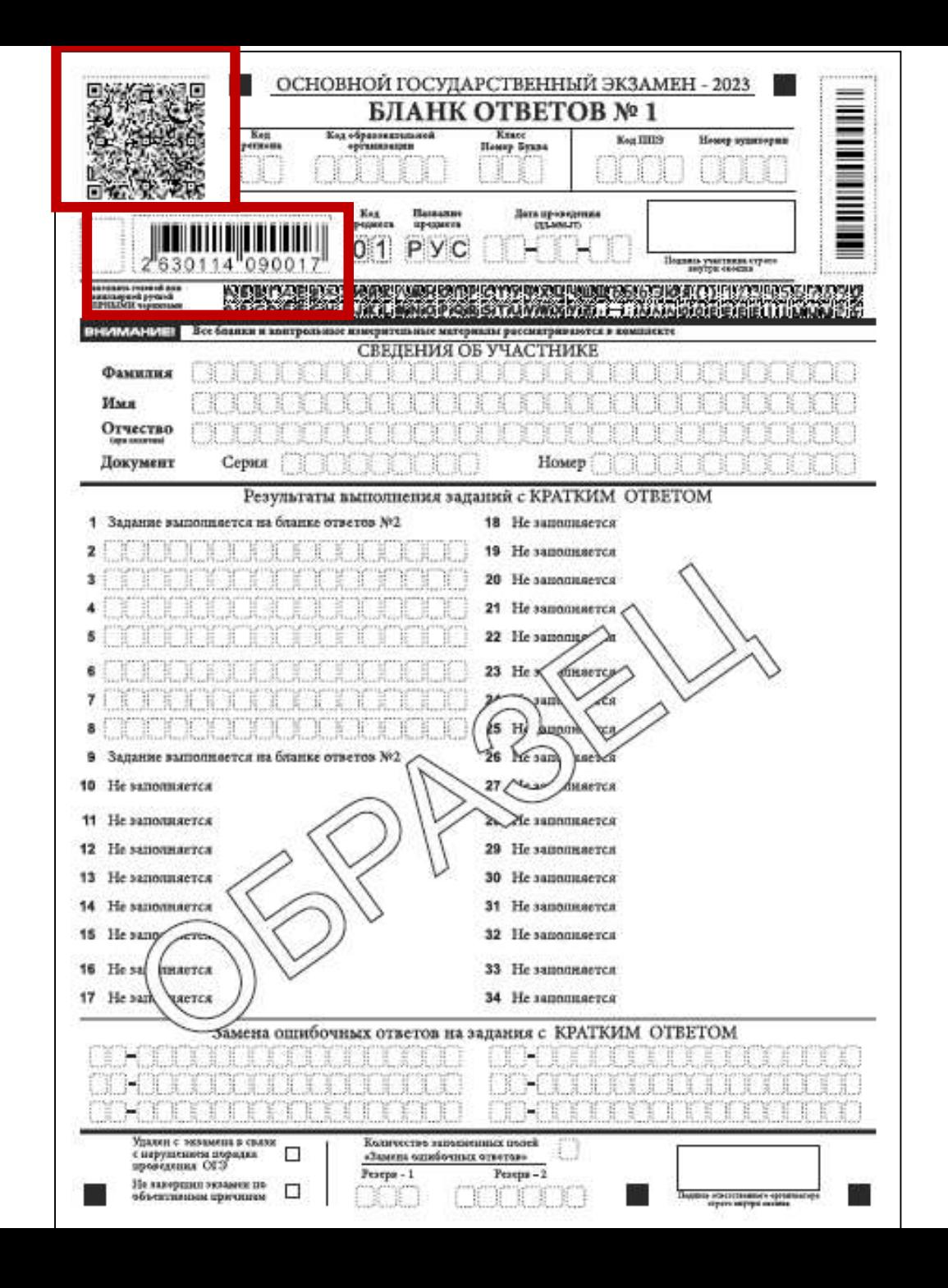

### **Исправление** *ошибок в регистрационной части*

Ячейку, в которую внесены некорректные данные, необходимо заштриховать и внести новые данные над заштрихованной ячейкой

Неверные данные в ячейке зачеркнуть и сверху записать верное значение

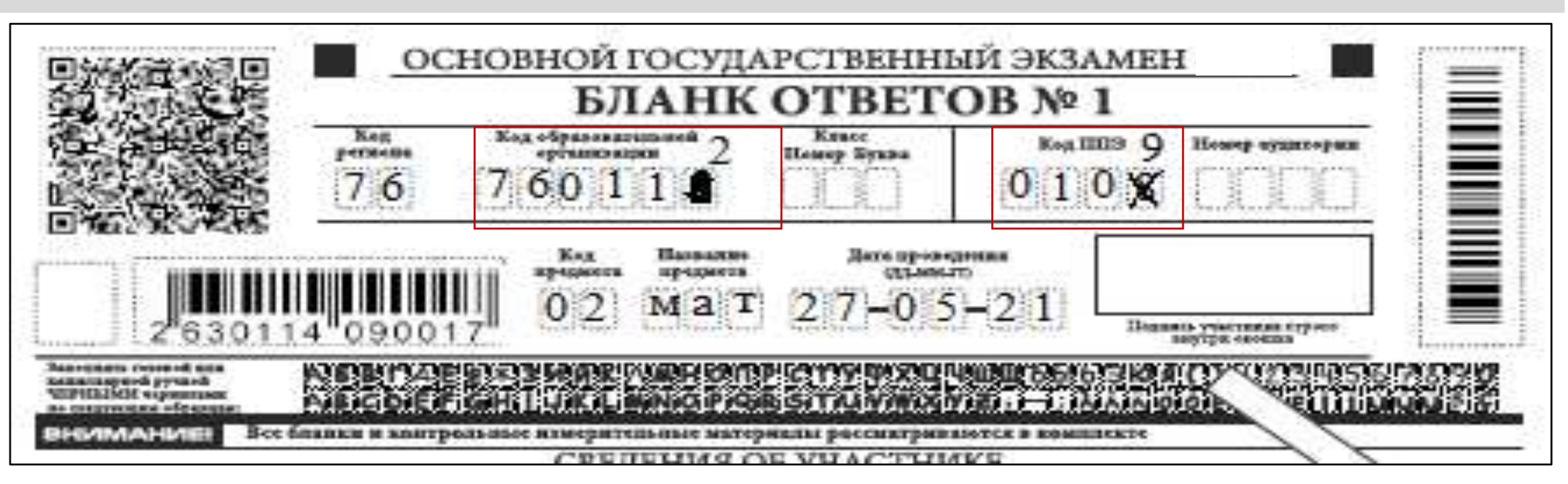

#### **Поля бланка ответов №1 для записи ответов на задания с кратким ответом**

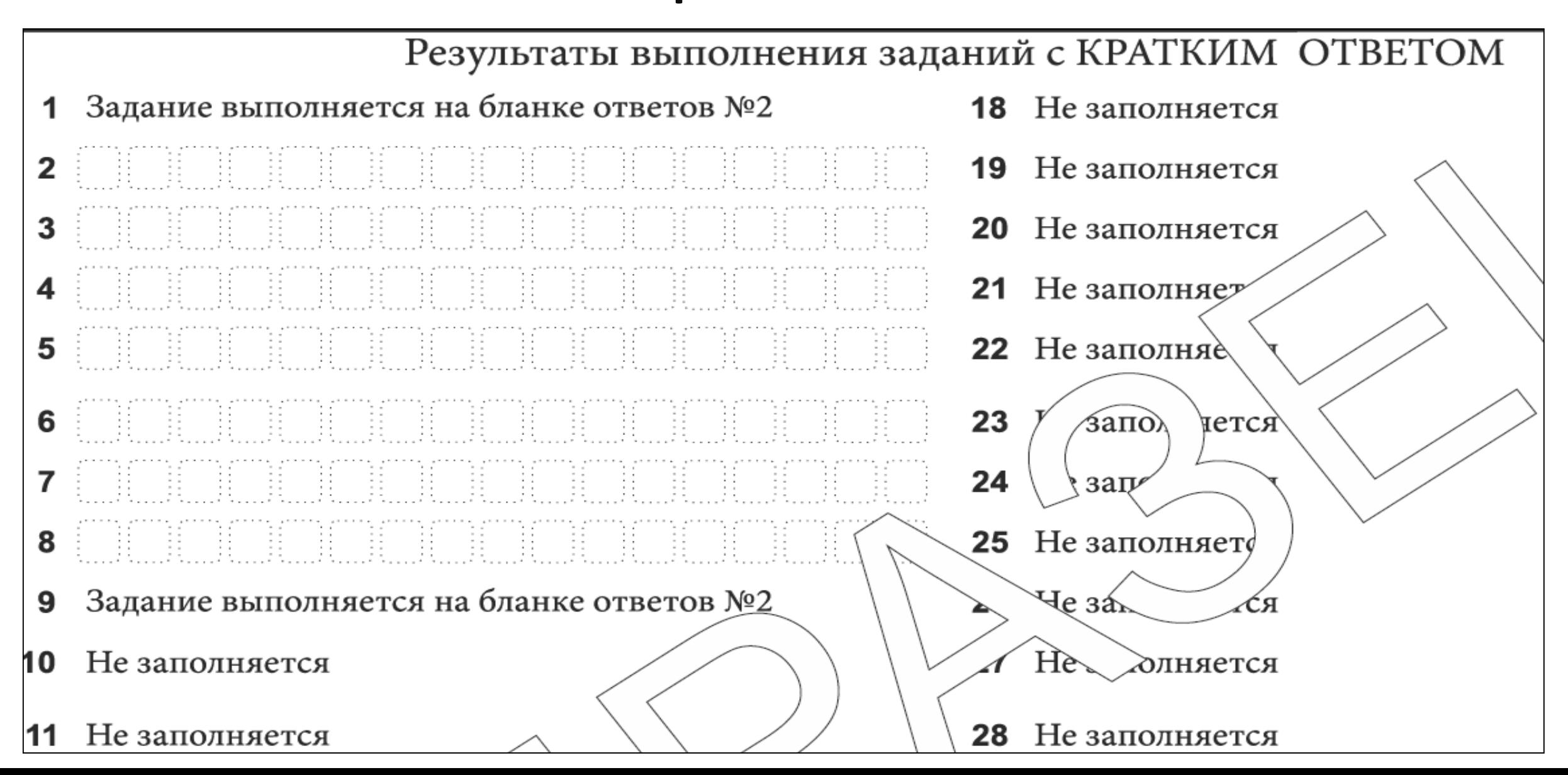

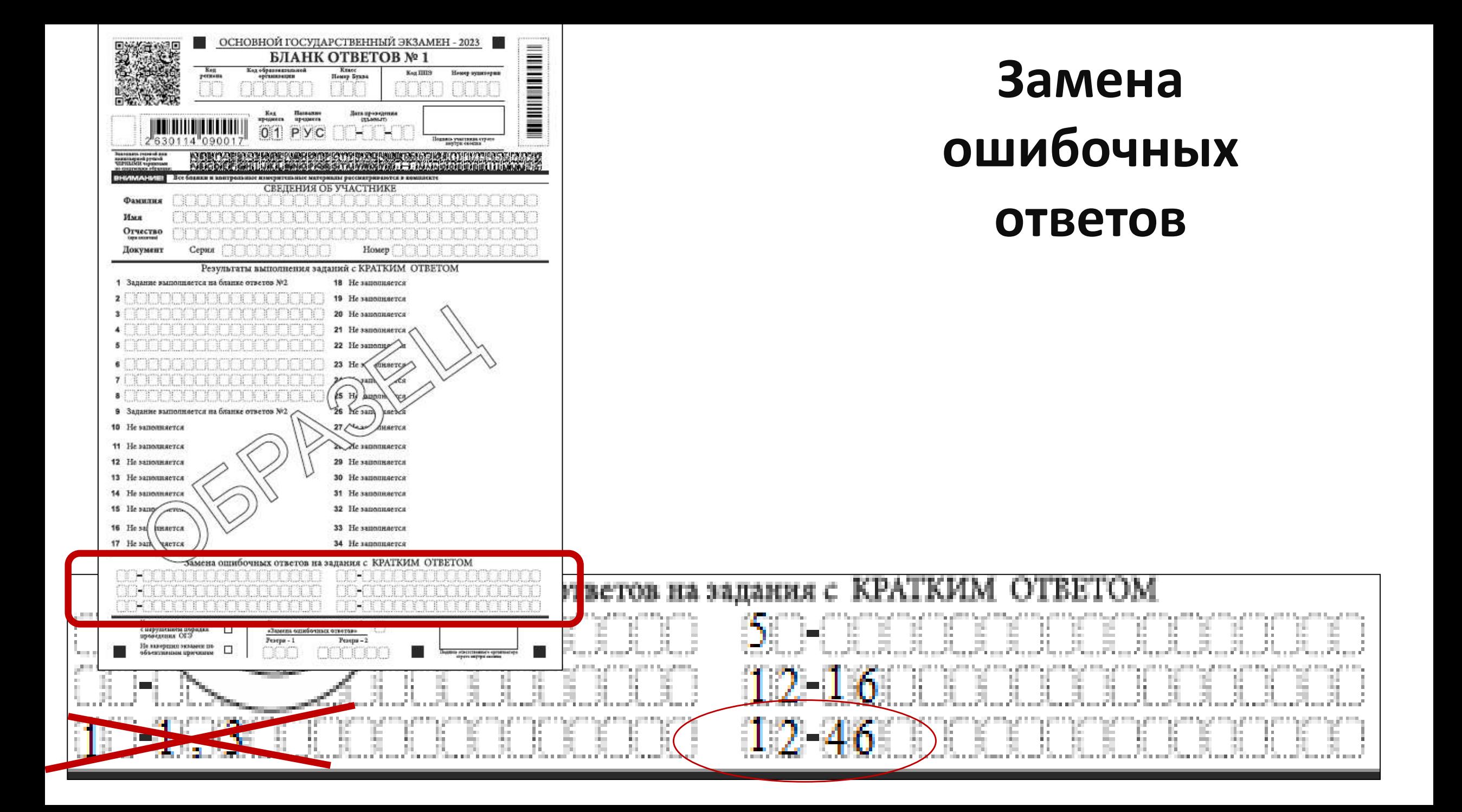

### **Замена ошибочных ответов**

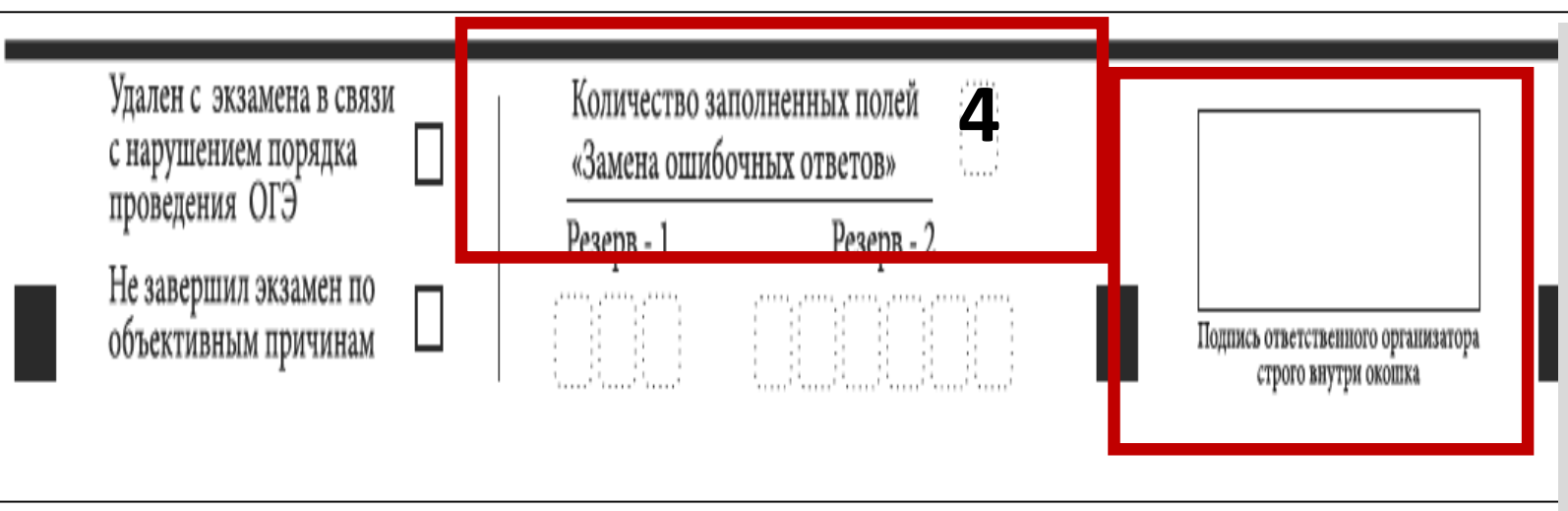

Если участник экзамена осуществлял замену ошибочных ответов, организатор должен посчитать количество замен и в поле «Количество заполненных полей «Замена ошибочных ответов» поставить соответствующее цифровое значение, а также поставить подпись в специально отведенном месте

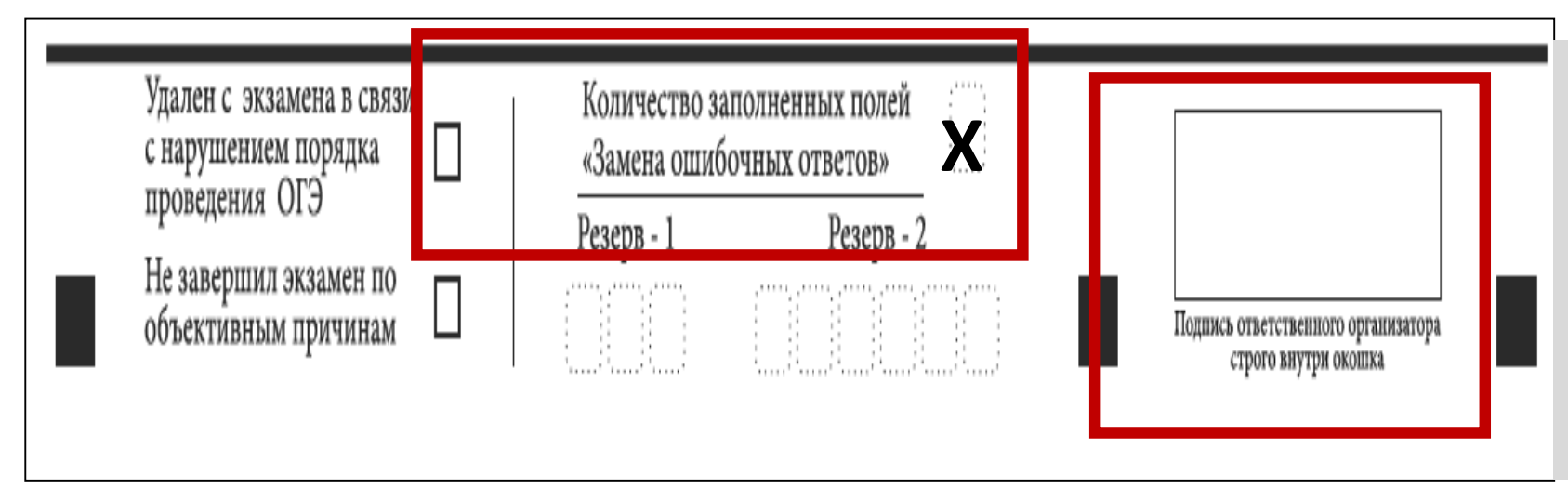

Если участник экзамена не использовал поле «Замена ошибочных ответов» организатор в поле «Количество заполненных поле «Замена ошибочных ответов» ставит «Х» и подпись в специально отведенном месте

Отметка организатора об удалении с экзамена в связи с нарушением порядка проведения ОГЭ или досрочном завершении экзамена по объективным причинам заверяется подписью организатора в специально отведенном для этого поле «Подпись ответственного организатора»

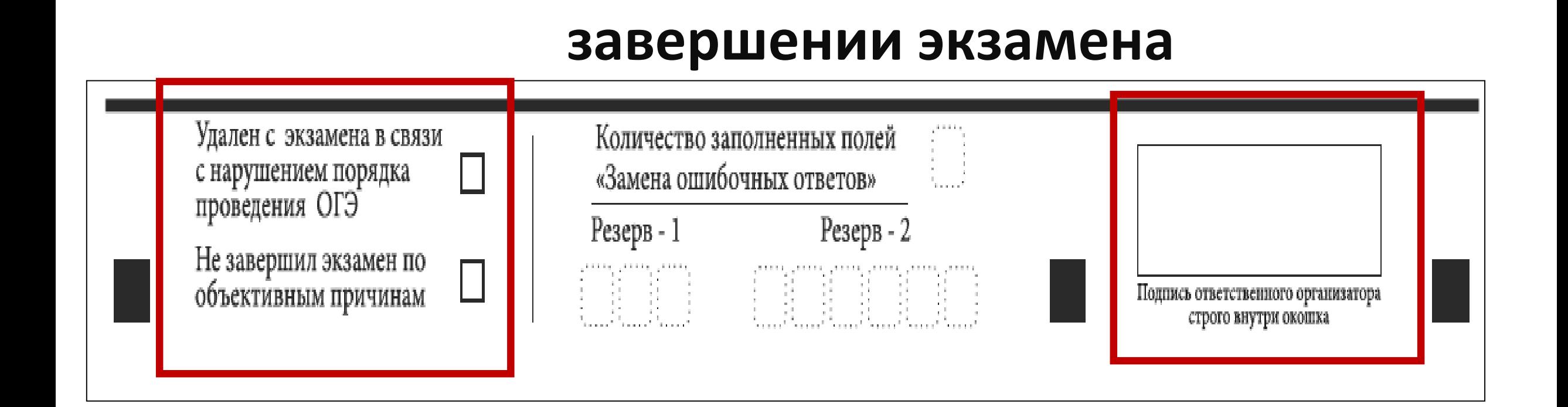

**Отметка об удалении и досрочном** 

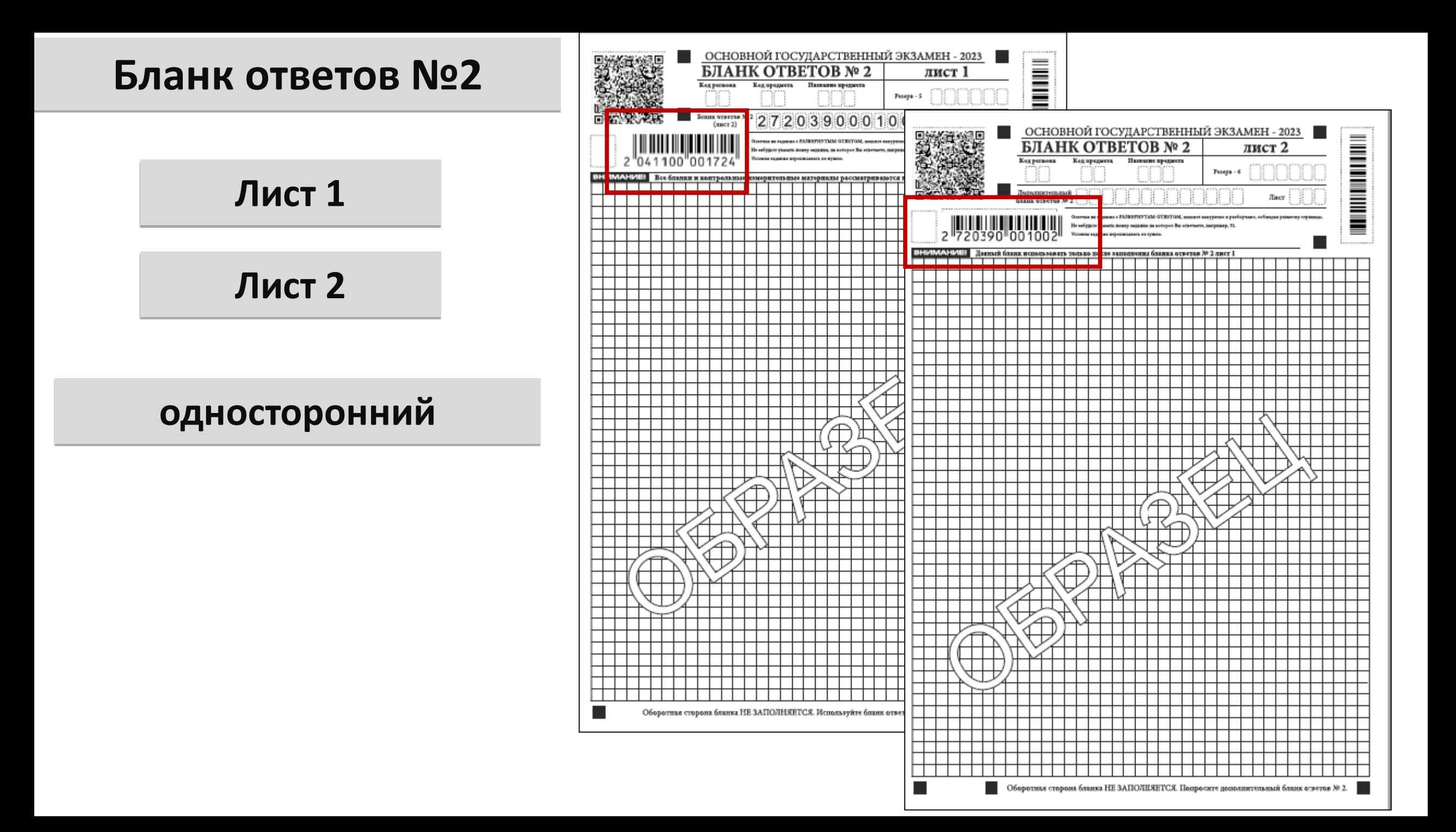

#### **Бланк ответов № 2**

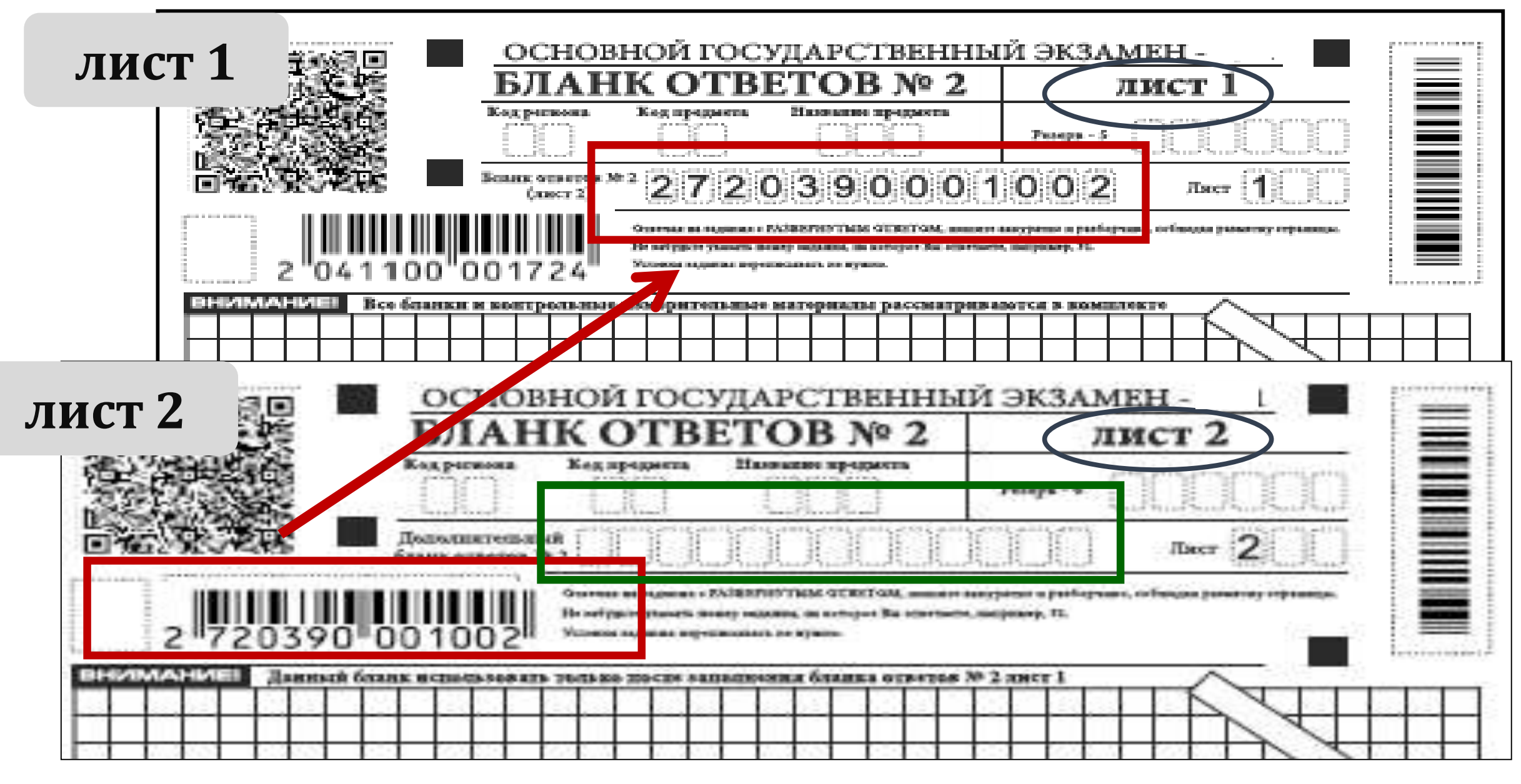

## **Выдача дополнительных бланков ответов № 2**

#### **Организаторы в аудитории должны:**

убедиться, что бланк ответов № 2 (лист 1 и лист 2) полностью заполнен

выдать по просьбе участника дополнительный бланк ответов № 2

все поля заполняются в соответствии с информацией, внесенной в бланк ответов № 1 и бланк ответов № 2

в бланк ответов № 2 лист 2 в поле «Дополнительный бланк ответов № 2» вносится цифровое значение штрихкода выдаваемого дополнительного бланка ответов

в поле «Лист №» при выдаче дополнительного бланка ответов вносится порядковый номер листа работы участника

проверить правильность заполнения дополнительных бланков ответов № 2

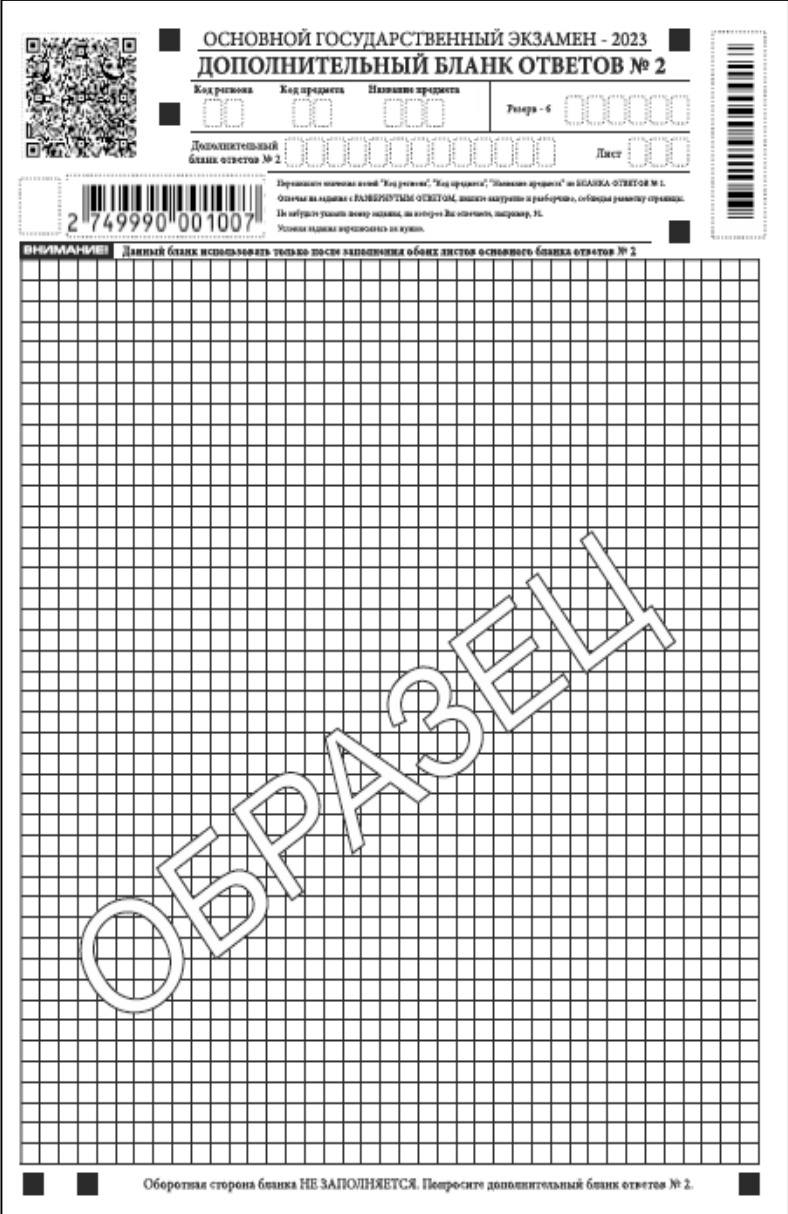

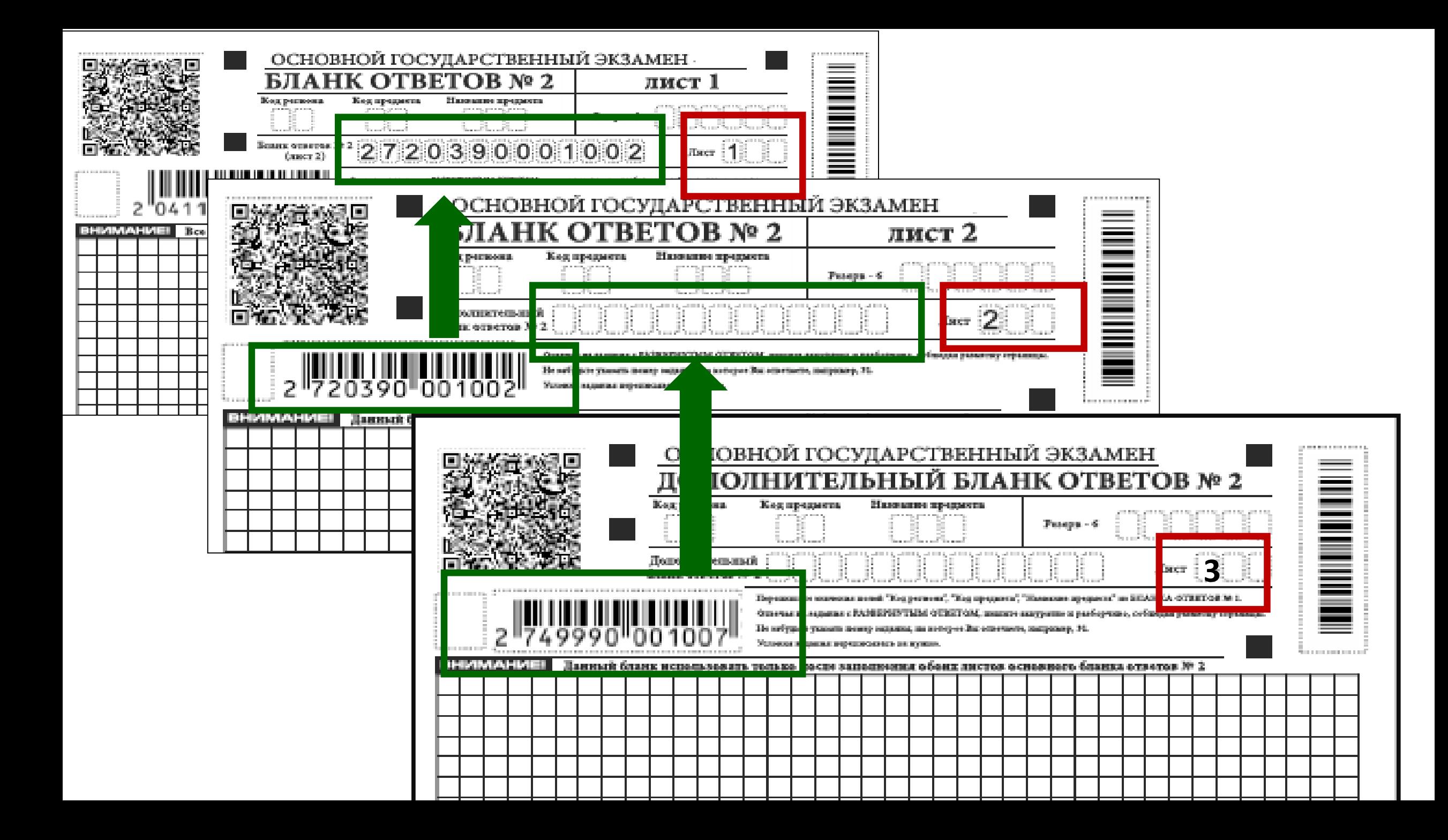

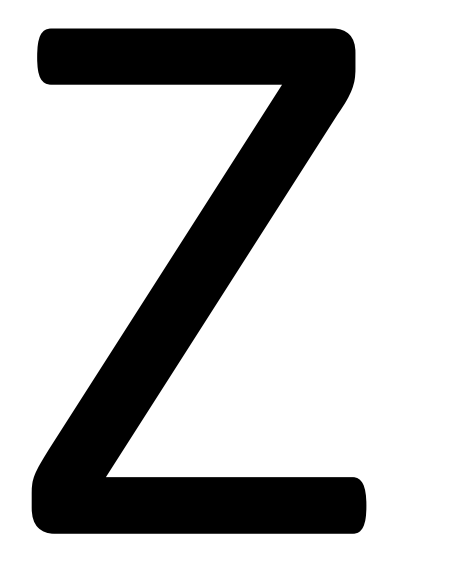

Знак «Z» ставится после завершения всей работы участника экзамена

## **Индивидуальный комплект ОГЭ**

**Бланк ответов № 1**

**Бланк ответов № 2 лист 1**

#### **Бланк ответов № 2 лист 2**

#### **КИМ**

Справочные материалы

(математика, химия)

#### **Контрольный лист**

- **Номер КИМ**

- **Цифровой штрихкод бланка ответов № 1**

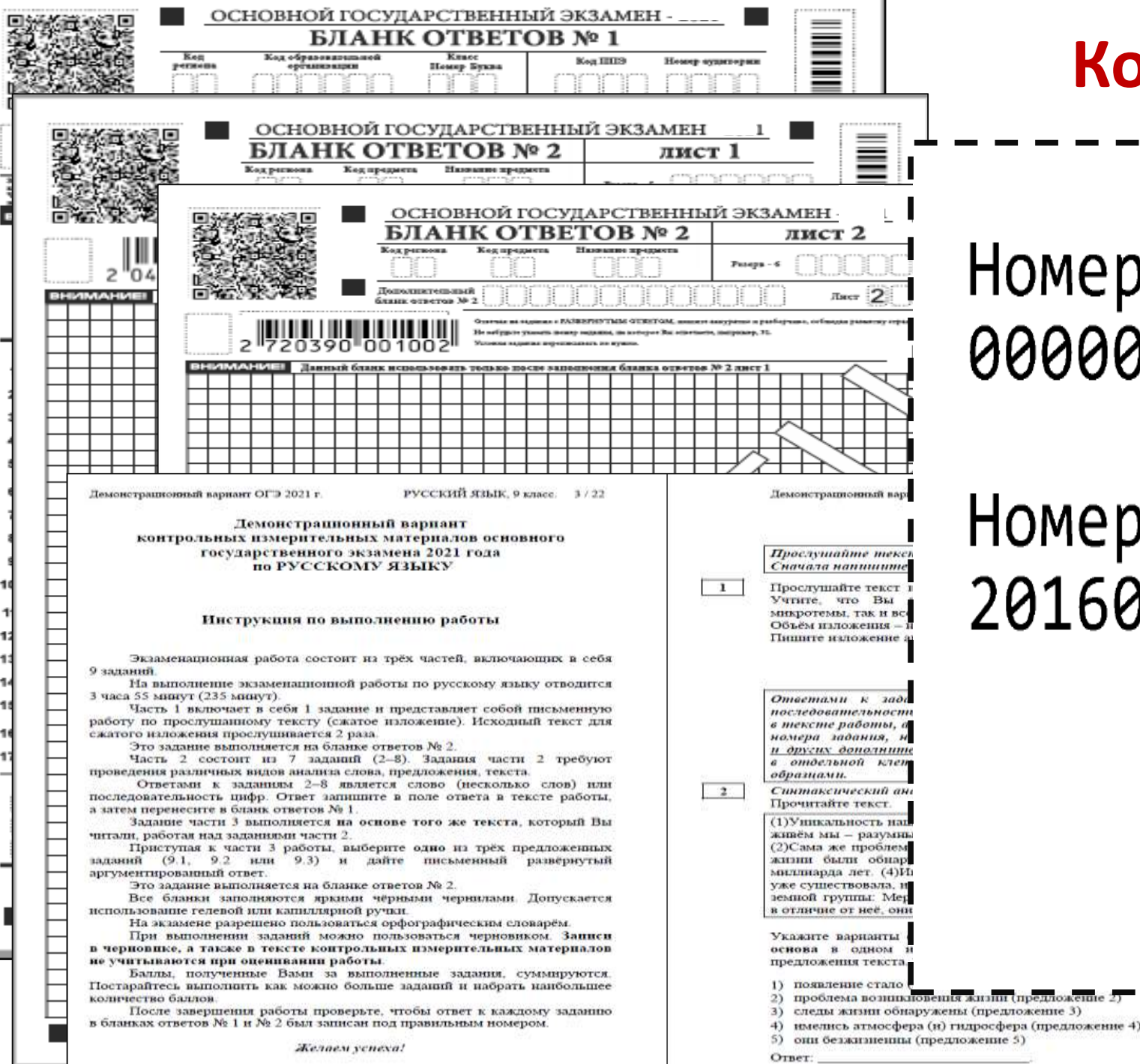

## **Контрольный лист**

## Іомер КИМ 0000212

# юмер бланка ответов №1¦ 1016000002515

# **Бланки ГВЭ**

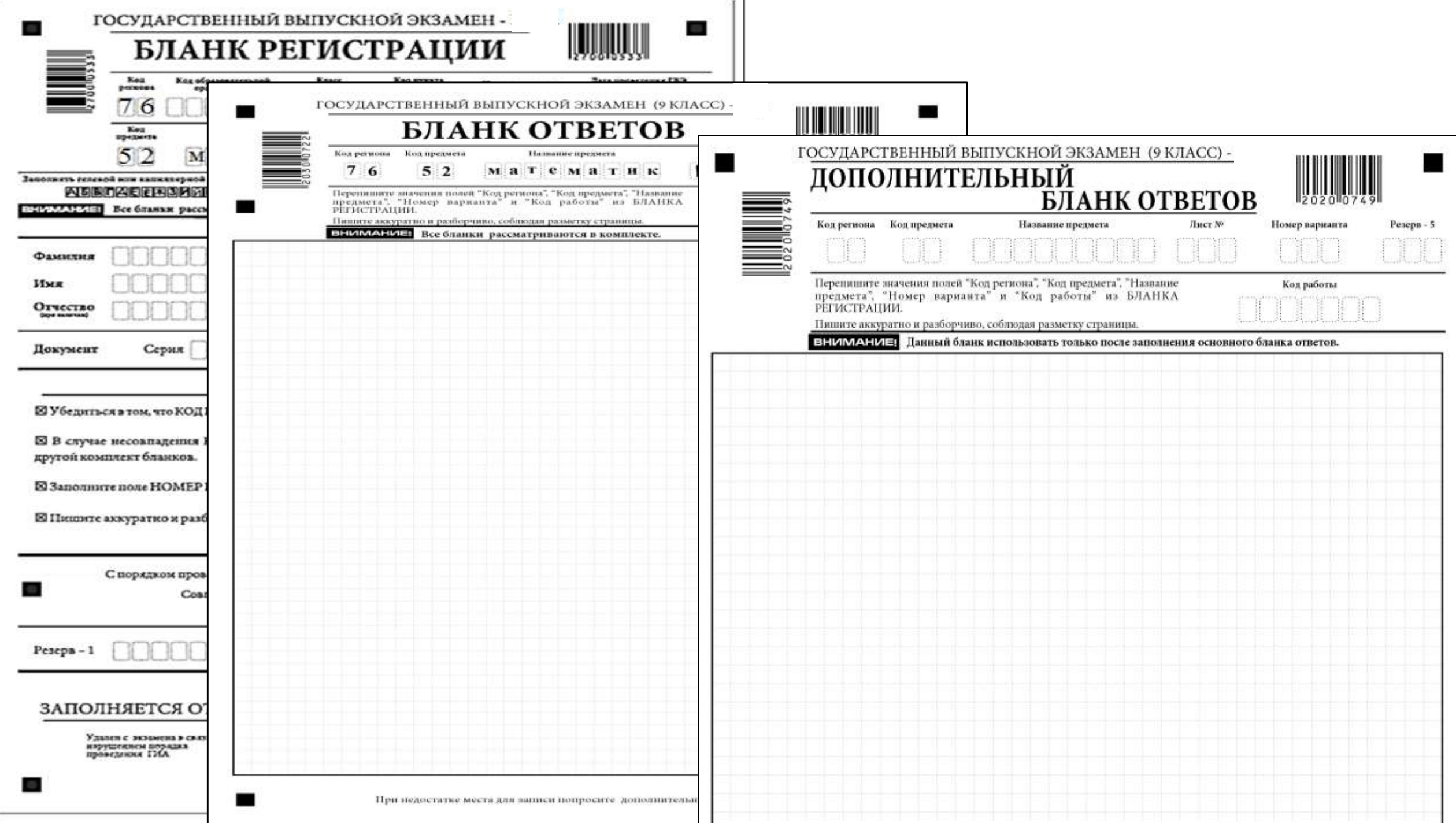

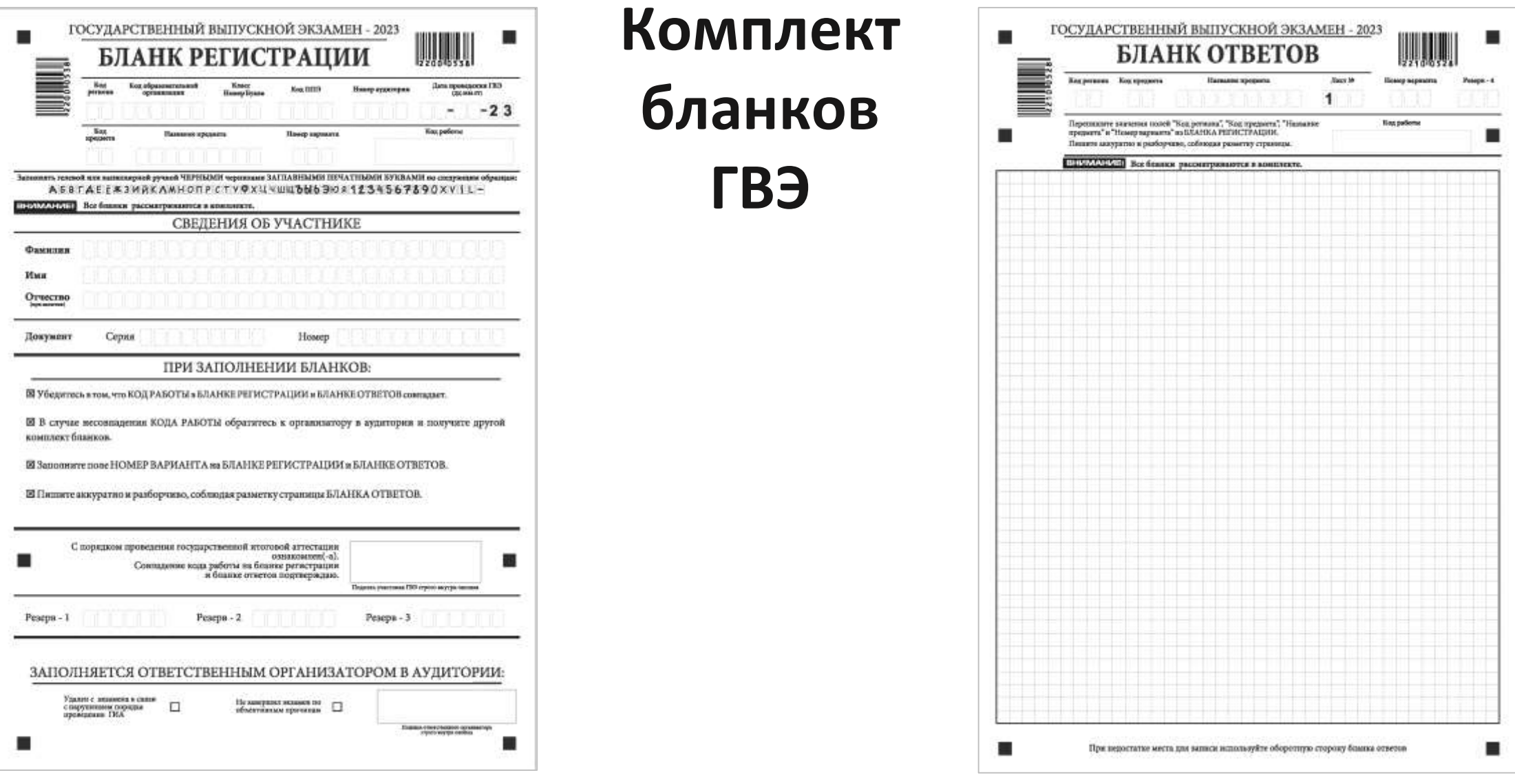

**Комплект бланков ГВЭ состоит из бланка регистрации и бланка ответов. Бланки ответов являются двусторонними.** 

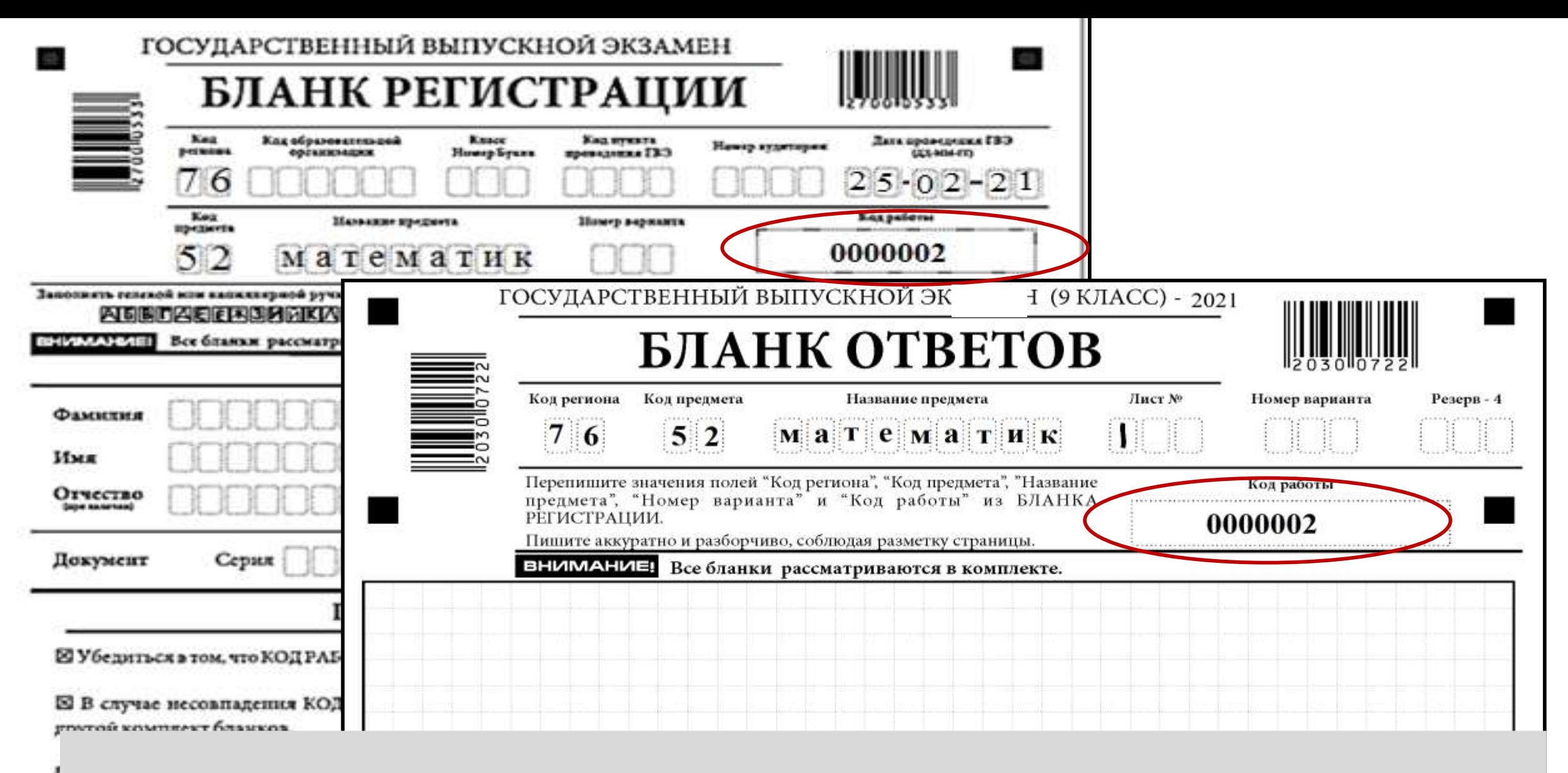

Бланк регистрации и бланк ответов связаны кодом работы, который заполняется автоматизированно и должен быть одинаковым на бланках комплекта

## **Заполнение бланка регистрации**

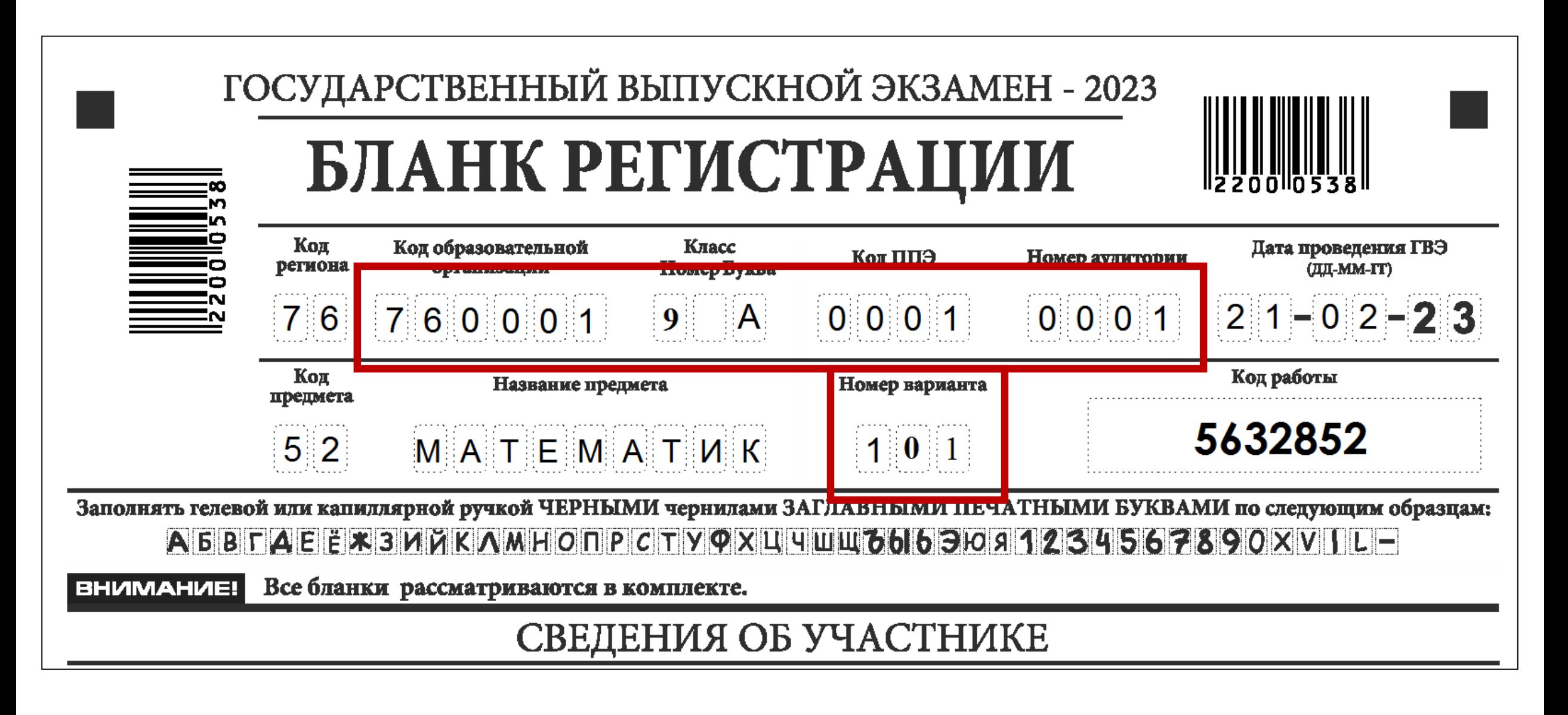

# **Записи в бланке ответов**

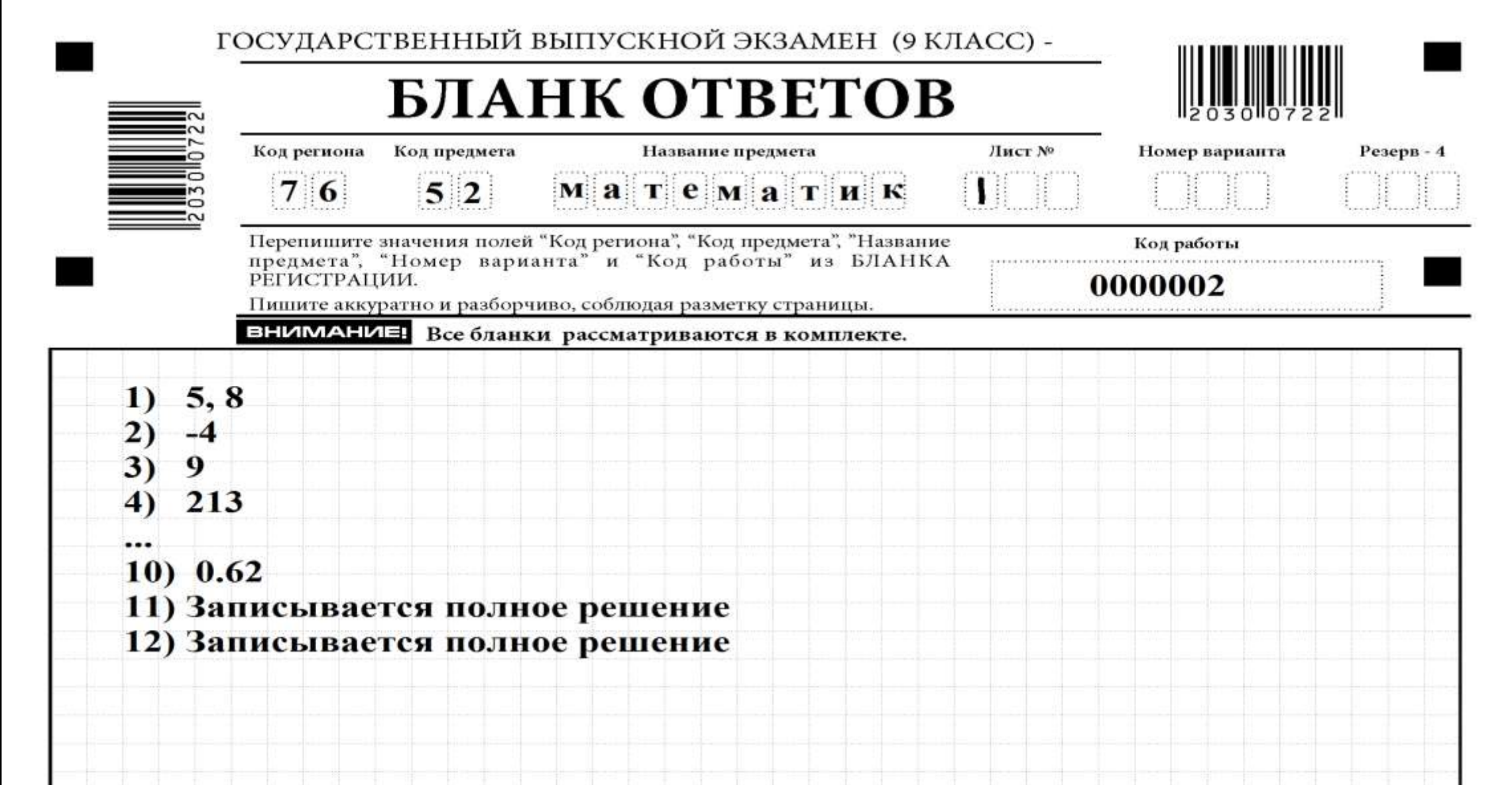

#### ГОСУДАРСТВЕННЫЙ ВЫПУСКНОЙ ЭКЗАМЕН (9 КЛАСС) -**Дополнительный бланк ДОПОЛНИТЕЛЬНЫЙ** БЛАНК ОТВЕТОВ Код региона Код предмета Название предмета Лист М Номер варианта Penepu-S 2**ответов** Перепишите значения полей "Код региона", "Код предмета", савание Код работы предмета", "Номер варианта" и "Код работы" из<br>РЕГИСТРАЦИИ Пивняте аккуратно и разборчиво, соблюдая разметку страница **ВНИМАНИЕ:** Данный бланк использовать только после заполнения основного бланка ответов. двусторонний

# **проведения экзаменов**

# **Особенности**

#### **Особенности КИМ по отдельным предметам ОГЭ**

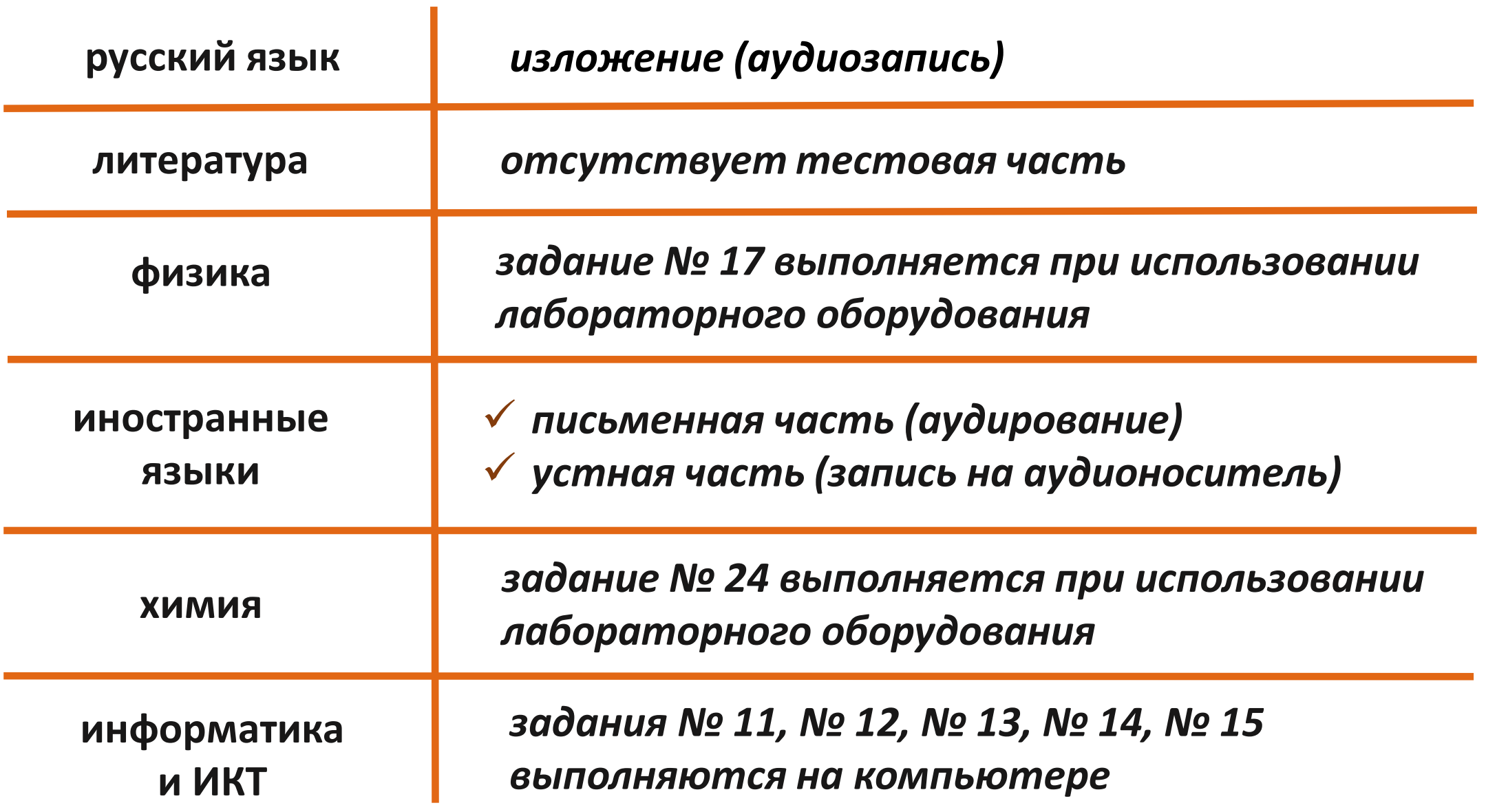

#### **Особенности КИМ по отдельным предметам ОГЭ**

**Изложение (аудиозапись)**

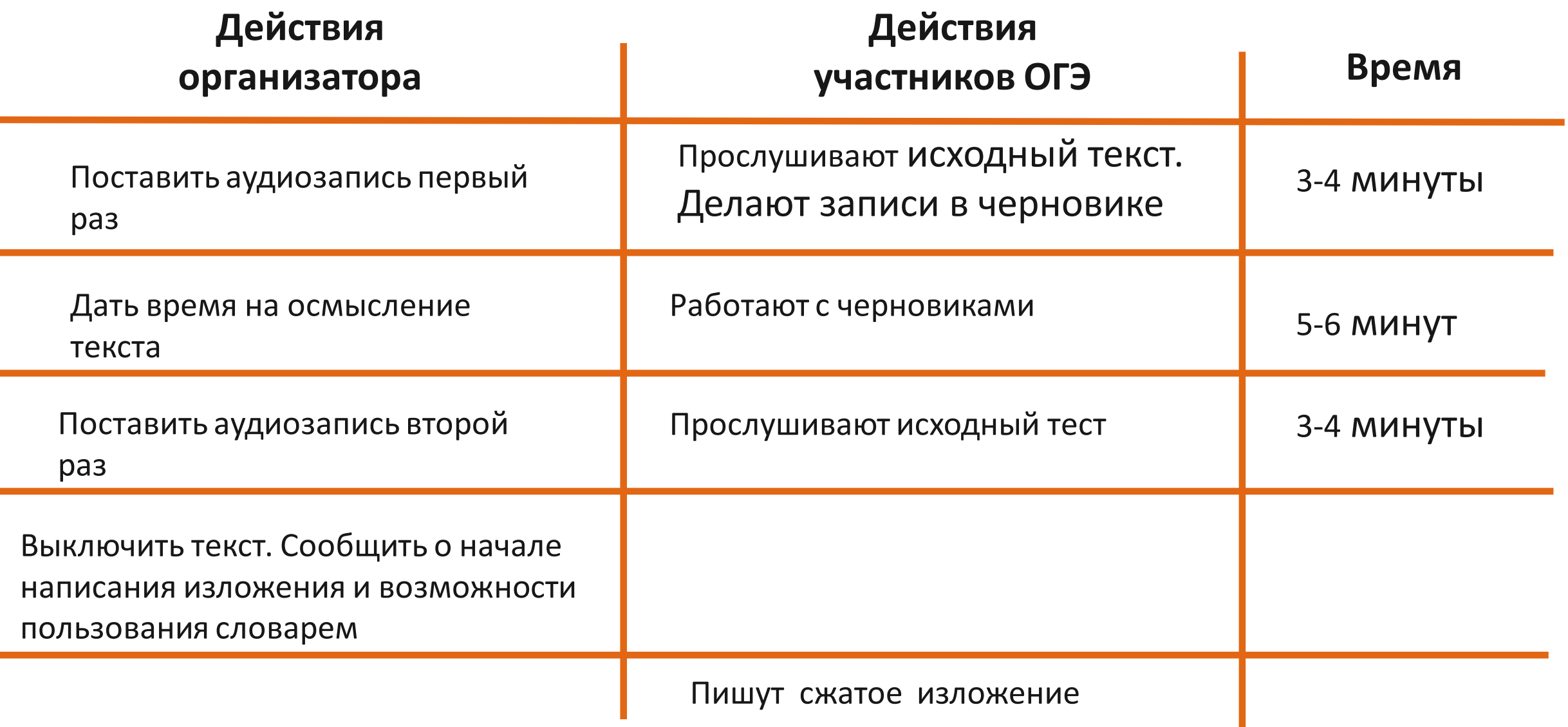

## **Особенности проведения экзамена по физике ОГЭ**

#### **1**

Проводится в кабинетах физики, либо в других кабинетах, отвечающих требованиям безопасного труда при выполнении экспериментальных заданий экзаменационной работы

#### **2**

В КИМ по физике входит задание № 17 – экспериментальное, выполняется при помощи лабораторного оборудования

Комплекты лабораторного оборудования формируются заблаговременно

#### **3 4**

Во время проведения экзамена в аудитории присутствует специалист по проведению инструктажа и обеспечению лабораторных работ (проводит инструктаж участников по технике безопасности)

## **Индивидуальный комплект ОГЭ по физике**

**Бланк ответов № 1**

**Бланк ответов № 2 лист 1**

**Бланк ответов № 2 лист 2**

**Специальный** 

**Дополнительный бланк ответов №2 по физике с перечнем комплектов лабораторного оборудования**

**КИМ**

**Контрольный лист**

- **Номер КИМ**

- **Цифровой штрихкод бланка ответов № 1**

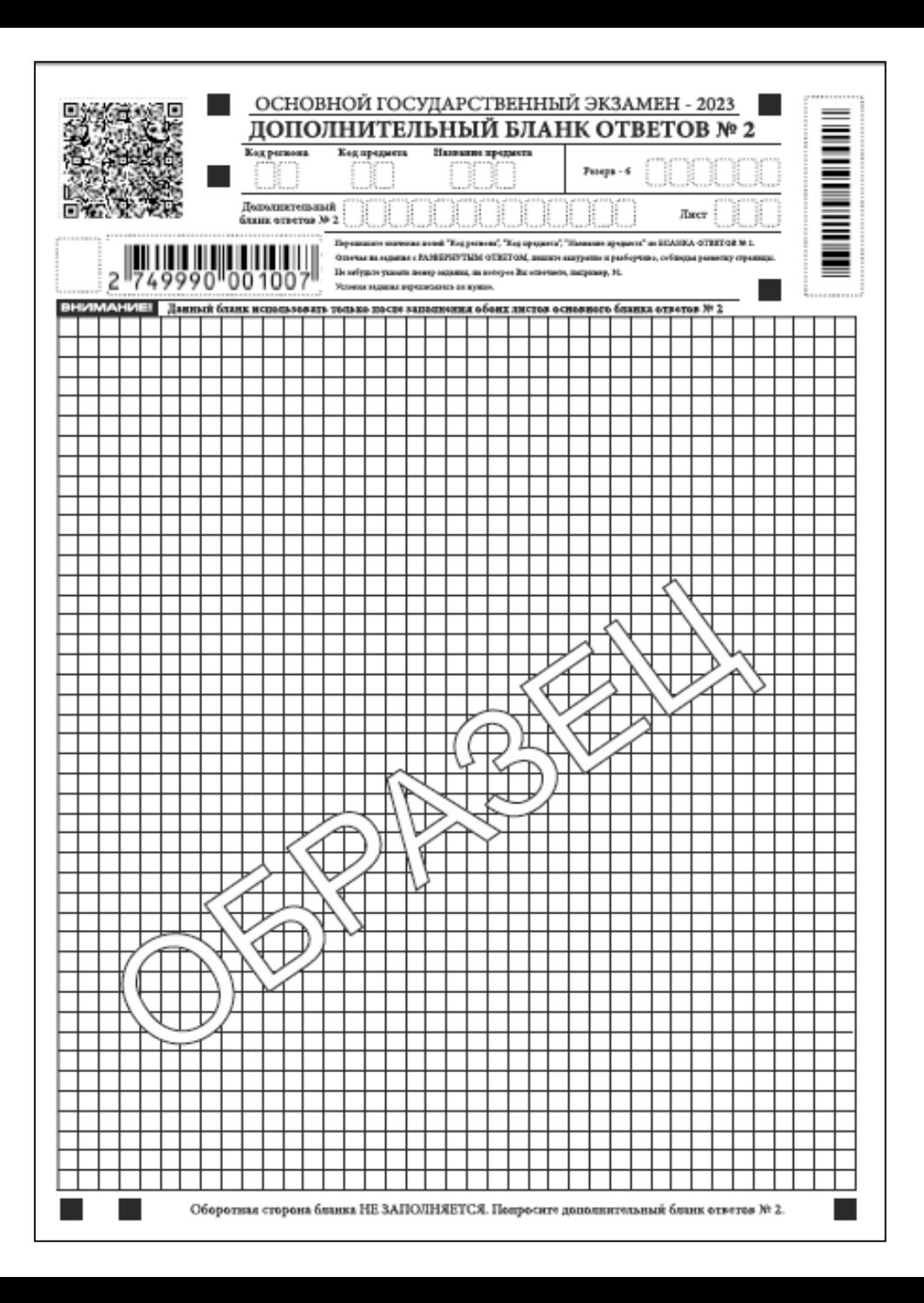

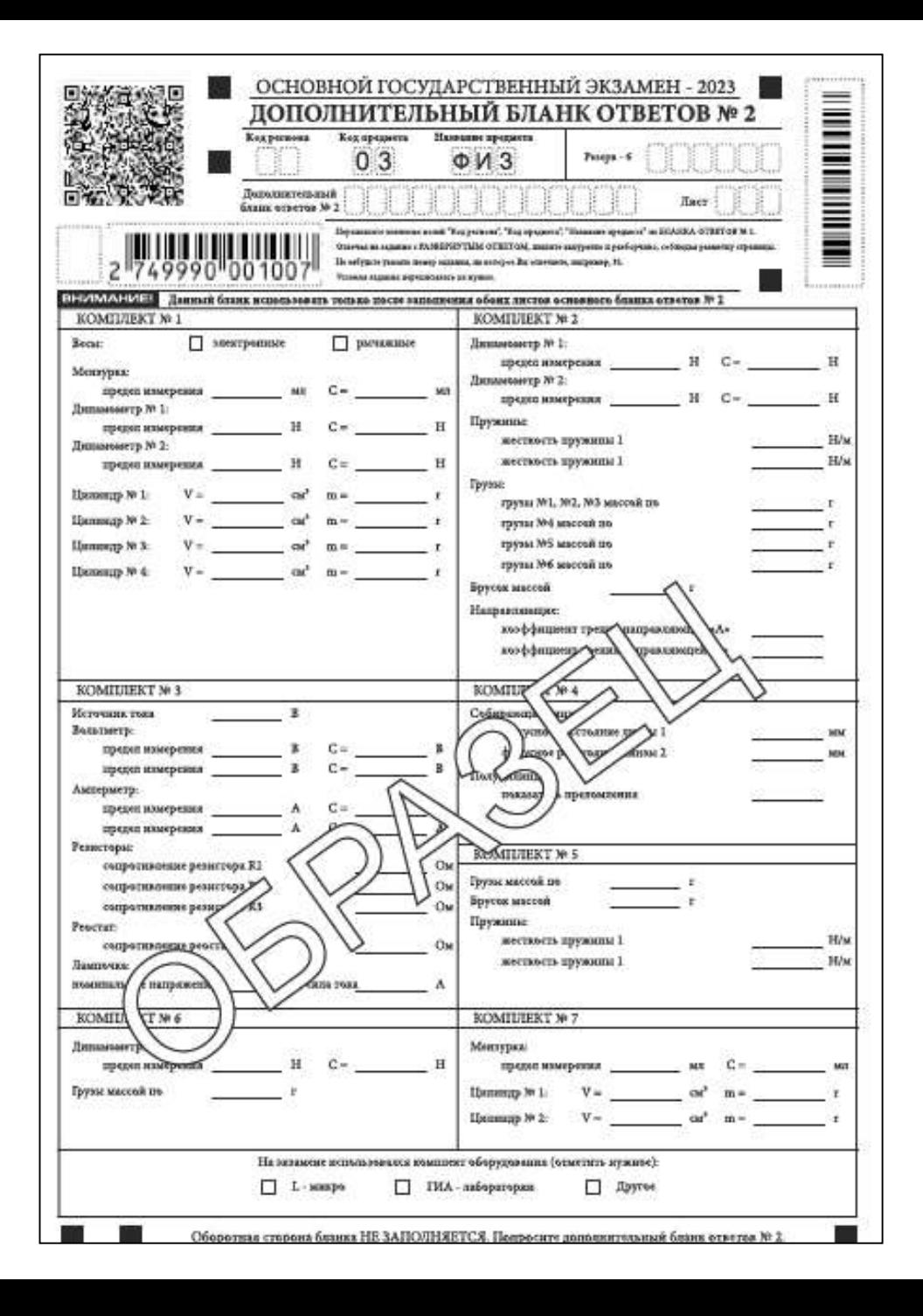

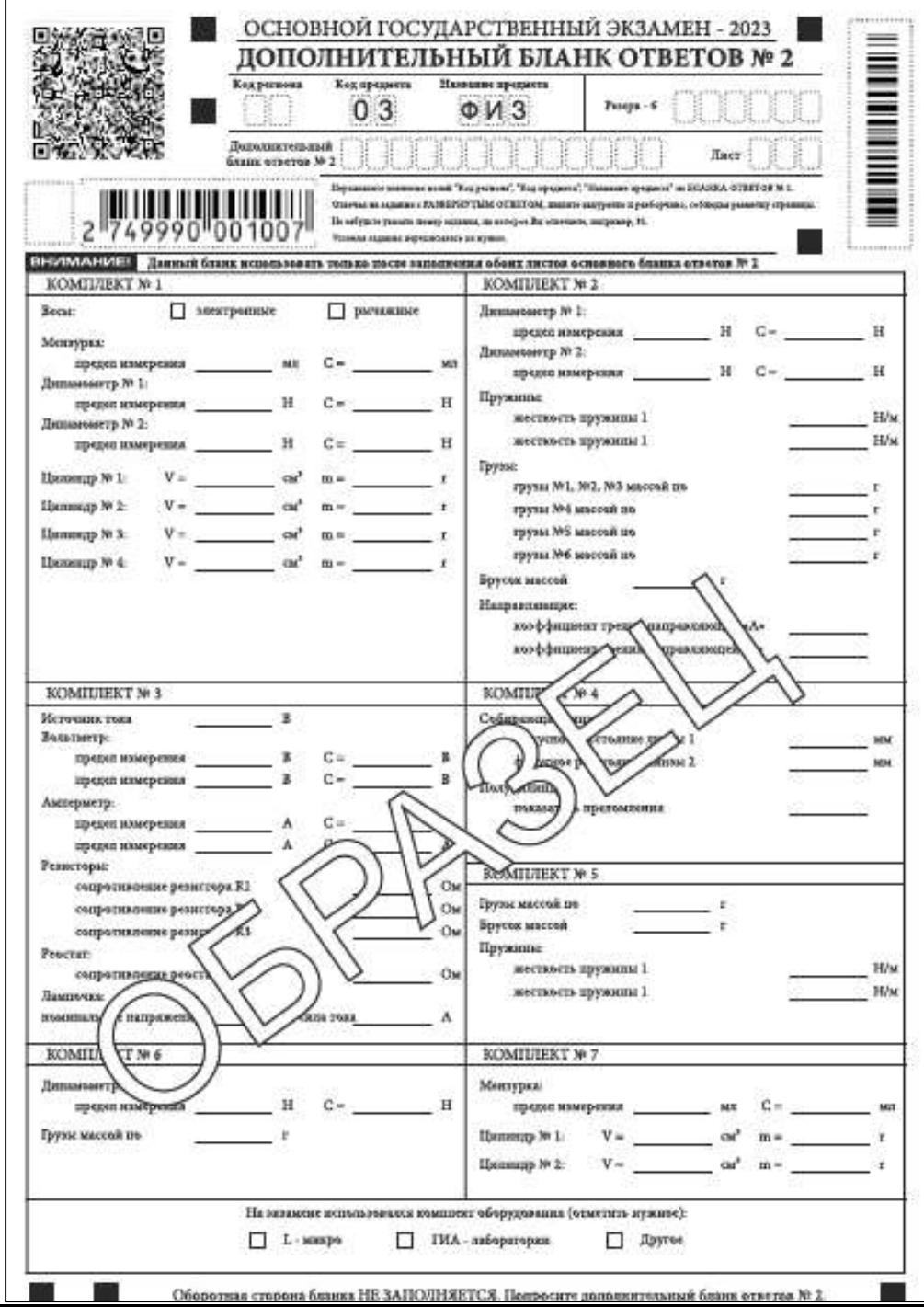

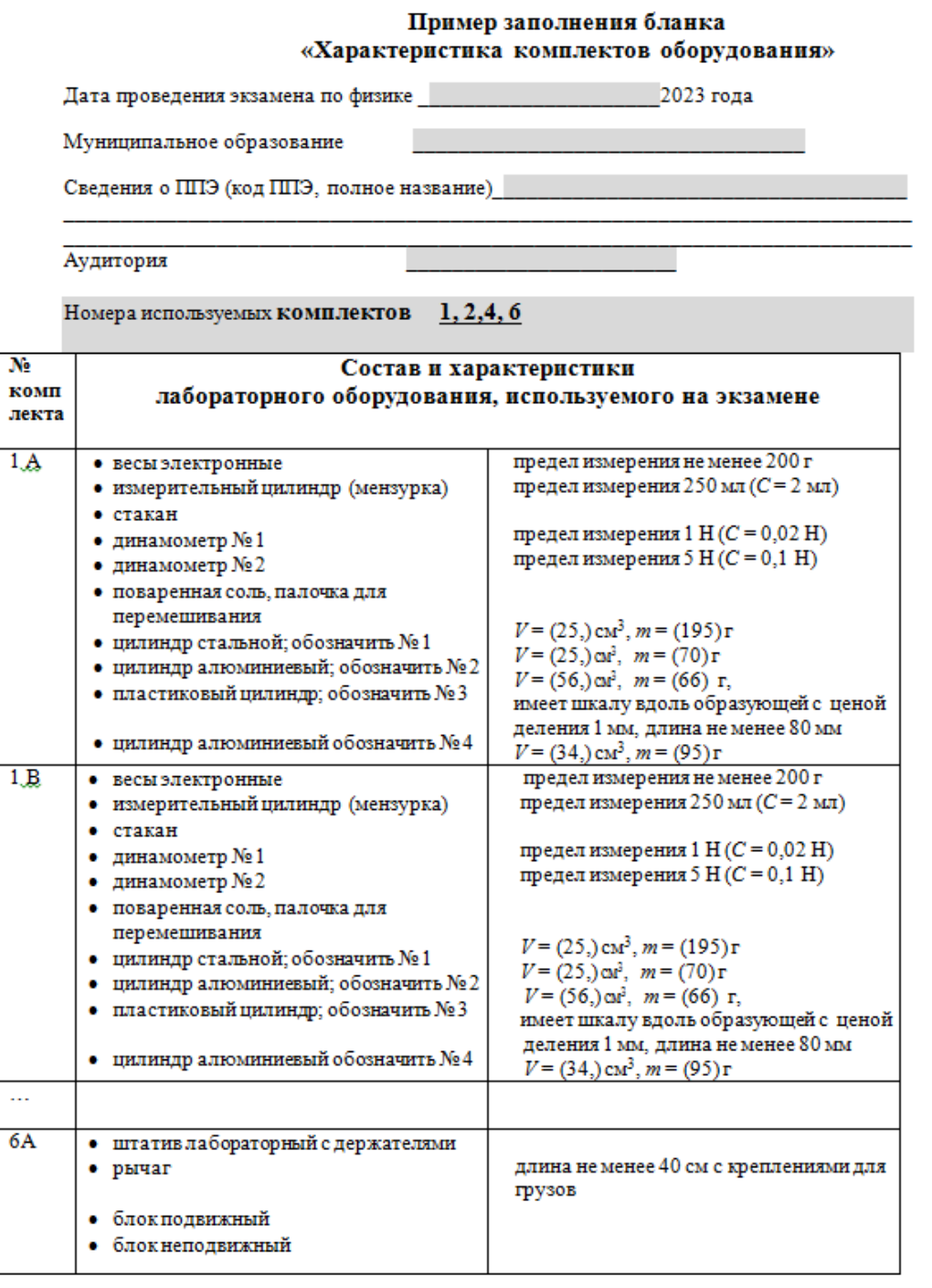
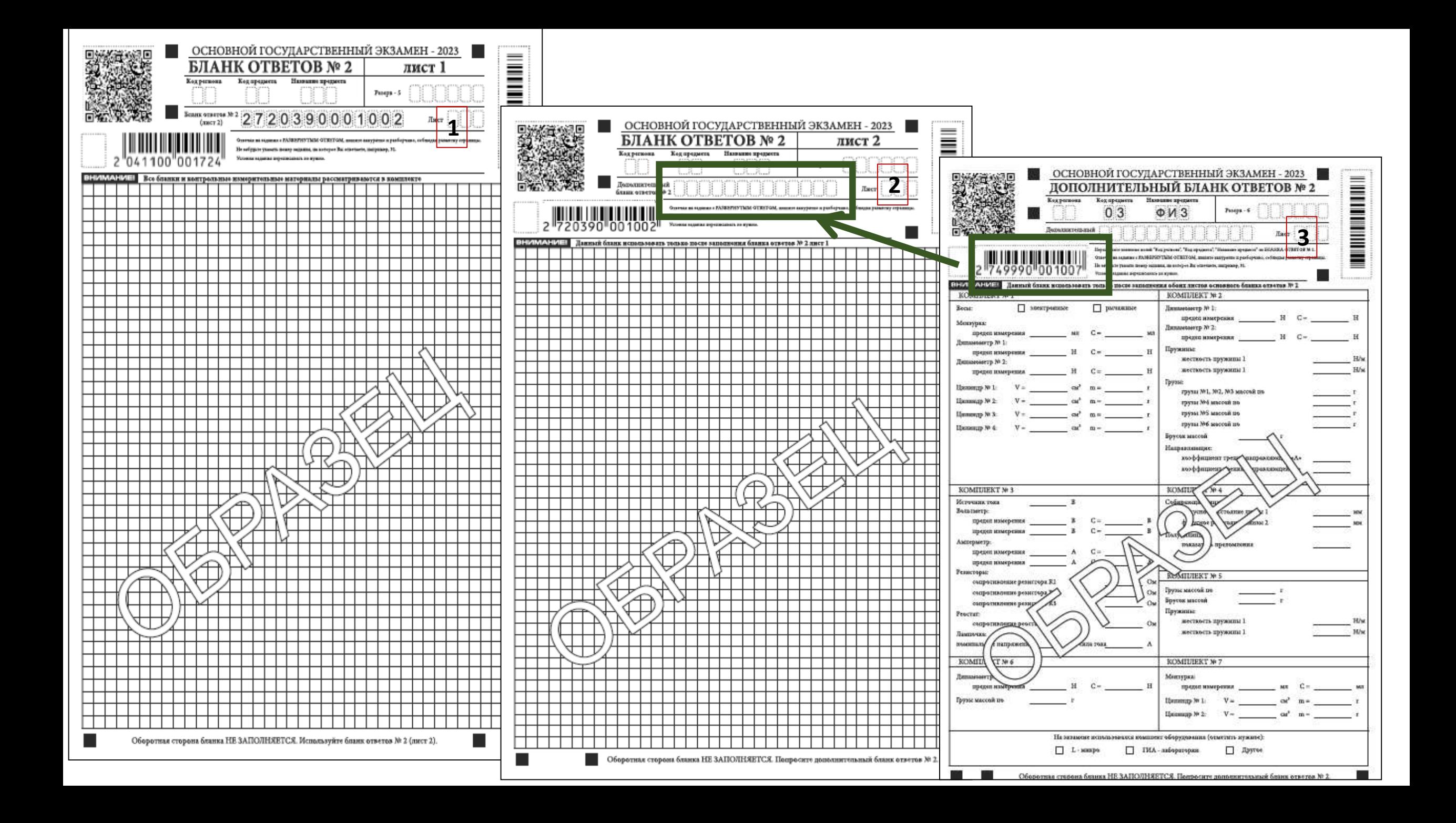

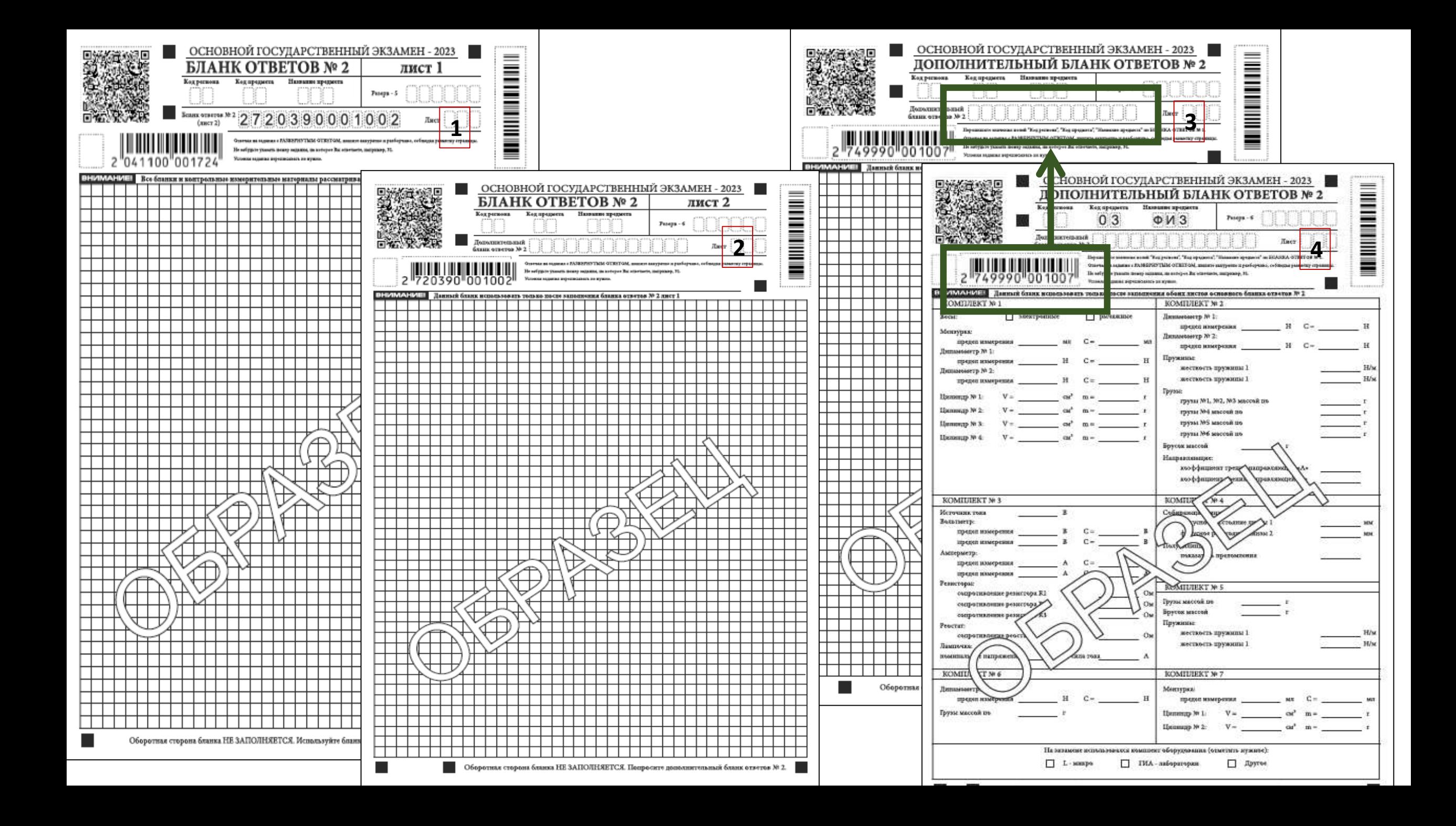

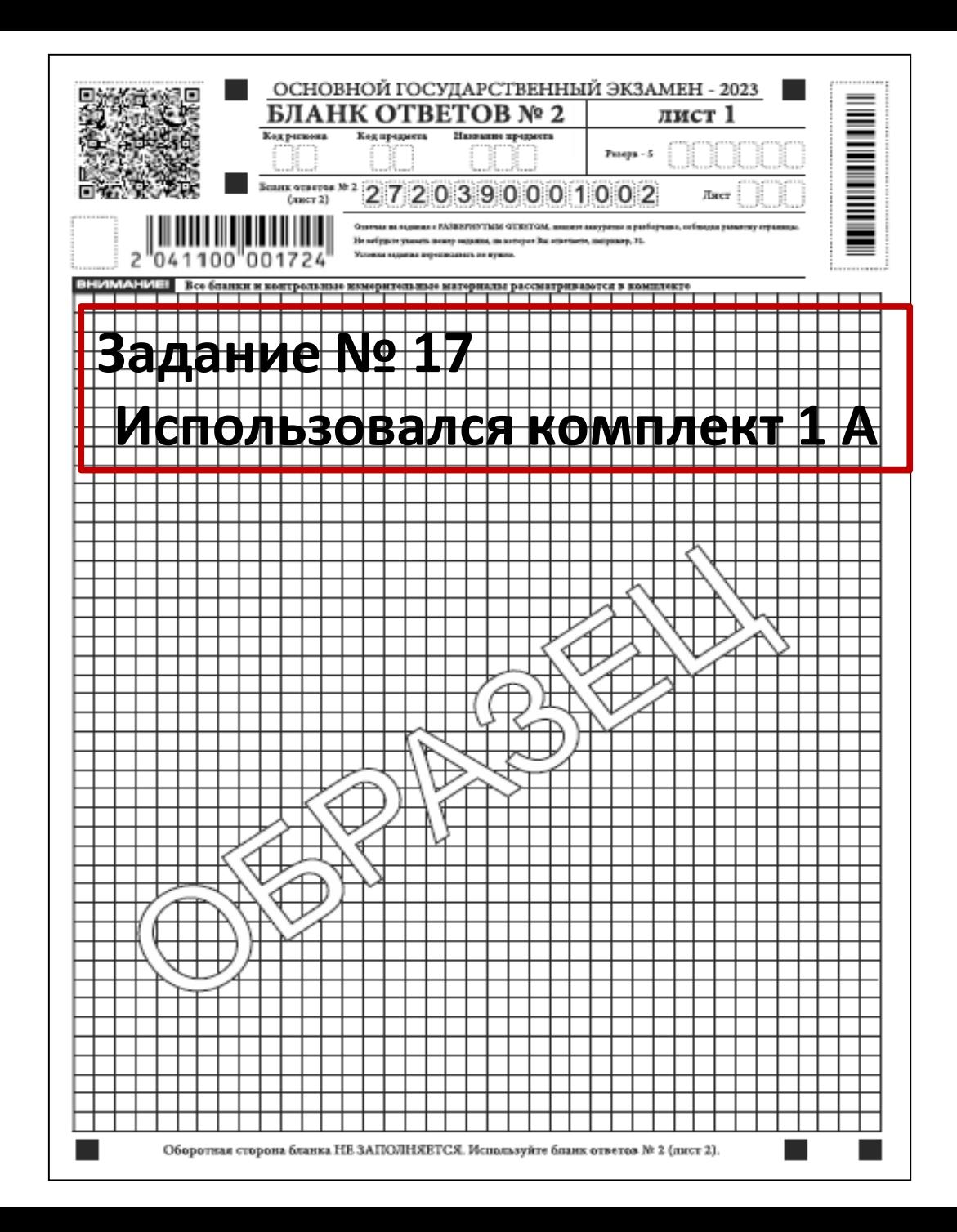

### **Образец записи в бланке ответов №2 по физике**

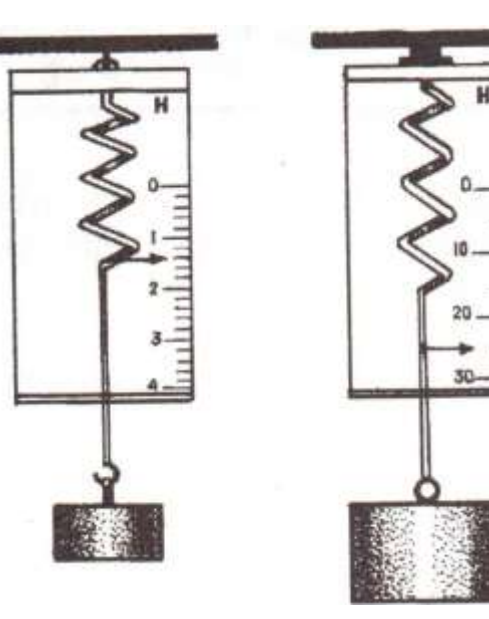

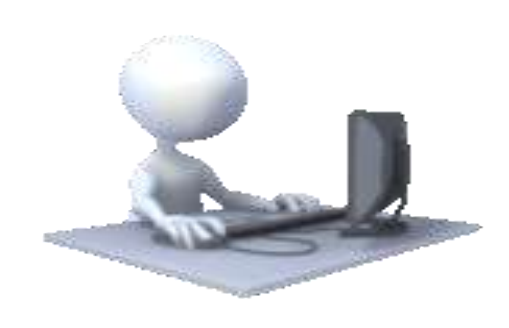

**Особенности проведения экзамена по** 

#### **информатике и ИКТ ОГЭ**

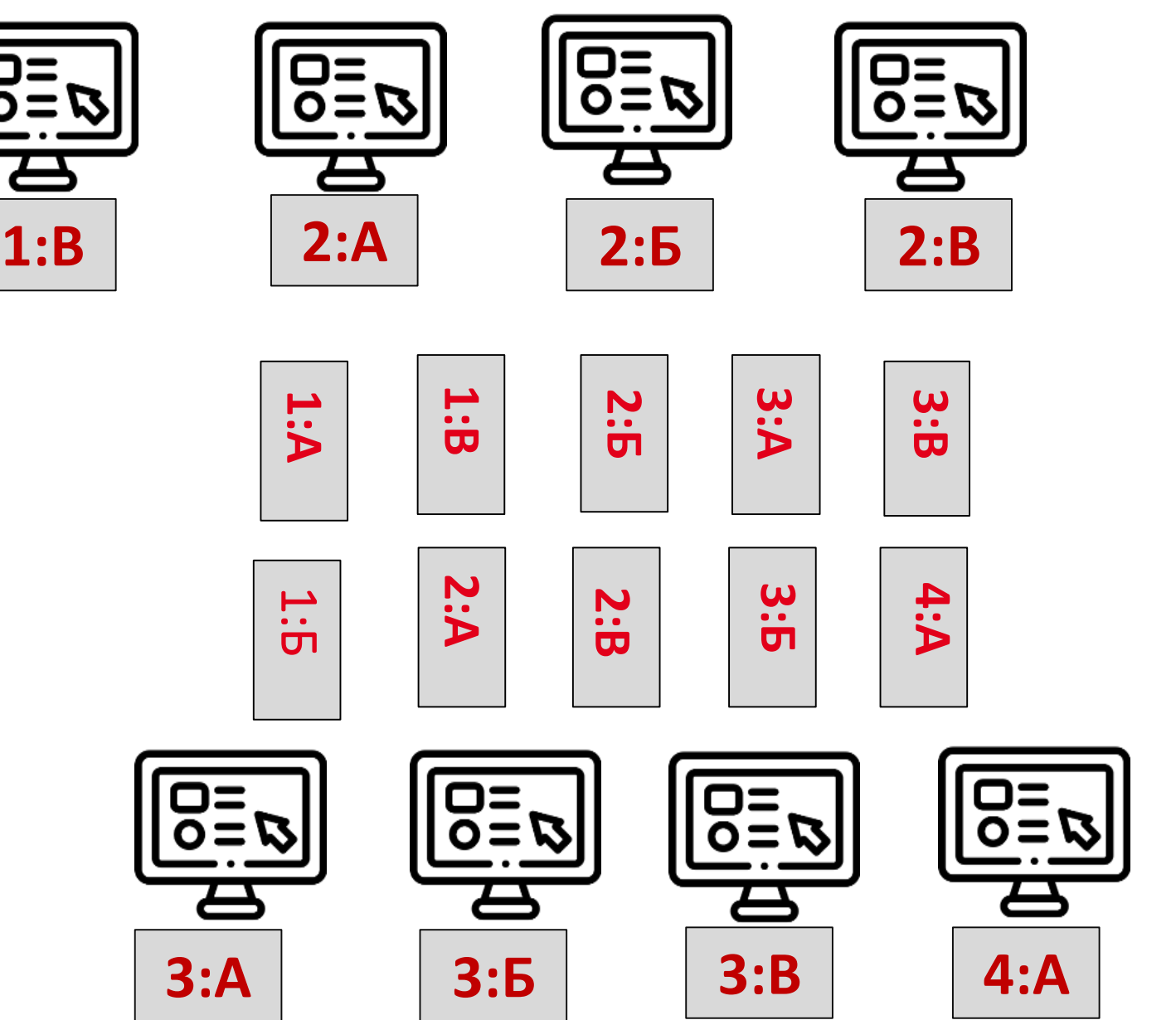

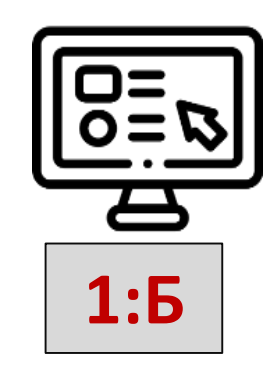

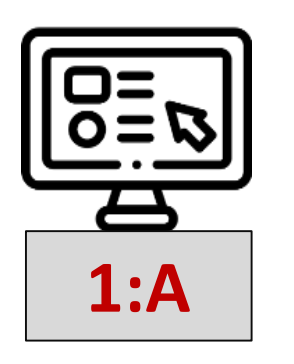

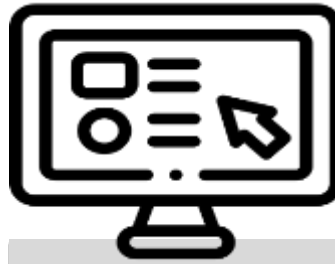

## **Особенности проведения экзамена по информатике и ИКТ**

- Проверить наличие файлов с выполненными заданиями в папке «Ответы» на рабочем столе компьютера
- В случае наличия файлов с заданиями 13.1 и 13.2 предложить убрать один из них
- В случае наличия файлов с заданиями 15.1 и 15.2 предложить убрать один из них
- Убедиться в их целостности, открыв каждый файл на компьютере Проверить правильность присвоения имен этим файлам

Каждому файлу присваивается имя (для одного задания – один файл) в формате: <номер задания>\_<цифровое значение бланка ответов № 1>

Например: **14\_2160000000045**

**15.1\_2160000000045**

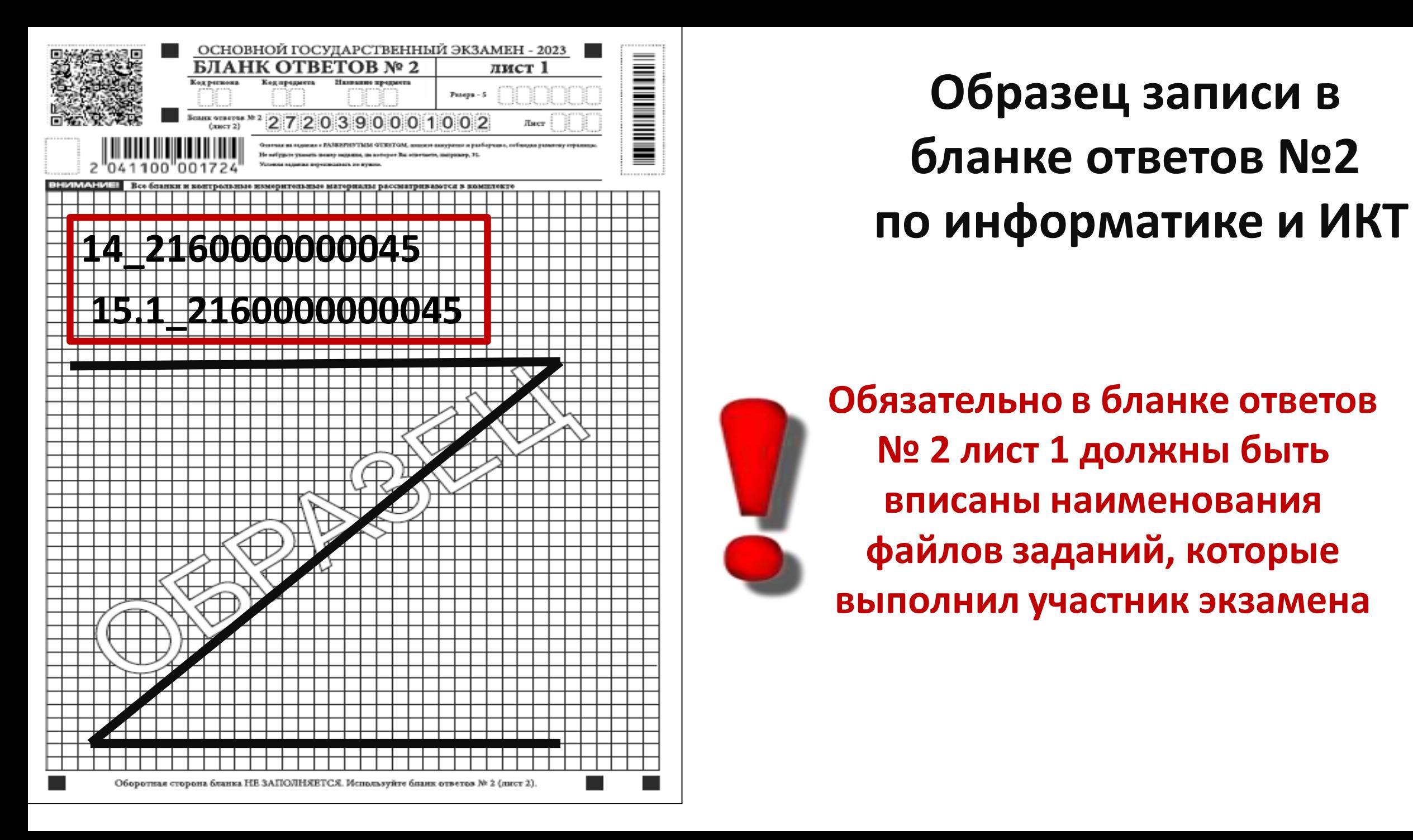

# **Образец записи в бланке ответов №2**

**Обязательно в бланке ответов № 2 лист 1 должны быть вписаны наименования файлов заданий, которые выполнил участник экзамена**

### **Форма ИКТ-5.1**

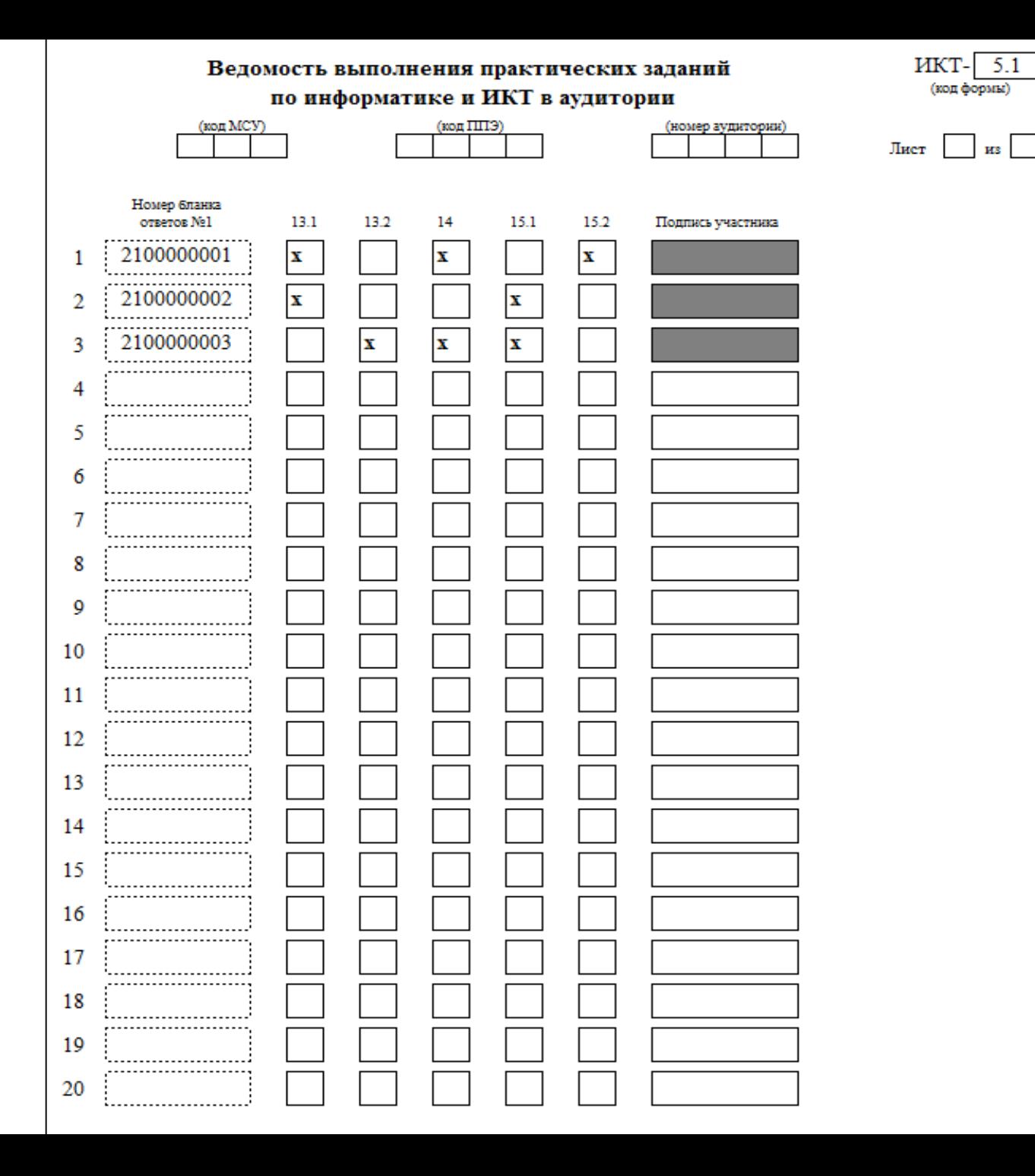

### **Особенности проведения экзамена по химии ОГЭ**

#### **1**

Экзаменационная работа по химии проводится в кабинетах химии. При необходимости можно использовать другие кабинеты, отвечающие требованиям СанПиН к кабинетам химии

#### **2**

КИМ по химии содержит задание № 24, предусматривающее, выполнение химического эксперимента

**3 4**

#### Комплекты лабораторного оборудования и реактивов формируются заблаговременно

Во время проведения экзамена в аудитории присутствуют: - специалист по проведению инструктажа - 2 эксперта, оценивающие выполнение лабораторного эксперимента

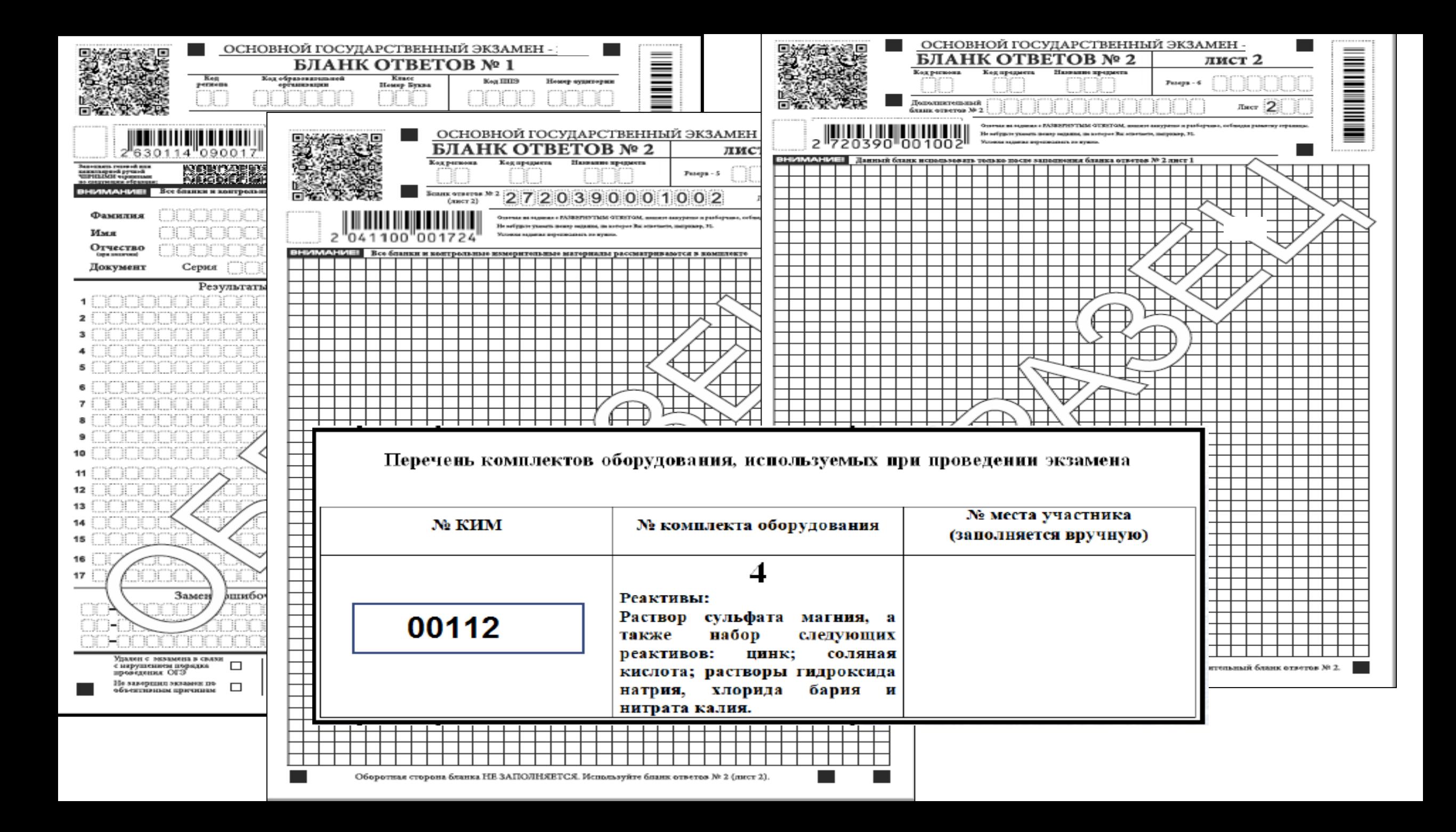

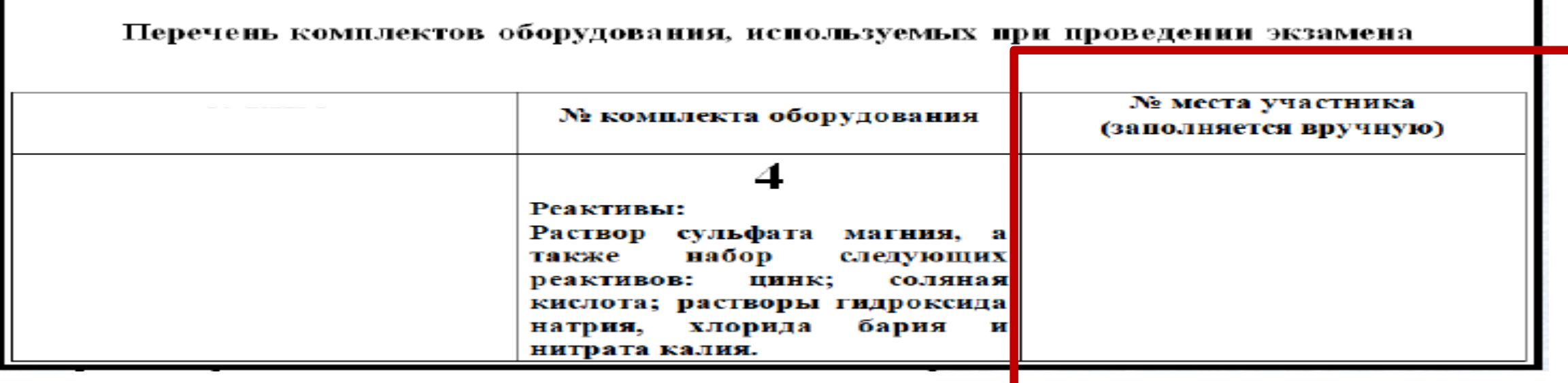

 Заполняется участником экзамена Передается специалисту по проведению инструктажа и обеспечению лабораторных работ

Дата экзамена

Номер аудитории\_\_\_

## ВЕДОМОСТЬ<br>учета очередности выполнения лабораторной работы участниками<br>(ОГЭ по химии)

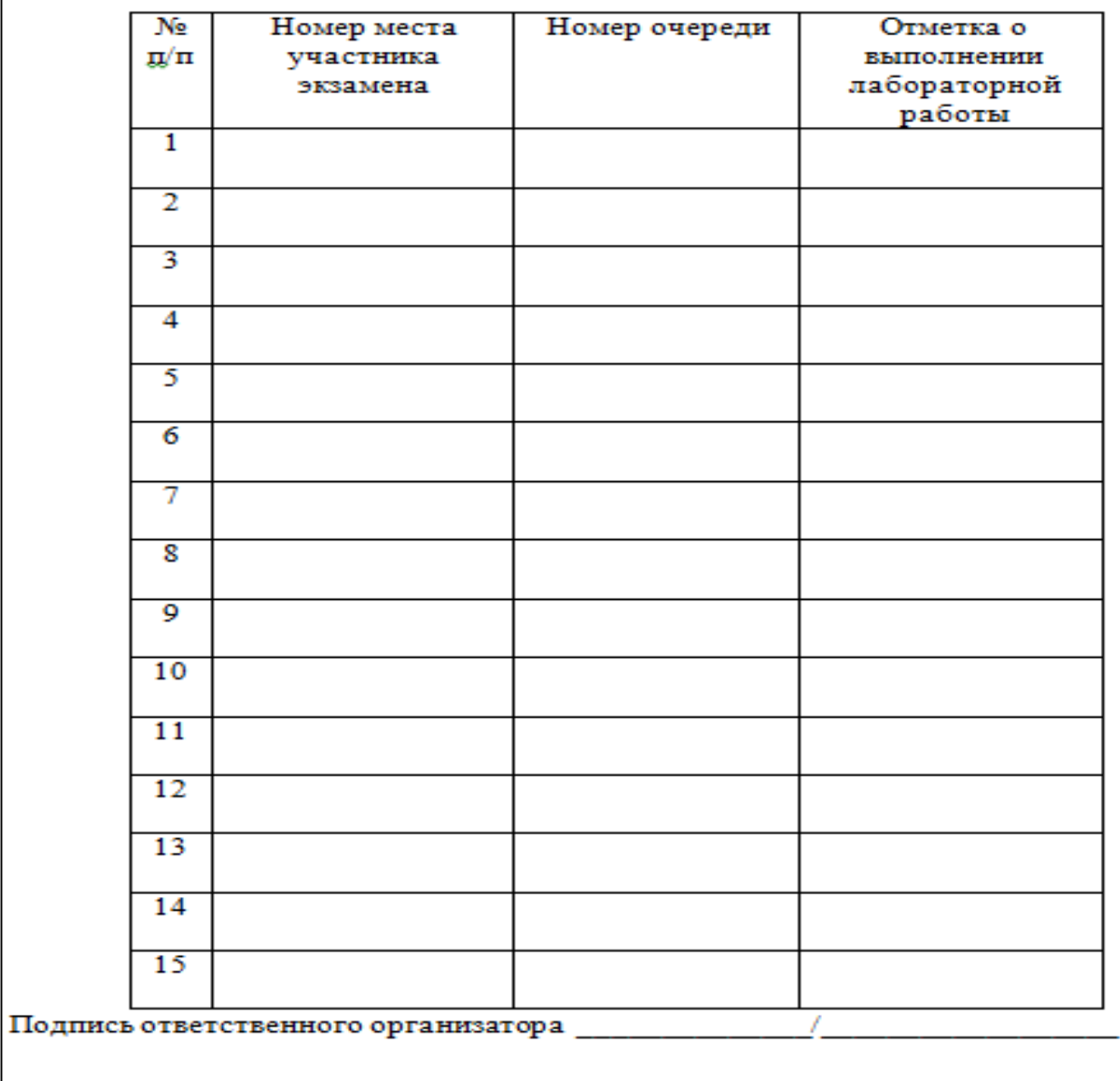

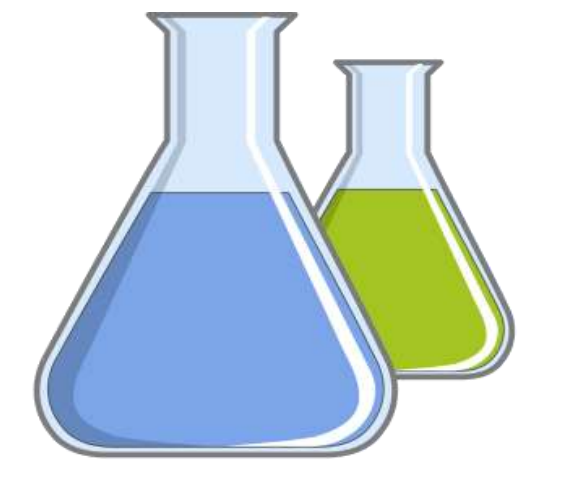

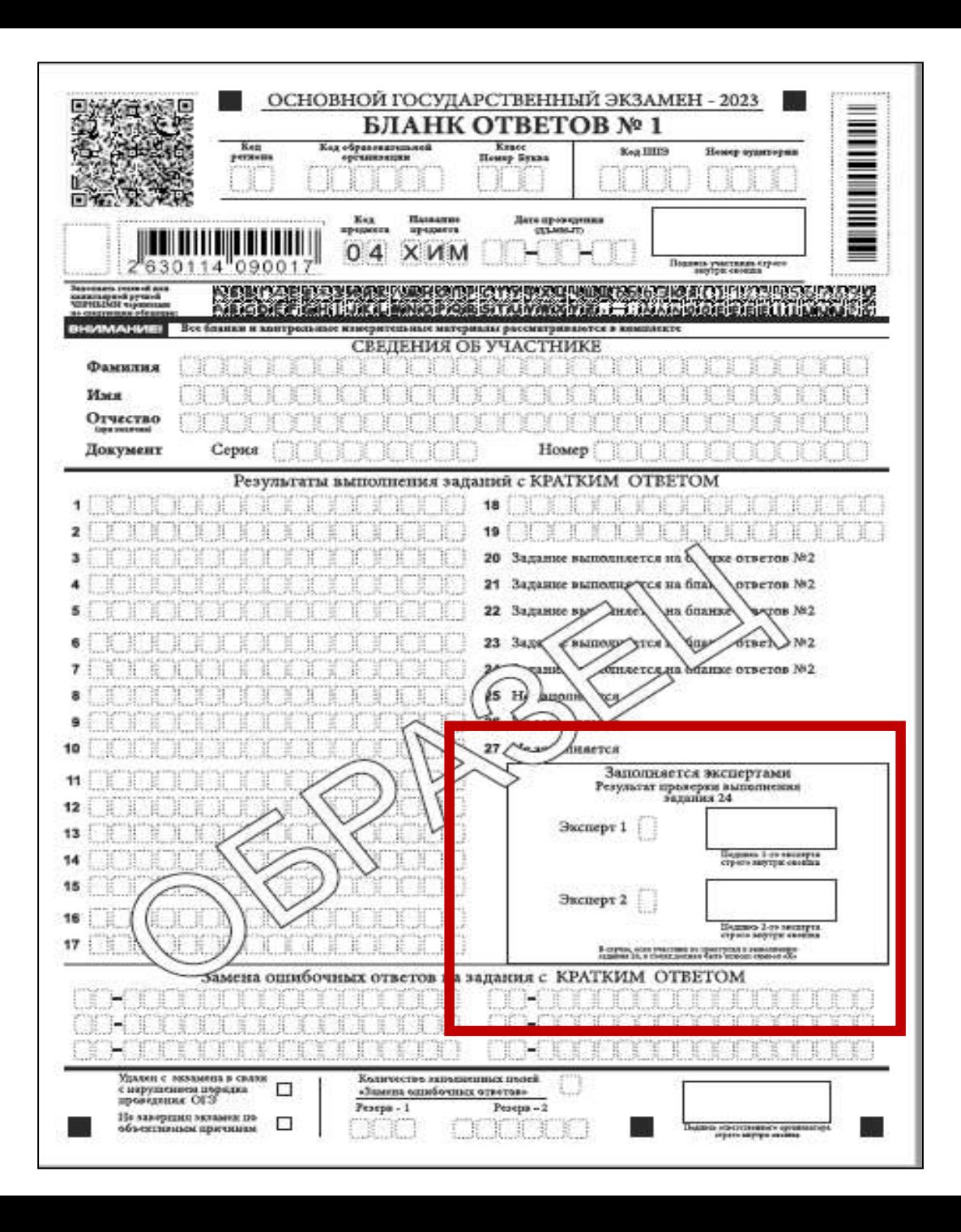

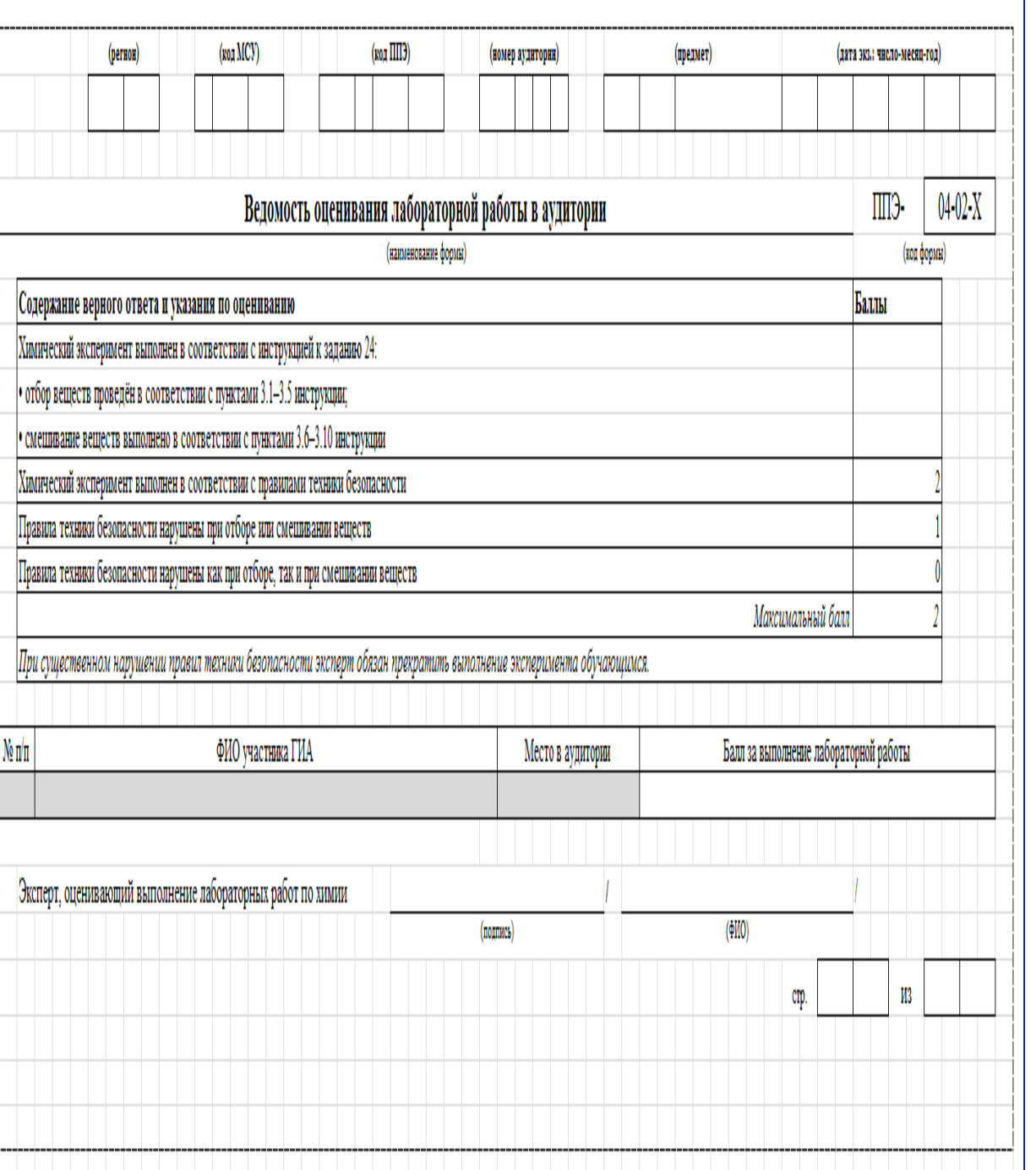

#### **Особенности КИМ по русскому языку ГВЭ**

#### **Сочинение**

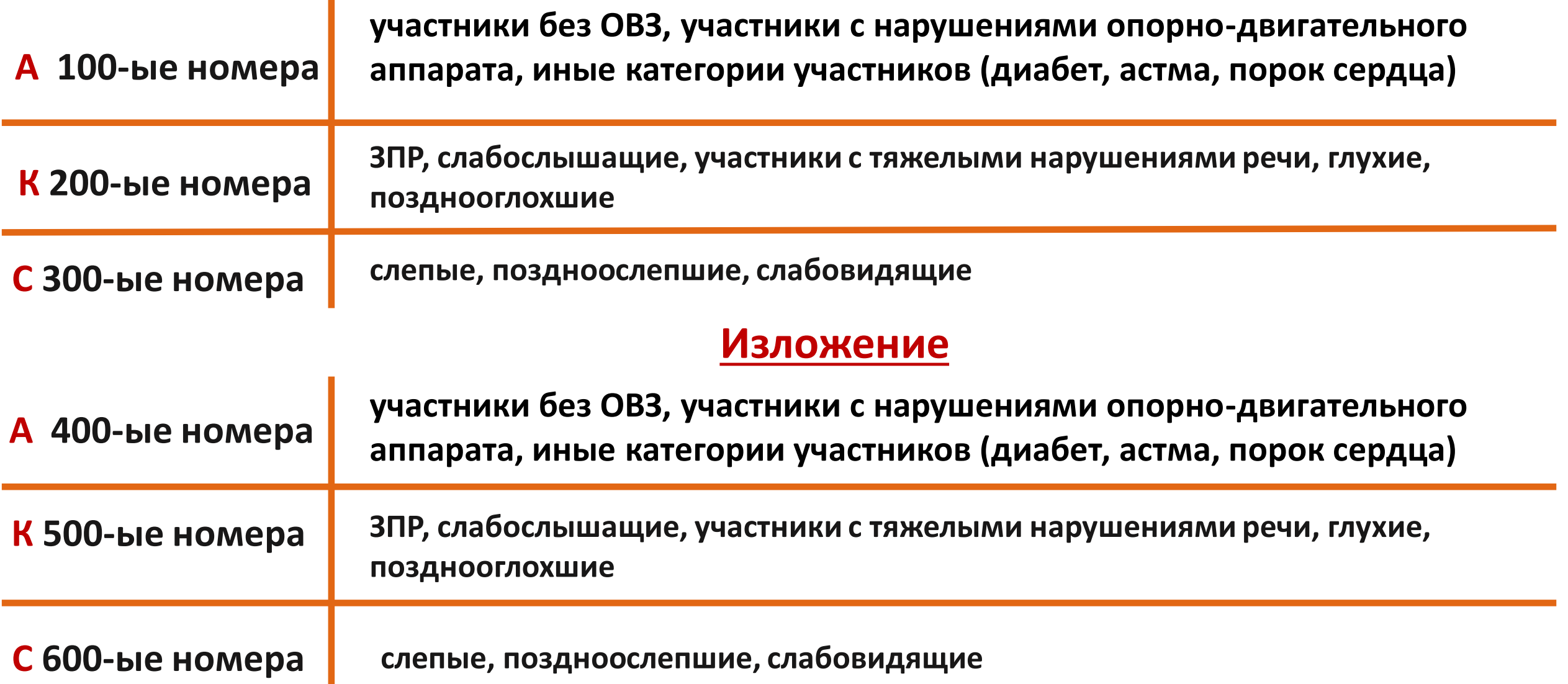

#### **Организационные особенности проведения экзамена по русскому языку ГВЭ**

#### **Изложение**

**Текст** 

п

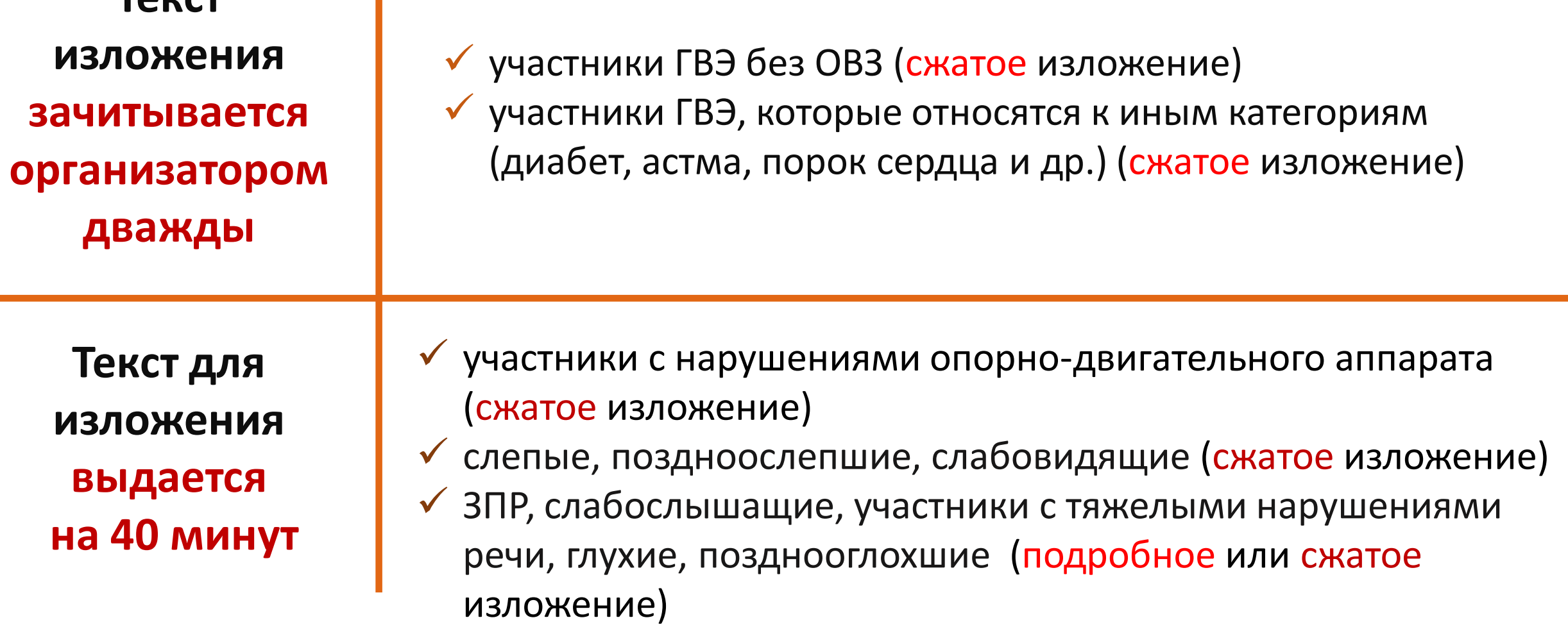

#### **Особенности проведения экзамена по русскому языку ГВЭ**

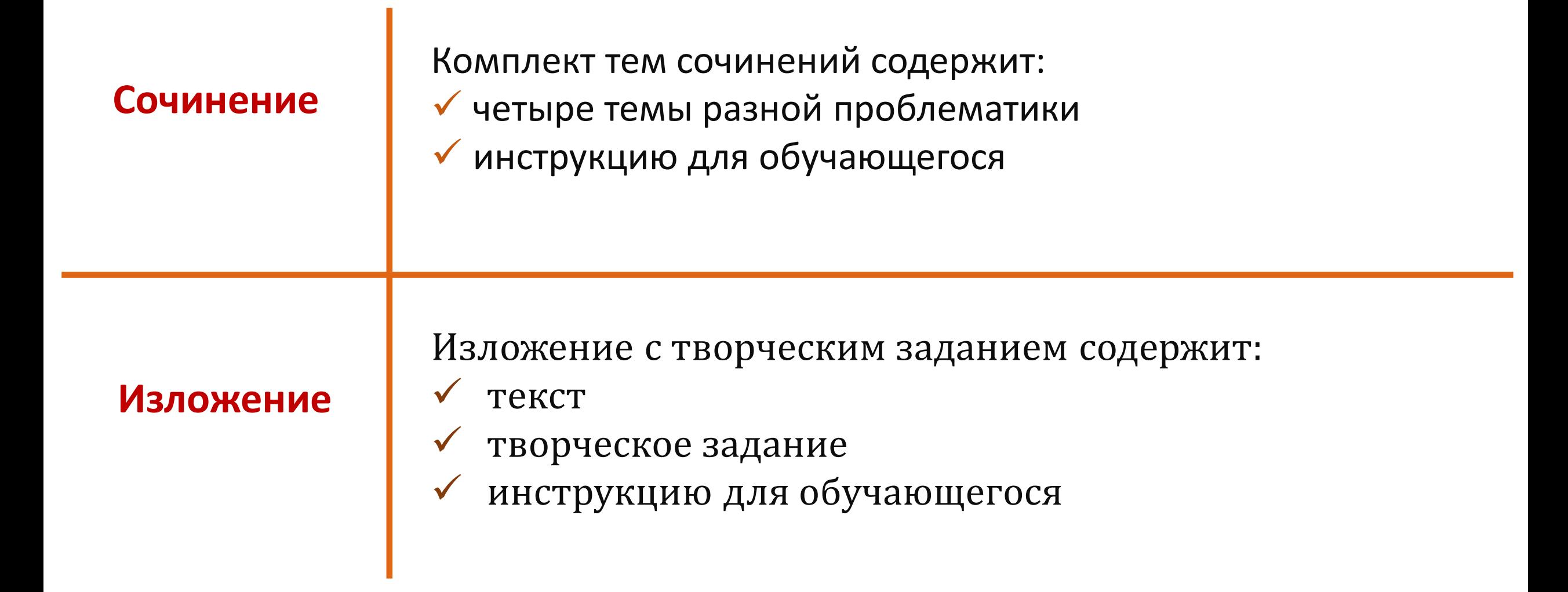

#### **Особенности КИМ и проведения письменного экзамена по математике ГВЭ**

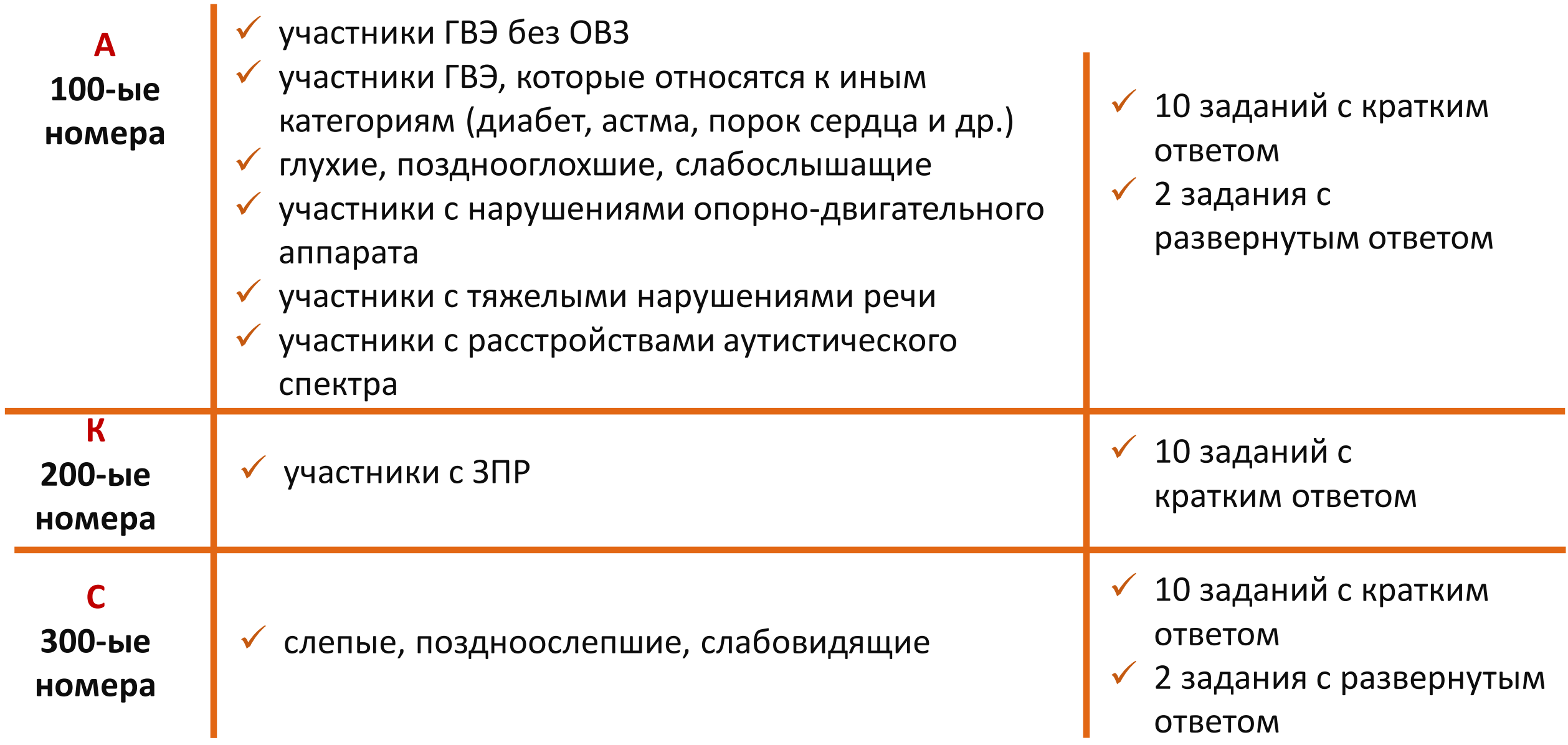

### **Особенности КИМ и особенности проведения письменных экзаменов ГВЭ**

#### **Информатика и ИКТ**

Задание № 11 и 12 – выполняется на компьютере

#### **Литература**

Отсутствует тестовая часть Все задания требуют развернутого ответа

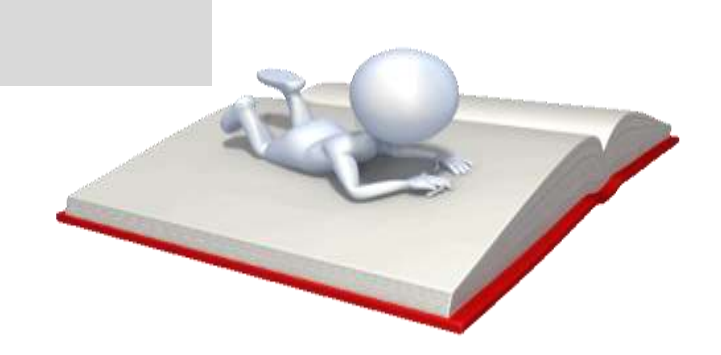

## **Особенности проведения экзамена по информатике и ИКТ ГВЭ**

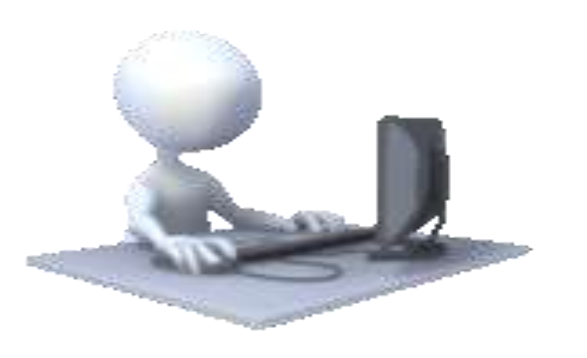

**В бланке ответов** надо записать наименование файла с выполненным заданием В случае наличия файлов с заданиями **12.1 и 12.2**  предложить убрать один из них

```
Файлу присваивается имя в формате:
<номер задания>_<код работы>
_ 
<номер варианта>
Например: 11_1000045_ 152
           12.1_1000045_ 152
```
## **Особенности КИМ и особенности проведения устных экзаменов ГВЭ**

- ЭМ билеты (не учитывают возможности разных категорий обучающихся)
- Ответы записываются на аудионосители или записываются на аудионосители с одновременным протоколированием

## **Особенности проведения ГИА-9 для участников экзамена с ОВЗ, участников – детей-инвалидов и инвалидов**

#### **Выдача ЭМ в аудиторию ОГЭ для слабовидящих**

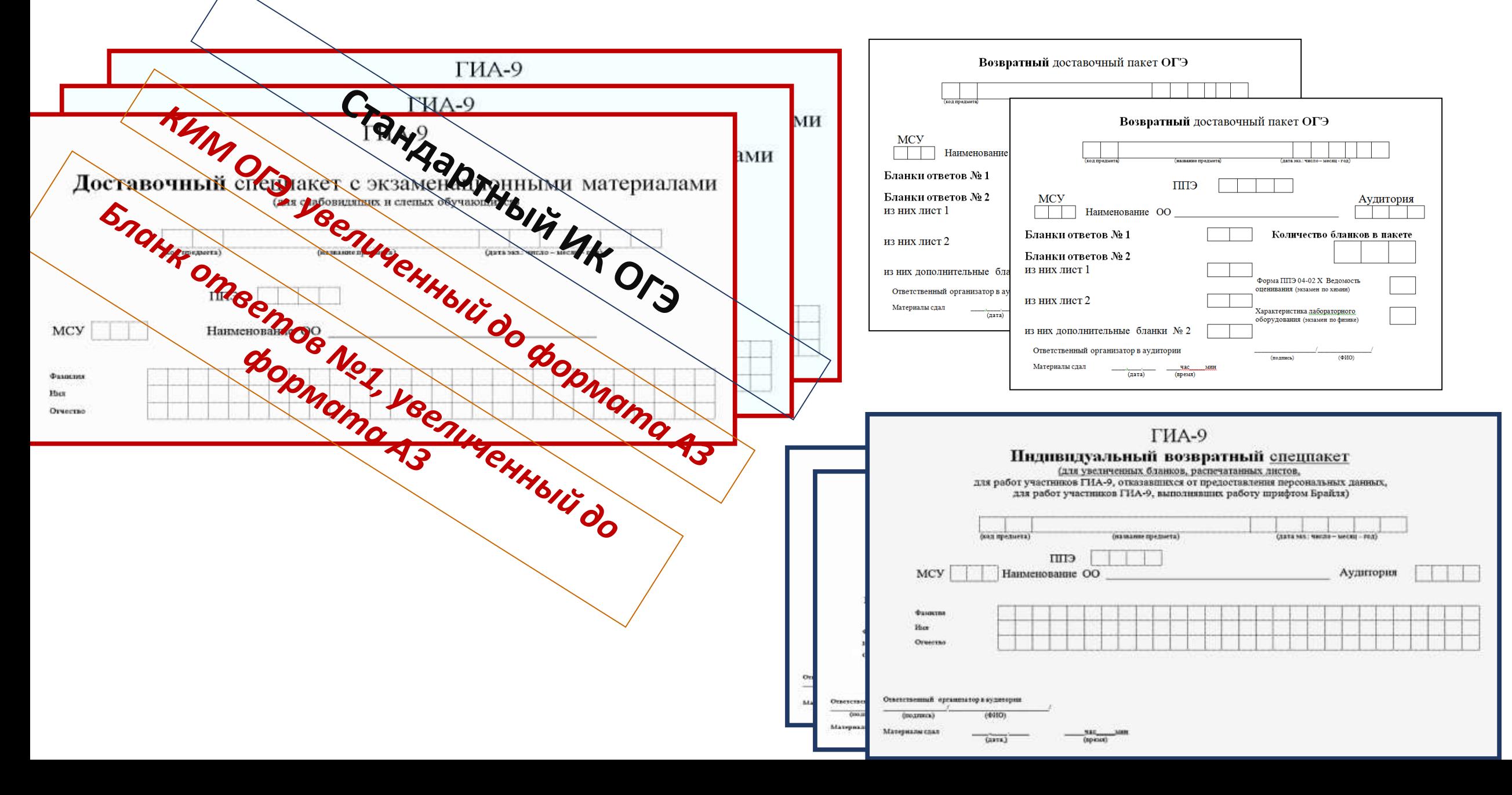

### **Проведение экзамена в аудитории ОГЭ для слабовидящих**

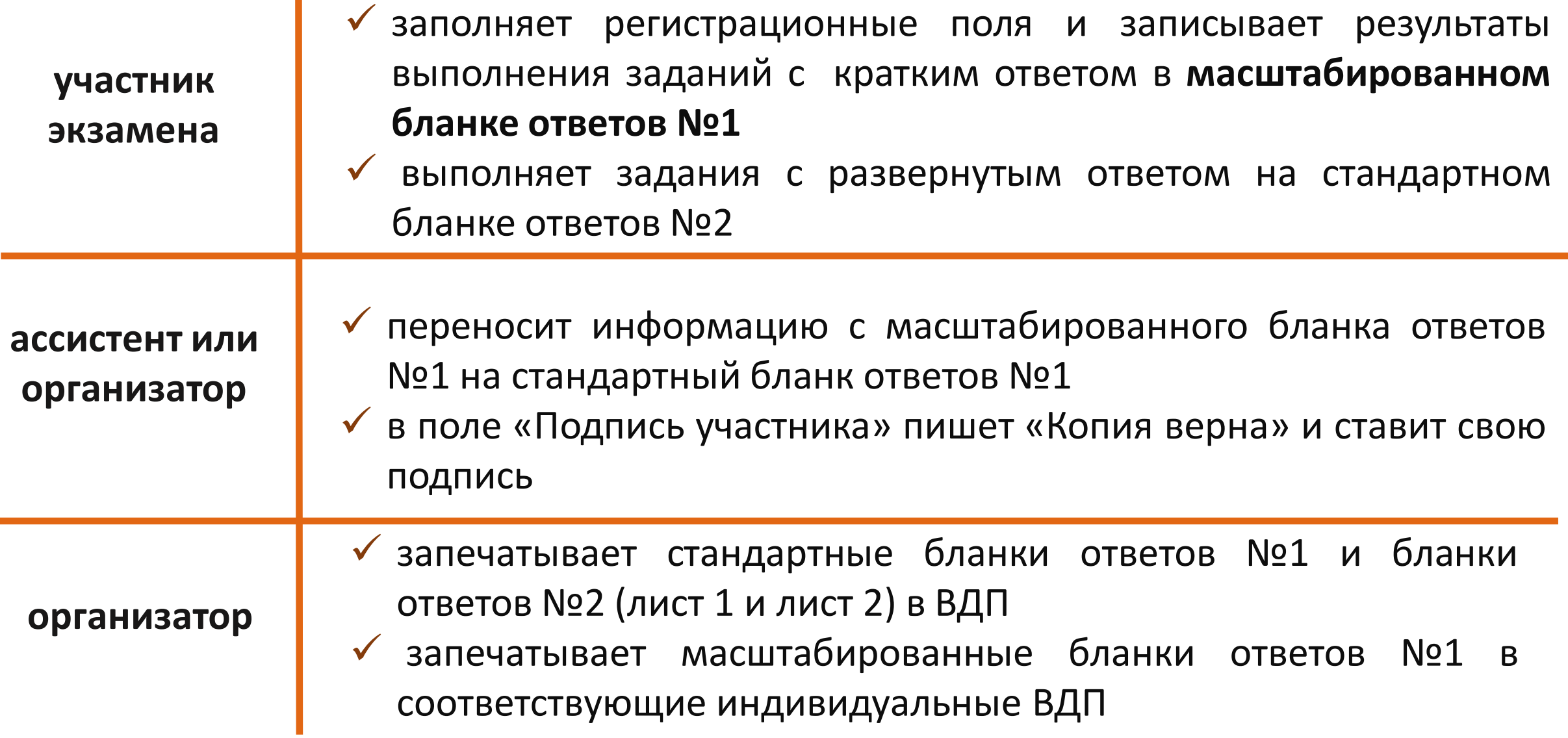

### **Прием ЭМ из аудитории ОГЭ для слабовидящих**

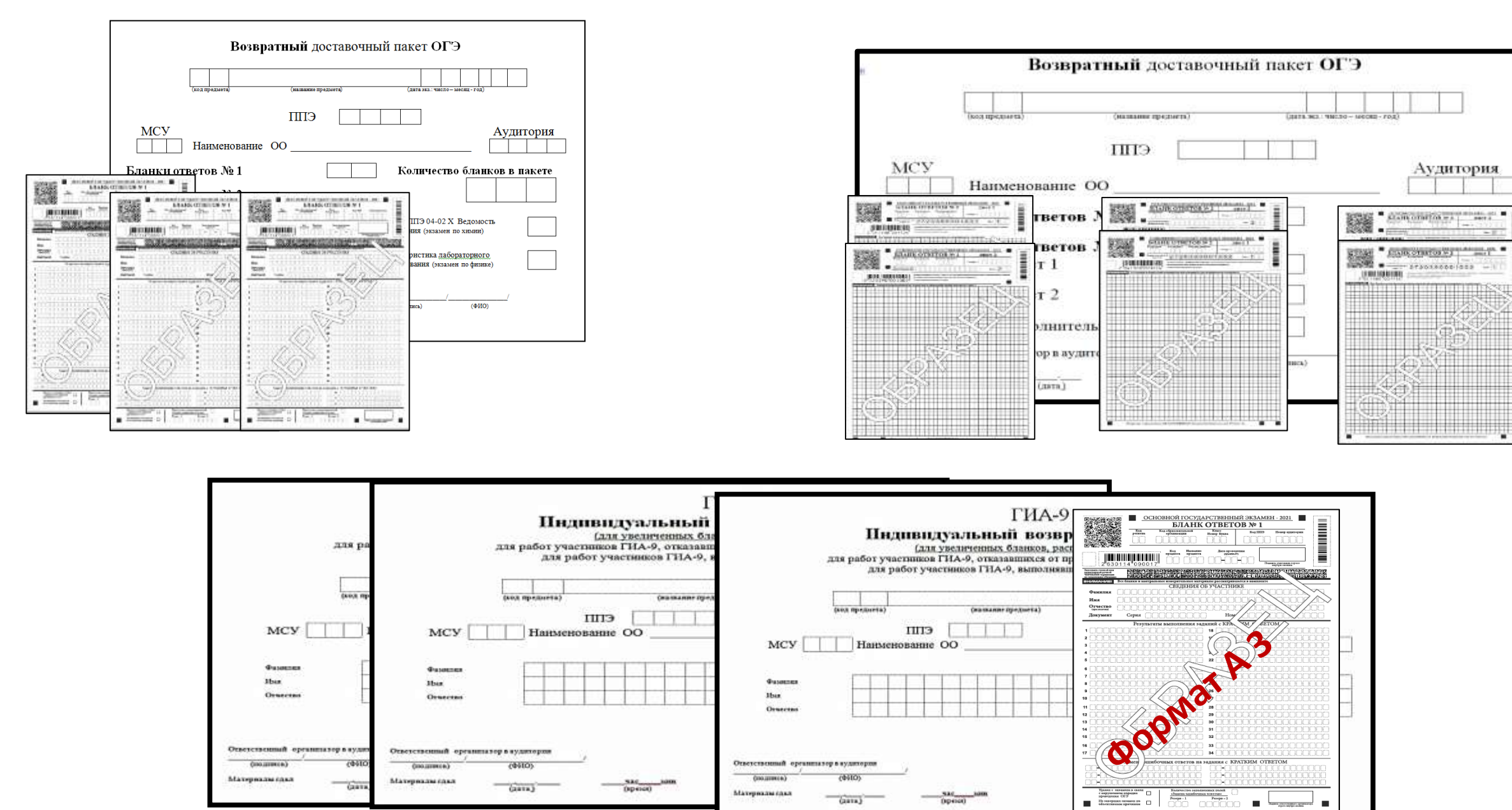

745

### **Выдача ЭМ в аудиторию ГВЭ для слабовидящих**

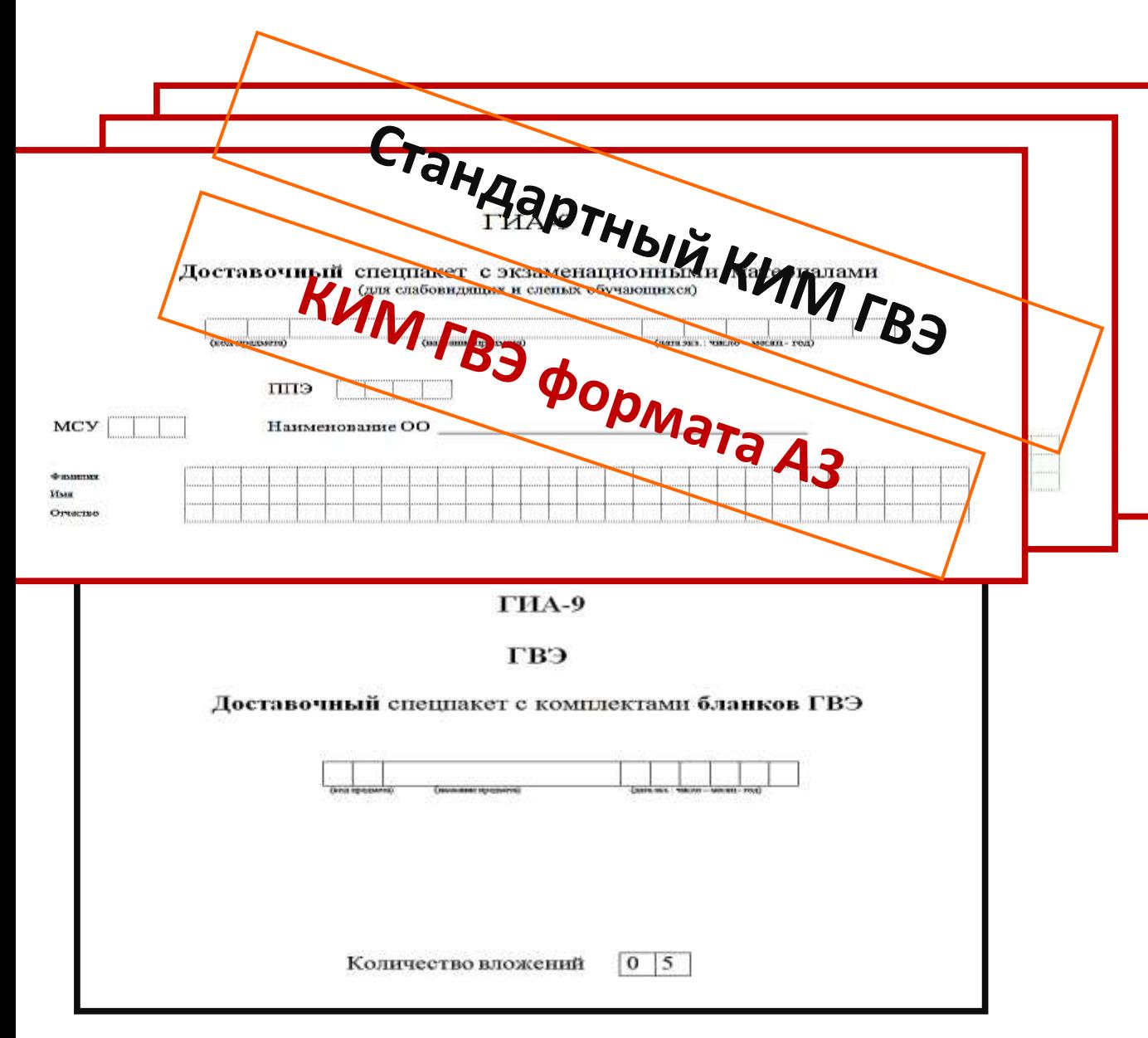

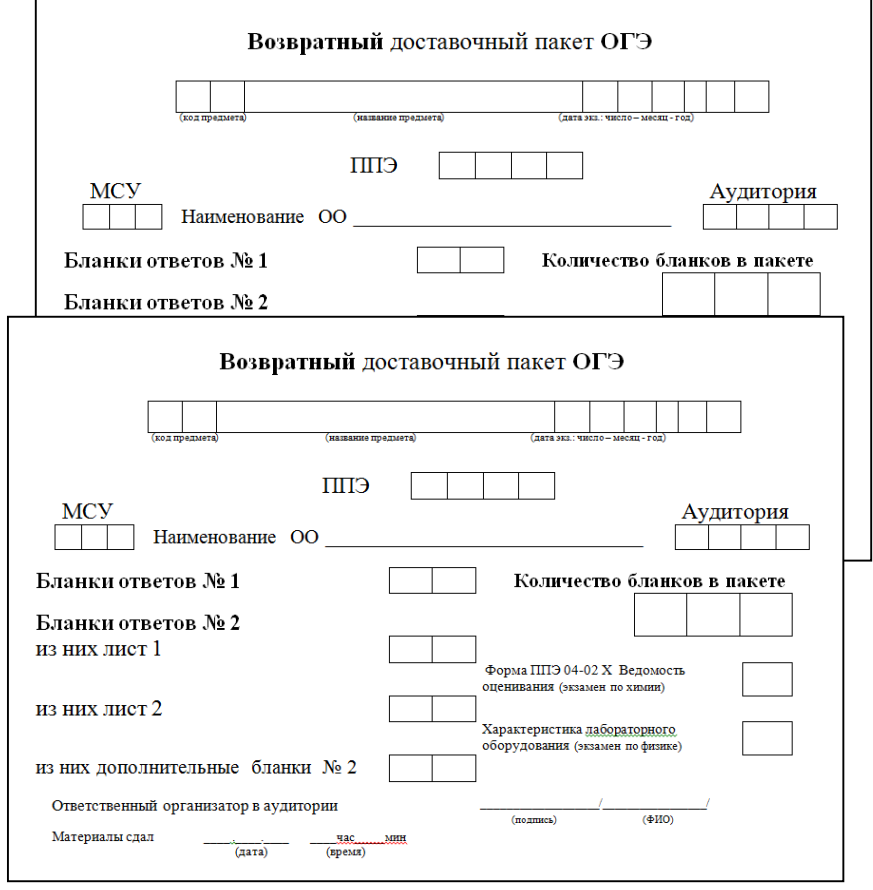

### **Проведение экзамена в аудитории ГВЭ для слабовидящих**

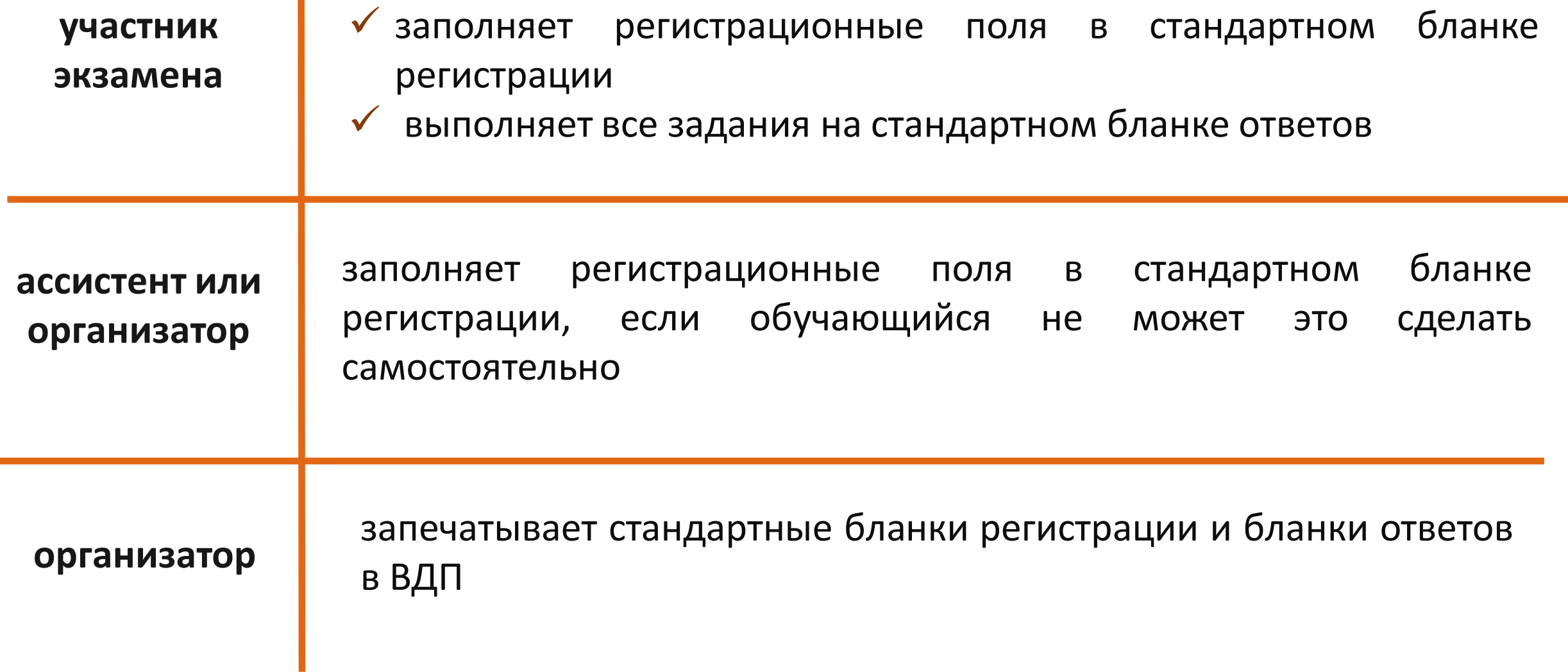

#### **Выдача ЭМ в аудиторию для слепых участников**

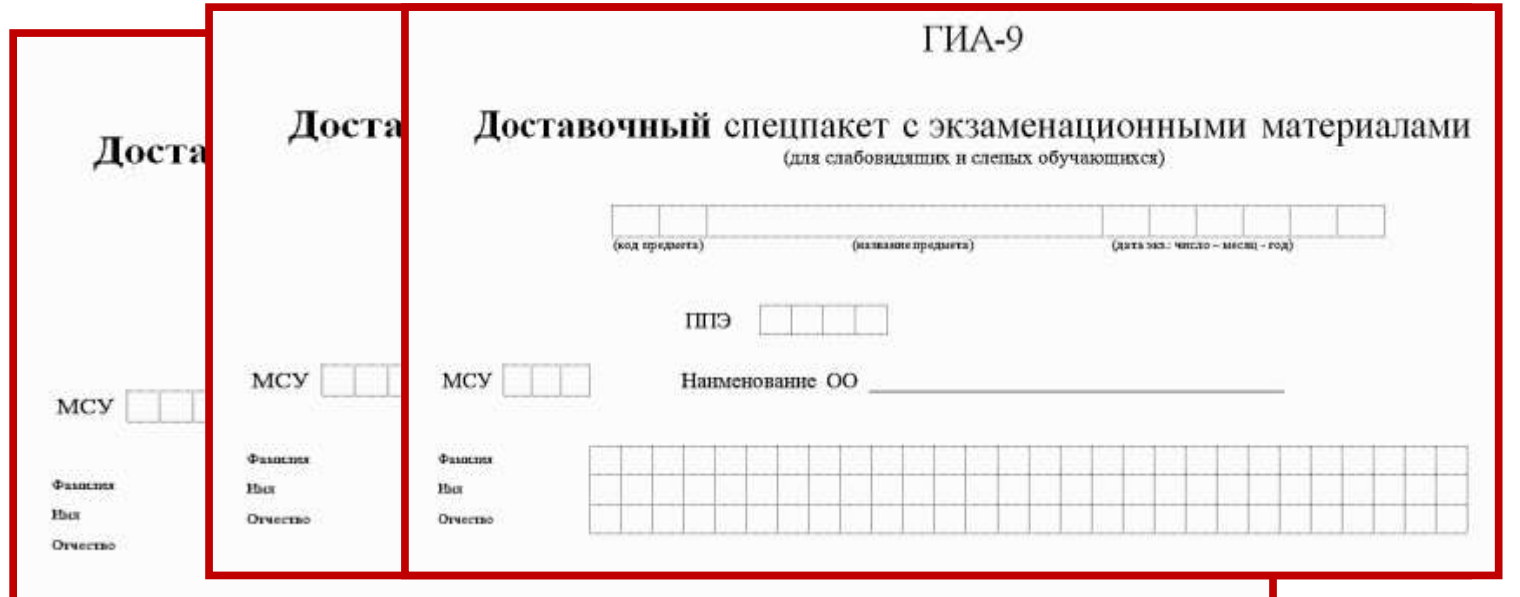

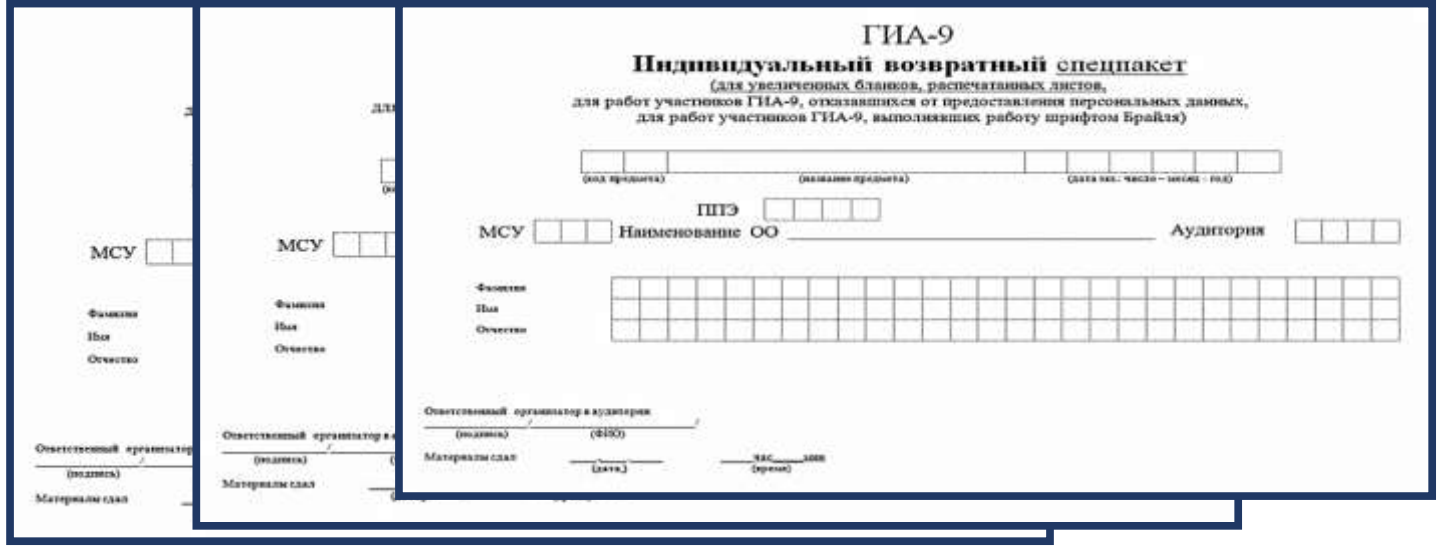

#### **Выдача ЭМ в аудиторию для слепых участников**

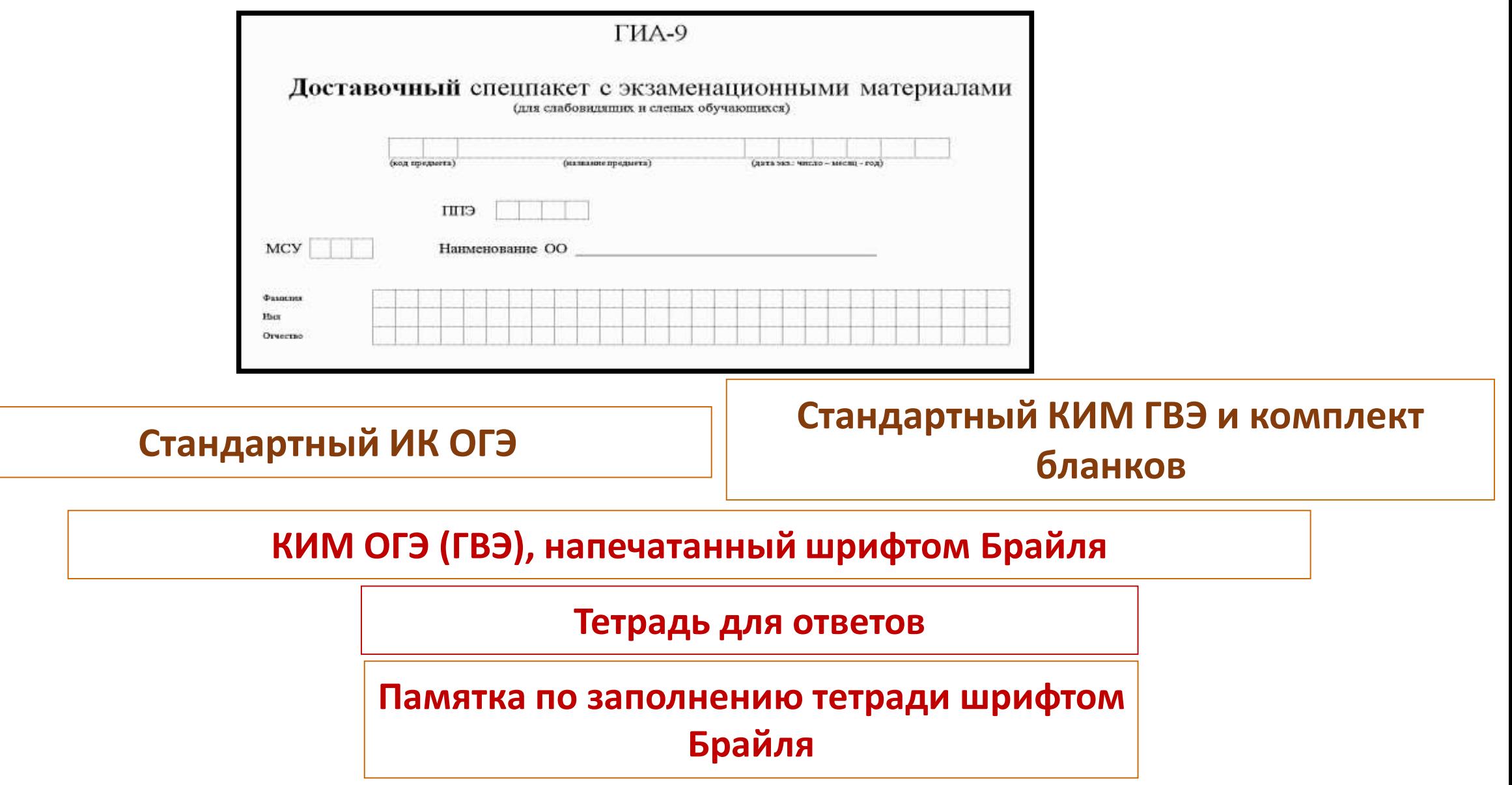

### **Проведение экзамена в аудитории для слепых участников**

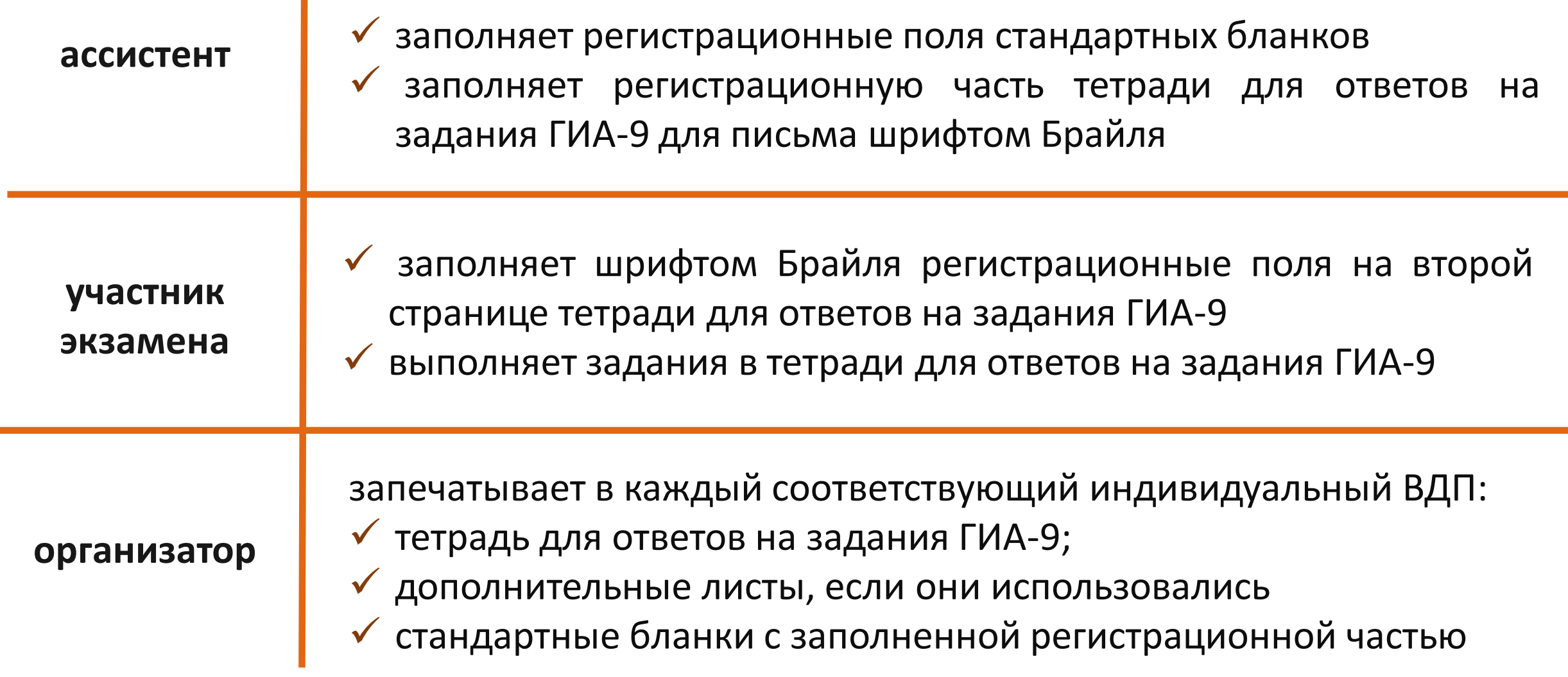

### **Прием материалов из аудитории для слепых участников**

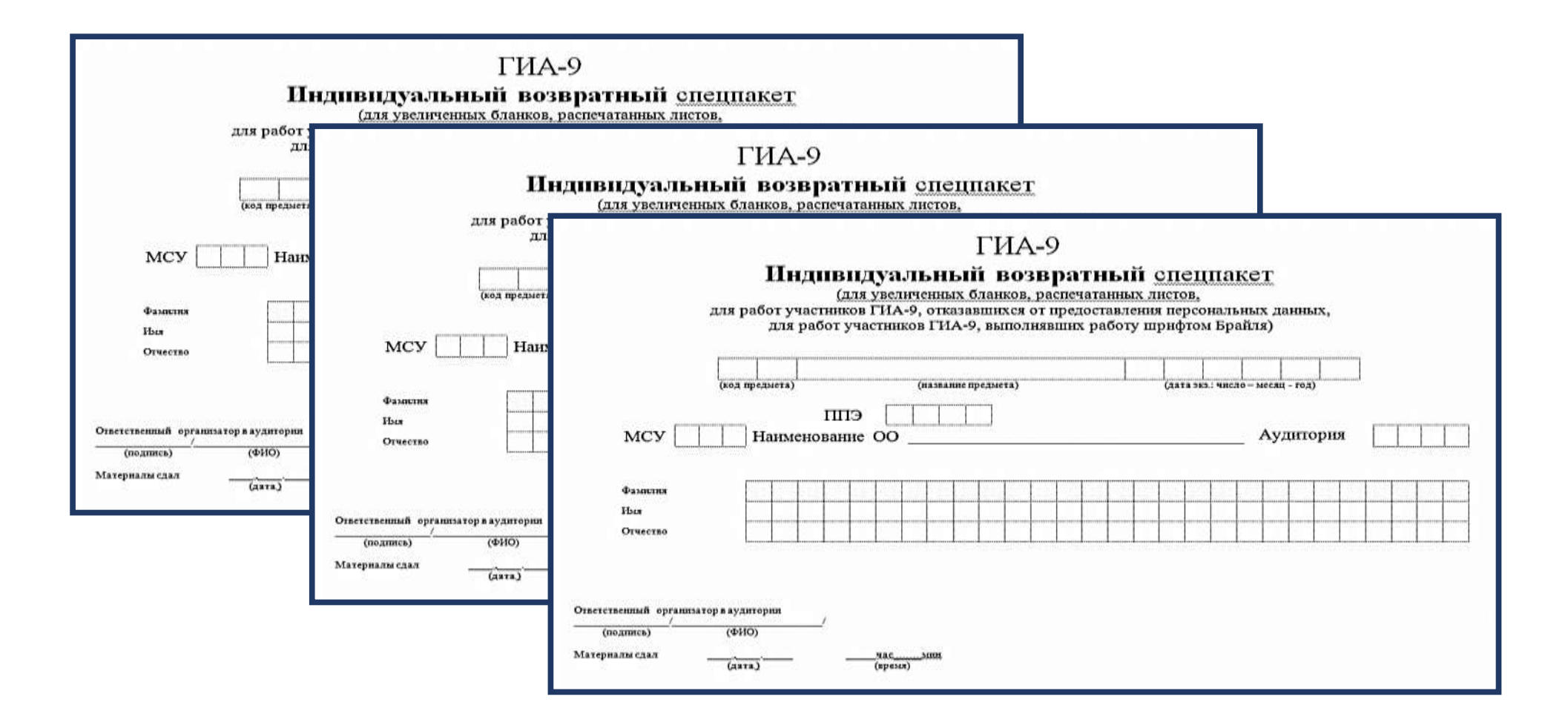

#### **Выдача ЭМ в аудиторию для обучающихся, выполняющих работу на компьютере**

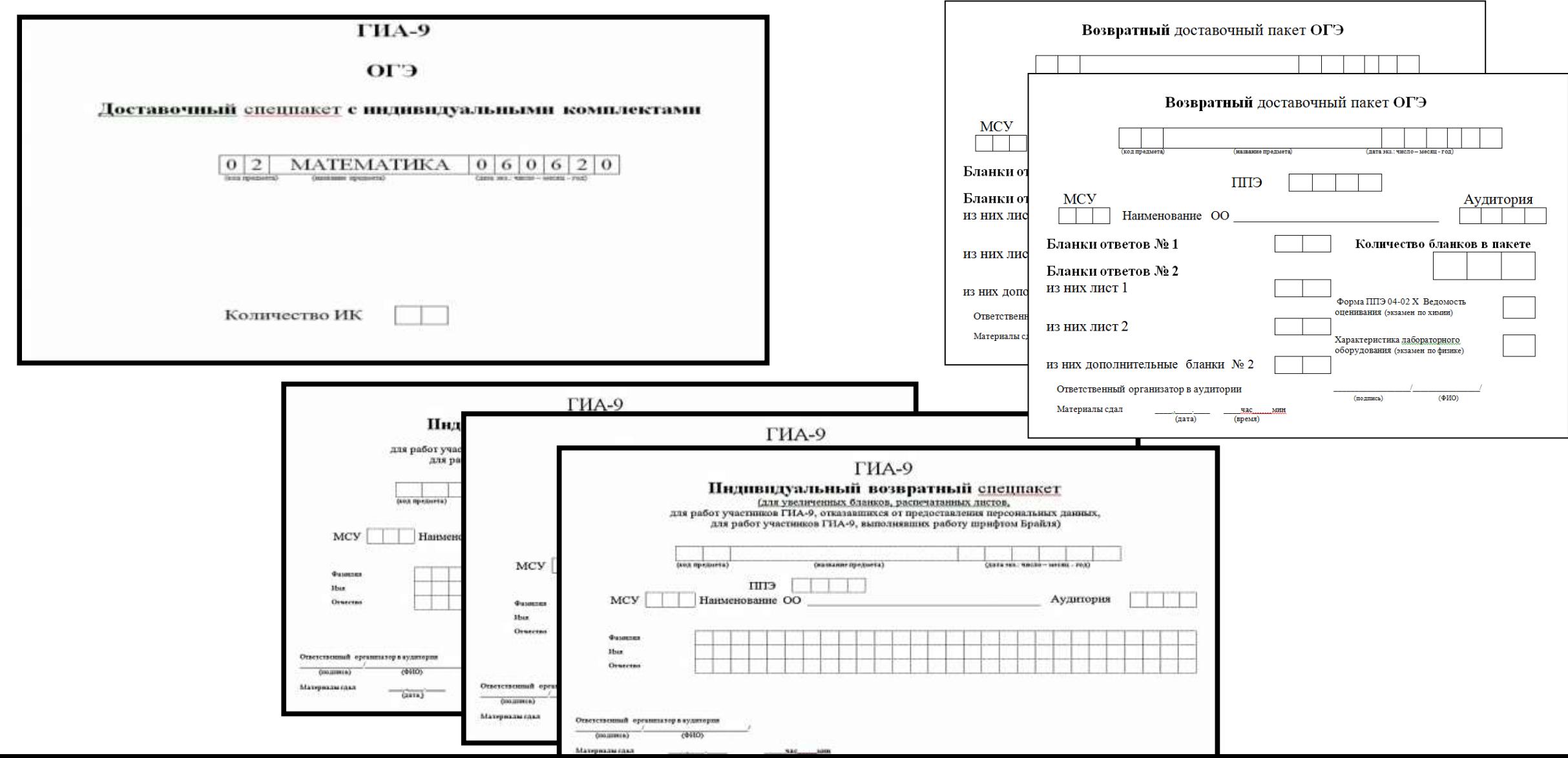

#### **Проведение экзамена с использованием компьютера**

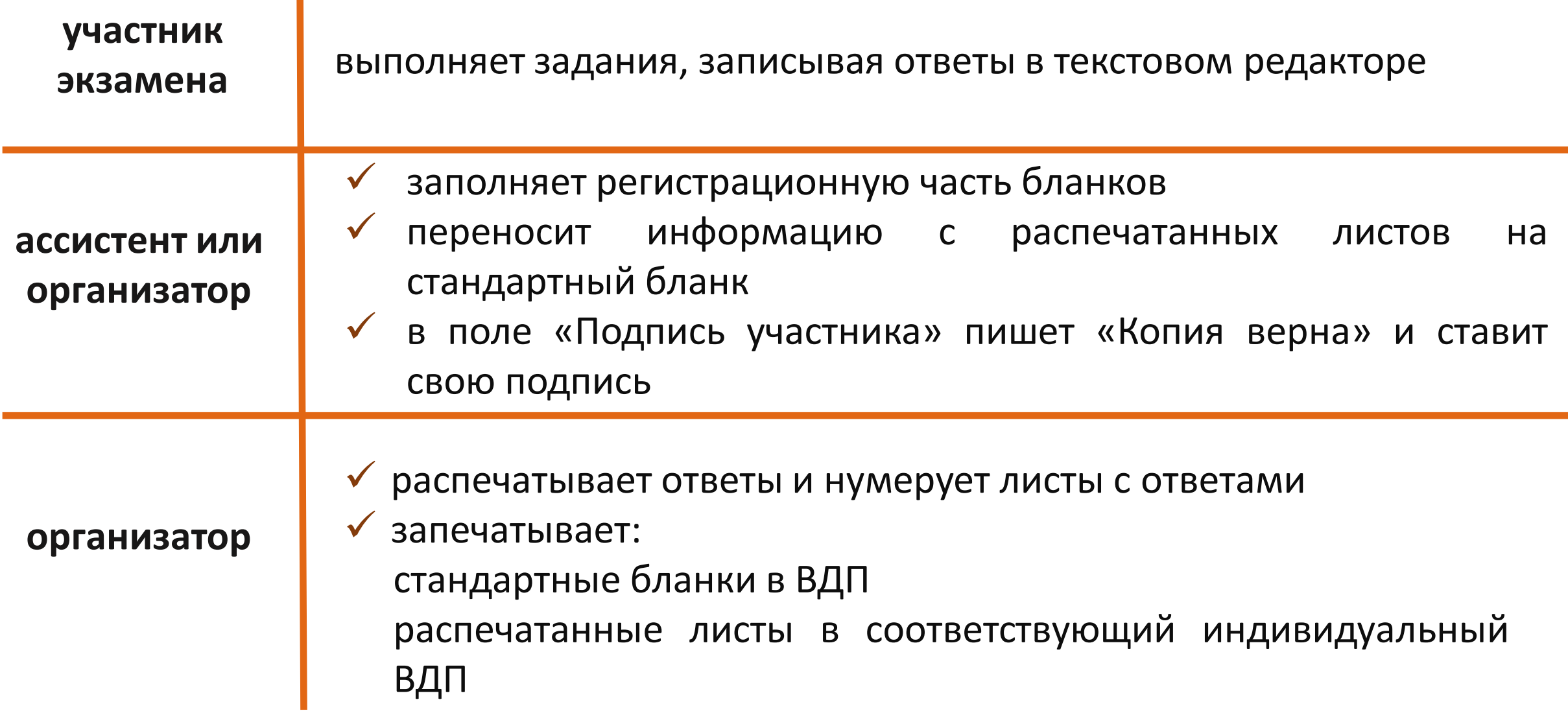

#### **Прием ЭМ из аудитории для обучающихся, выполняющих работу на компьютере**

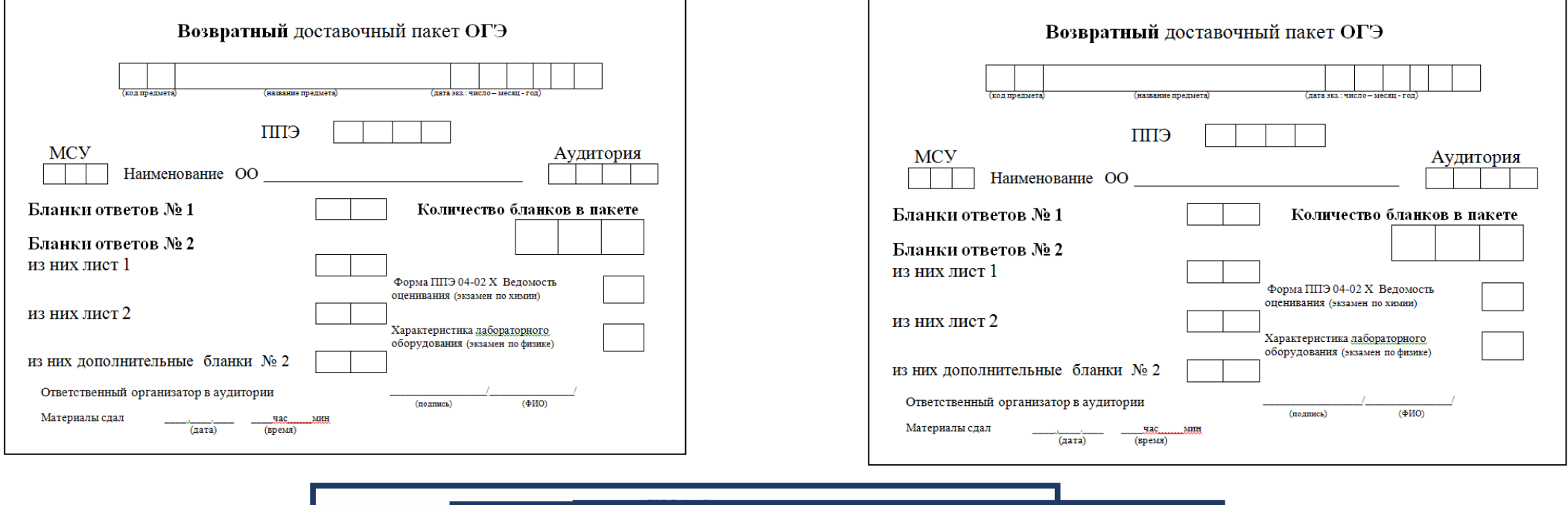

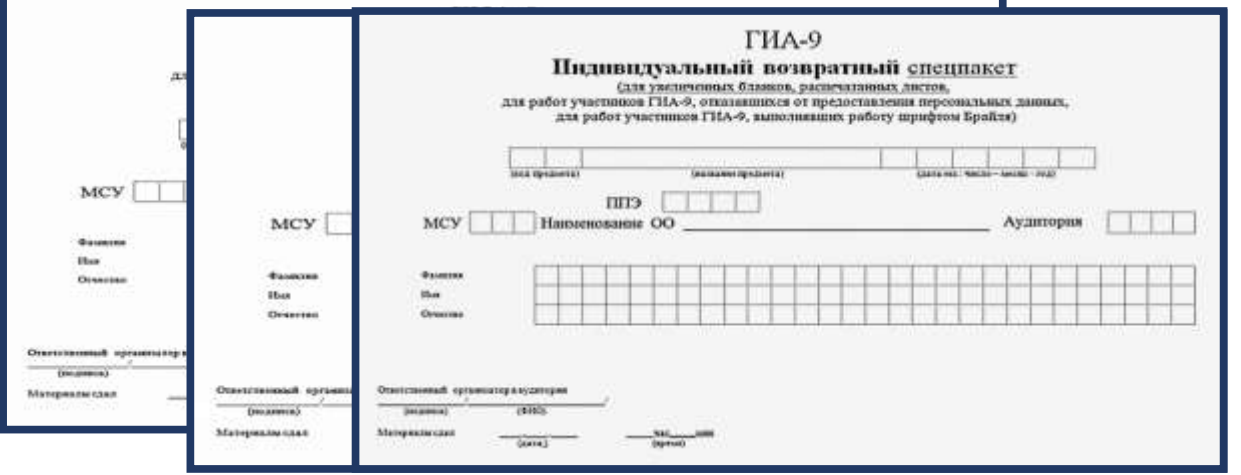

Материалы располагаются на сайте УО МО Староминский район https://uostaromin.uoedu.ru/site/section?id=125 в разделе ГИА-9 Информационно-методические материалы **8 (861) 5-70-91**